**Universidad de Costa Rica Sede Interuniversitaria de Alajuela Carrera de Ingeniería Industrial**

**Proyecto de Graduación**

**Rediseño de los procesos de planificación y control de la producción e inventarios en la empresa ISOSA**

> **Sustentantes Melissa Alvarado Montoya Daniela Bravo Araya Ariadna Vargas Rojas**

**Para optar por el grado de Licenciatura en Ingeniería Industrial**

**Setiembre, 2023**

Proyecto de graduación para optar por el grado de Licenciatura en Ingeniería Industrial

Rediseño de los procesos de planificación y control de la producción e inventarios en la empresa ISOSA

Tribunal Examinador

Miembro

Firmo Fecho

Inga. Yendry Fernández Mora Representante de la Dirección

Lic. José Francisco Salazar Vargas Director del Comité Asesor

M. Sc. Marco Arias Vargas Asesor técnico

Licda. Michelle Xirinachs Roben Profesional contraparte

M. Sc. David Alfaro Víquez Profesor lector

**Sustentantes** 

Melissa Alvarado Montoya

Daniela Bravo Araya

Ariadna Vargas Rojas

Jose Fra Salyer V

03/ *t0/20¿\_3* 

Micrellexar

 $3/10/2023$ 

3/10/2023

 $04 - 10 - 2023$ 

02/10/2023

02/10/2023

 $02$  lo  $12023$ 

04/10/2023

### **Agradecimientos y dedicatoria**

*"*Primero, quiero darle las gracias a Dios, por llenarme de tantas bendiciones y oportunidades.

A mis papás, porque todo lo que soy es gracias a ellos, a su apoyo incondicional y sus sabios consejos. Gracias a mi hermana, quien siempre me brindó su amor y comprensión. También quiero darle las gracias a mi tía Guiss, que me ha ayudado a poder cumplir todos mis sueños desde pequeña.

A todas aquellas personas que me han acompañado en este largo camino universitario, de verdad, gracias; los llevaré por siempre en mi corazón".

### **Ariadna Vargas Rojas**

"Agradecida con Dios, por permitirme culminar de la mejor manera esta etapa.

A mis papás, mi hermano, Ernie y Lau, por todo el apoyo, por la motivación, paciencia y el impulso que siempre me brindaron a lo largo de todos estos años, para salir adelante.

A cada persona que estuvo a mi lado, que de una u otra manera aportaron un granito de arena durante este proceso".

### **Melissa Alvarado Montoya**

"Primero, quiero darle las gracias a Dios por permitirme llegar hasta aquí, por siempre guiarme en cada paso y darme la fuerza y la sabiduría y nunca soltarme. Agradezco a Dios, porque sin Él no estaría aquí.

Agradezco profundamente a mis papás, quienes siempre han estado ahí, en cada momento, con sus palabras de apoyo, de amor y de esperanza, por siempre confiar en mí y estar incondicionalmente. Agradezco, porque sin ellos tampoco sería capaz de estar culminando esta etapa.

Agradezco a mis hermanos, que han sido motivación para continuar, y a mis abuelitos, quienes con sus palabras me han dado esperanza.

Y, por último, agradezco a todas las personas que han estado en este proceso, quienes me han ayudado y motivado de una u otra forma".

**Daniela Bravo Araya**

#### **Resumen gerencial**

El presente proyecto se desarrolla en la empresa ISOSA, costarricense, perteneciente al grupo NLH. Actualmente, produce y comercializa snacks saludables, destacados por ser elaborados con una mezcla única de ingredientes, libres de azúcar refinada y de organismos artificialmente modificados (GMO). La compañía inicia en el 2013, con el propósito de ofrecer una mantequilla de maní saludable, con una producción pequeña, hasta lograrse consolidar en el mercado de mantequillas artesanales de nueces en Costa Rica. A partir del 2019 está incursionando poco a poco en los snacks con mezcla de semillas, superfoods y palomitas, hasta llegar a tener en el 2022 seis familias de productos y un total de 55 productos.

Inicialmente, se realiza un análisis para identificar los procesos que lleva a cabo la compañía, y poder encontrar los principales problemas que afronta. Se realiza el estudio enfocando dos áreas, la primera es la planificación y control de inventarios, la cual se centra en materia prima y producto final. Y la segunda área es la planificación y control de la producción, que se realiza específicamente para producto terminado de mantequillas.

Relacionado con la planificación y control del inventario, la empresa carece de pronósticos de producto terminado, lo que dificulta la planificación y el manejo de inventario. Se basa principalmente en el sistema de producción make to order. Además, no se cuenta con inventarios de seguridad para sus productos, solamente con unas pocas unidades de sus productos más vendidos. Por otro lado, la empresa no registra las órdenes no aceptadas ni las ventas perdidas. Esto genera consecuencias, tales como que se desconoce el impacto económico que tienen estas pérdidas, y no se logra evaluar el nivel de servicio de la compañía.

Con respecto a la planificación del inventario de materia prima, la empresa no cuenta con herramientas y metodologías adecuadas para su debido control. Se basa en el criterio experto para decidir cuándo realizar pedidos, sin utilizar métodos de reabastecimiento y cantidad de pedido. No registra información sobre los casos de desabastecimiento, que provocan interrupciones en la producción y retrasos o incumplimientos de pedidos.

En cuanto a la planificación y control de la producción, la empresa ISOSA carece de metas de producción definidas, a pesar de tener objetivos de ventas establecidos. No cuenta con procesos debidamente documentados ni estandarizados, registros de buenas y malas prácticas de producción, ni manuales de inducción para nuevos empleados, lo que dificulta las capacitaciones al personal nuevo. Además, la empresa experimenta paros de producción debido a la falta de materia prima, pero no se registra ni se realiza un control de los impactos de estas situaciones. Tampoco tiene indicadores de control de la producción ni registros de desperdicios o reprocesos, excepto por la tasa de devoluciones a causa de productos vencidos acordados con los clientes.

Al identificar los procedimientos y los recursos con los que cuenta la empresa, se define como problema principal que la empresa ISOSA basa la planificación y control de la producción, y del inventario, únicamente en el criterio experto de los colaboradores, sin considerar herramientas y metodologías pertinentes al modelo de negocio, dificultando suplir los pedidos del cliente, incrementando los costos de producción y comprometiendo alcanzar las metas planteadas de crecimiento en ventas.

La ejecución del proyecto se divide en tres etapas, iniciando con el diagnóstico, en la cual se analizan los procesos de planificación y control de inventarios y de producción, utilizando métodos y técnicas cuantitativas. Todo esto se realiza con el fin de comprender las actividades ejecutadas, si están acordes con la teoría y para identificar impactos en la operación.

Al ejecutar esta etapa, se observa que, al no contar con una base teórica sólida en estos procesos, hay consecuencias significativas, como el desabastecimiento de materia prima y el incumplimiento de las órdenes de los clientes. Al no utilizar los fundamentos teóricos, lleva a la dependencia exclusiva del criterio experto, lo que implica que las decisiones se toman con base en la experiencia y el conocimiento práctico, sin considerar las mejores prácticas y los métodos respaldados por la investigación y la teoría.

En el análisis de la planificación de la producción, se encuentra que existe una metodología mixta en la empresa. Principalmente, se trabaja bajo la metodología make to order, pero se identifican algunos productos con inventario que se producen bajo el método make to stock (MTS). Esta falta de consistencia en la metodología de planificación tiene consecuencias negativas, en términos de optimización del tiempo y uso de los recursos, como las máquinas. La falta de una planificación eficiente implica que no se está aprovechando al máximo la capacidad productiva, lo que puede resultar en una subutilización de las máquinas, costos innecesarios y menor rentabilidad.

A partir del análisis de la demanda, se encuentra que la empresa no cuenta con la cantidad de datos suficientes para poder determinar el comportamiento de esta; por lo tanto, tampoco se puede aplicar un método de pronóstico que sea lo suficientemente robusto, no logrando de esta manera realizar un análisis real de la demanda, del comportamiento que tiene a lo largo del tiempo y cuán certeros son los datos.

En la segunda etapa, la cual es el diseño, se propone el rediseño de los procesos de planificación y control de la producción y de inventarios, basados en herramientas y metodologías de acuerdo con un modelo make to stock, enfocando el proceso de producción únicamente a la familia de mantequillas, y la planificación de inventarios a la totalidad de sus productos. Para ello, se diseñan las metodologías para cada proceso y su explicación, mediante el diagrama Business Process Model and Notation (BPMN). Además, se desarrolla una herramienta en Excel, que permita automatizar y controlar la planificación de la demanda, la producción y los inventarios de materia prima y producto terminado.

Respecto al proceso de planificación de la demanda, se establece una metodología acorde con el objetivo de la empresa de crecimiento en ventas y factores de estacionalidad, según los datos registrados de noviembre del 2021 a octubre del 2022. Además, se incluye el error de pronóstico MAD/media, para poder ir analizando mensualmente el método utilizado, y realizar las mejoras según sea el caso; para ello se define el escenario ideal con un indicador de error menor a 40%.

En la tercera etapa, llamada validación, se evidencia una mejora con el rediseño propuesto, ya que se logra aumentar el grado de cumplimiento en la metodología de reaprovisionamiento de producto tercerizado, planificación de requerimientos y política de inventario de MP. Por otra parte, se obtiene una mejora en los indicadores de éxito, logrando un error de pronóstico menor a 40%, una mejora en el nivel de servicio y en fill rate de un 8%. Además, hay una reducción en el costo de ventas perdidas, el lead time por lote disminuye 34,2 minutos (pasando de 122,9 minutos a 88,7) y el coeficiente de variabilidad de 21%.

De esta manera, se puede comprobar que se cumple con el objetivo del proyecto, que es rediseñar los procesos de planificación y control de la producción e inventarios en la empresa ISOSA, integrando el criterio experto con herramientas y metodologías cuantitativas, con el fin de alcanzar la satisfacción del cliente, lograr las metas establecidas en ventas y disminuir costos.

Ahora bien, culminado este proyecto, pero con la visión de que se continúe mejorando, se crean las siguientes recomendaciones: realizar una revisión exhaustiva de los datos de ventas de los últimos dos años, para determinar el método de pronóstico adecuado para cada producto terminado y reducir el error en el pronóstico. Se sugiere establecer una plataforma digital, donde los clientes puedan presentar reclamos o proporcionar retroalimentación sobre la demanda insatisfecha.

Se recomienda incluir en la planificación los nuevos productos introducidos este año, considerando los procesos de empaque y etiquetado, para una mejor distribución del tiempo y las tareas entre los operarios. También, realizar un seguimiento de los proveedores, registrando incumplimientos de pedidos, envíos de productos defectuosos o retrasos. Esto permite evaluar la calidad y eficiencia de los proveedores y tomar acciones adecuadas.

Por último, mantener las cantidades de inventario de seguridad establecidas para cada materia prima y producto terminado, con el fin de evitar escasez y cumplir con las órdenes de los clientes. Almacenar las cantidades necesarias también es recomendado para hacer frente a imprevistos. Y llevar un control documentado y sencillo de las salidas y entradas de materia prima, utilizando las cantidades de producto terminado proporcionadas por el plan de producción como referencia. Esto permite un control adecuado de las cantidades por almacenar y los niveles de inventario por mantener.

# Índice

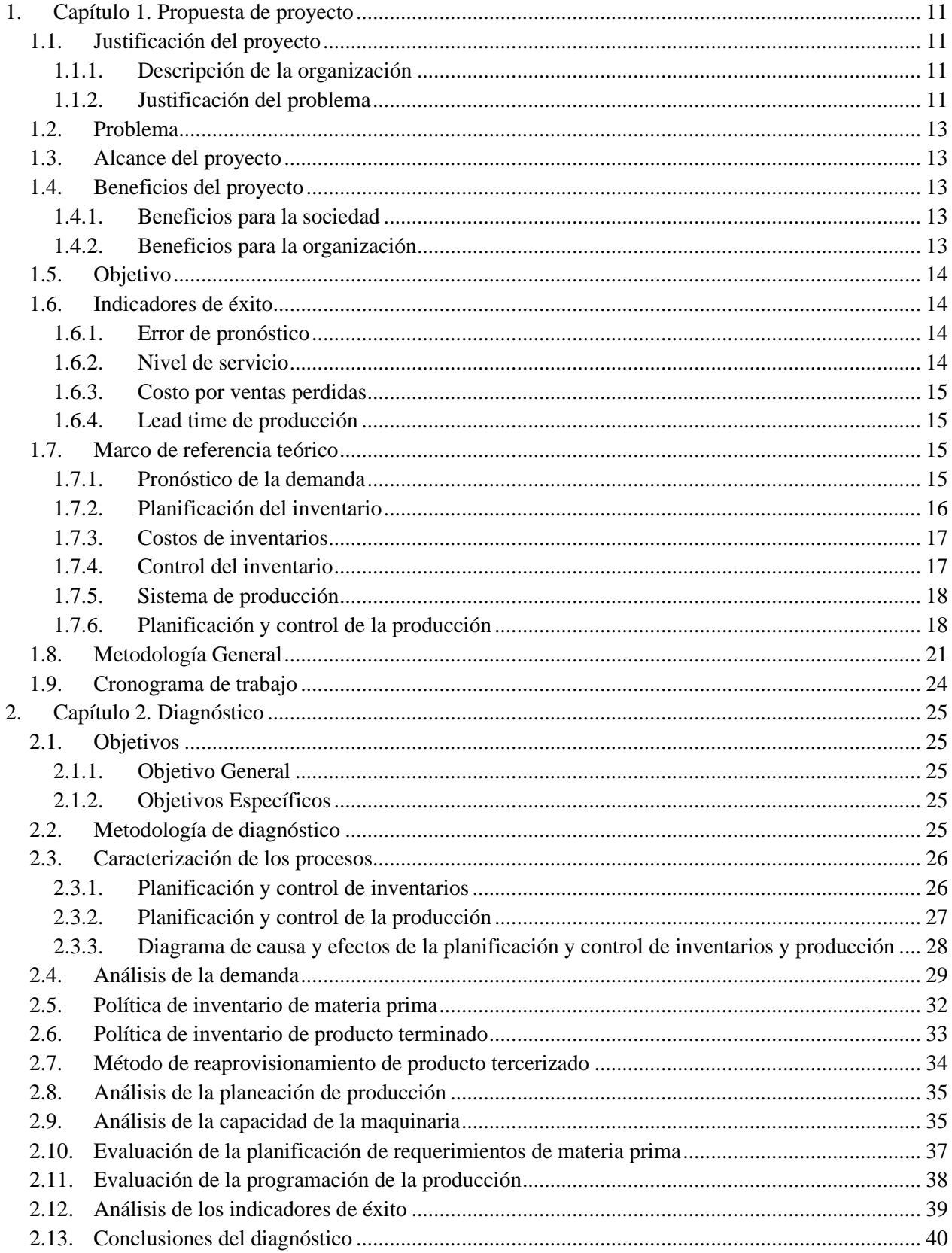

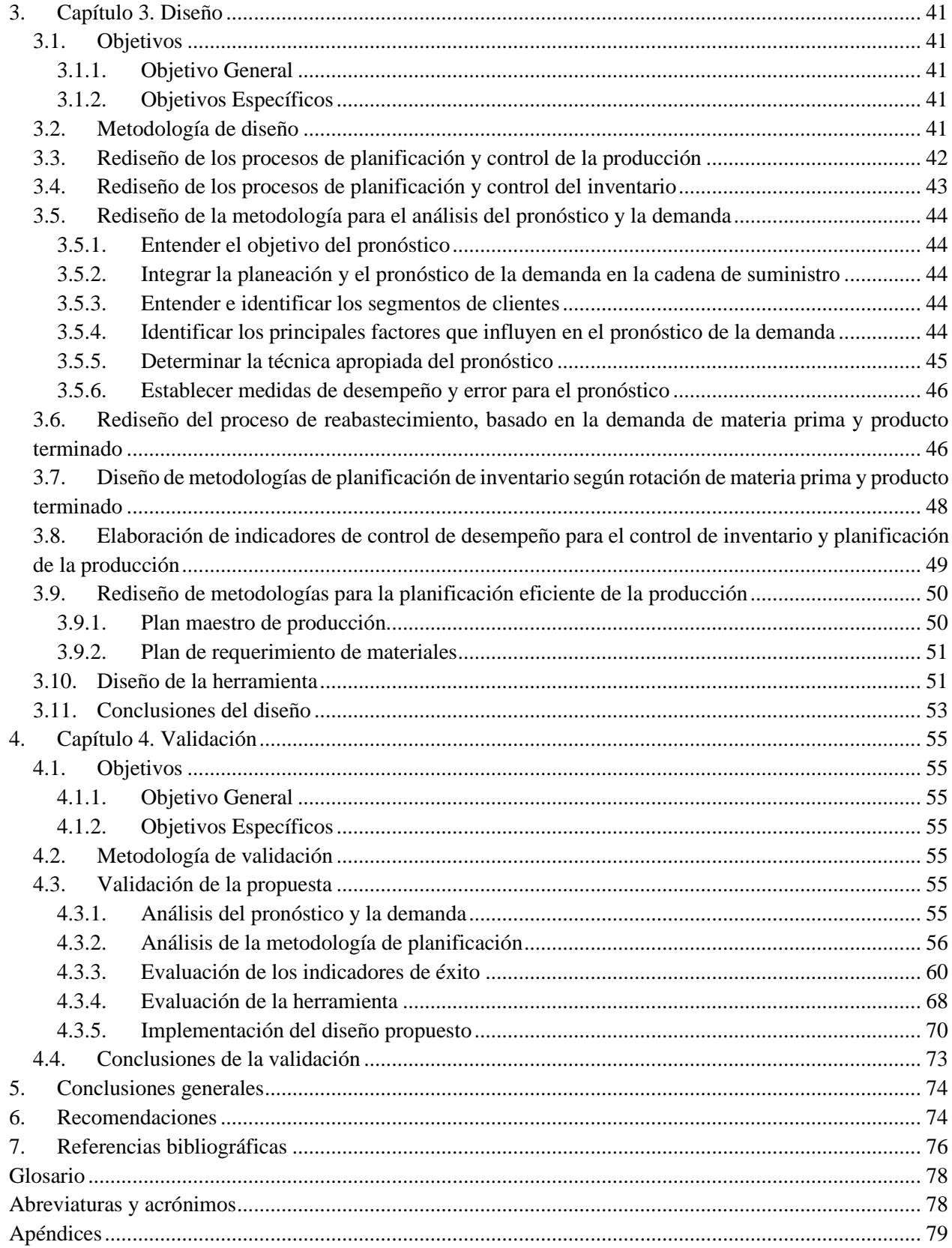

# **Índice de tablas**

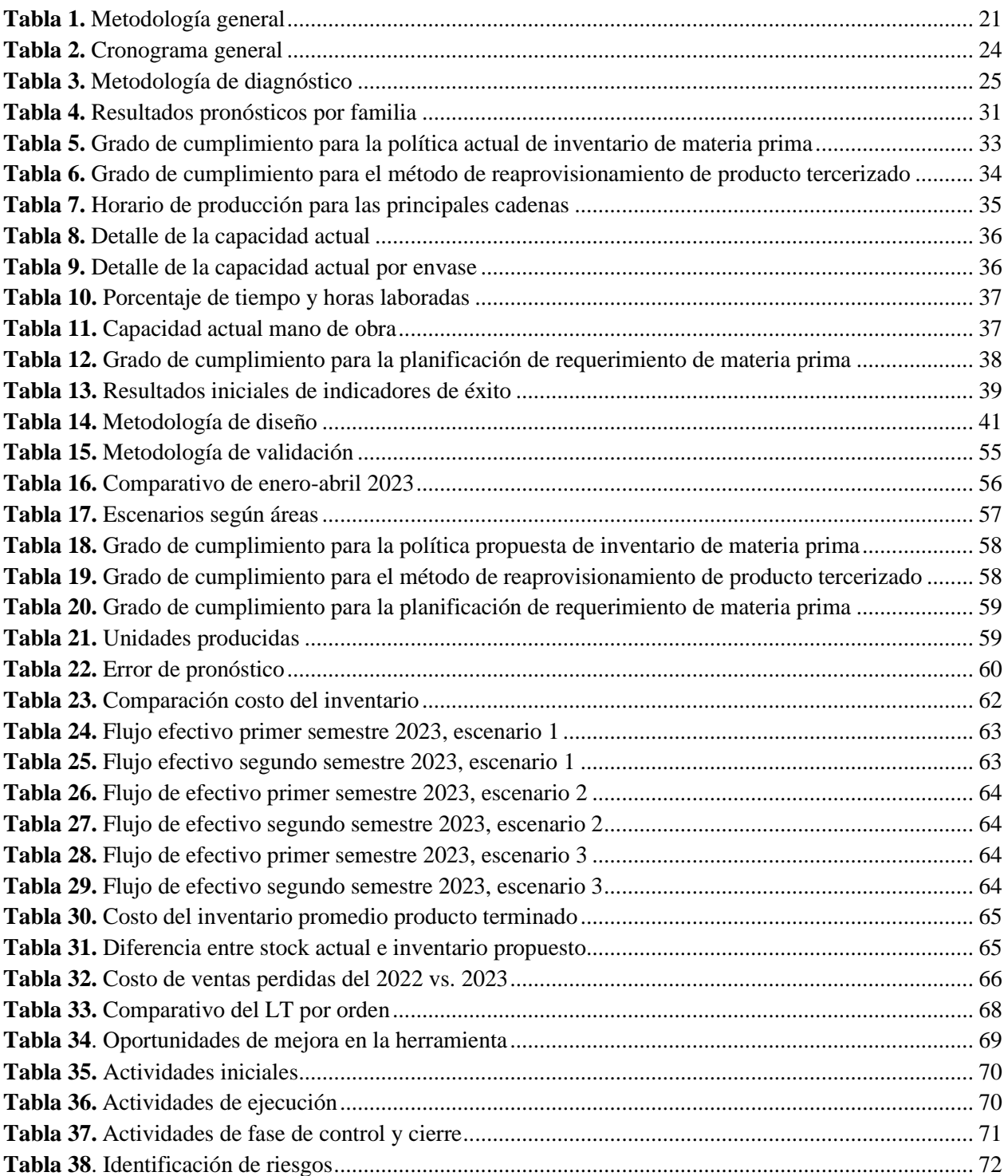

# **Índice de figuras**

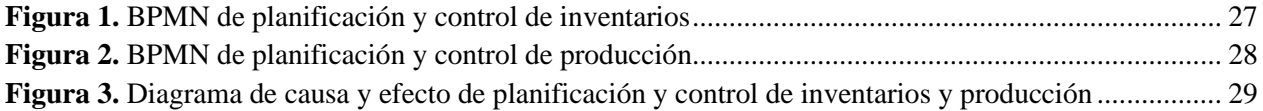

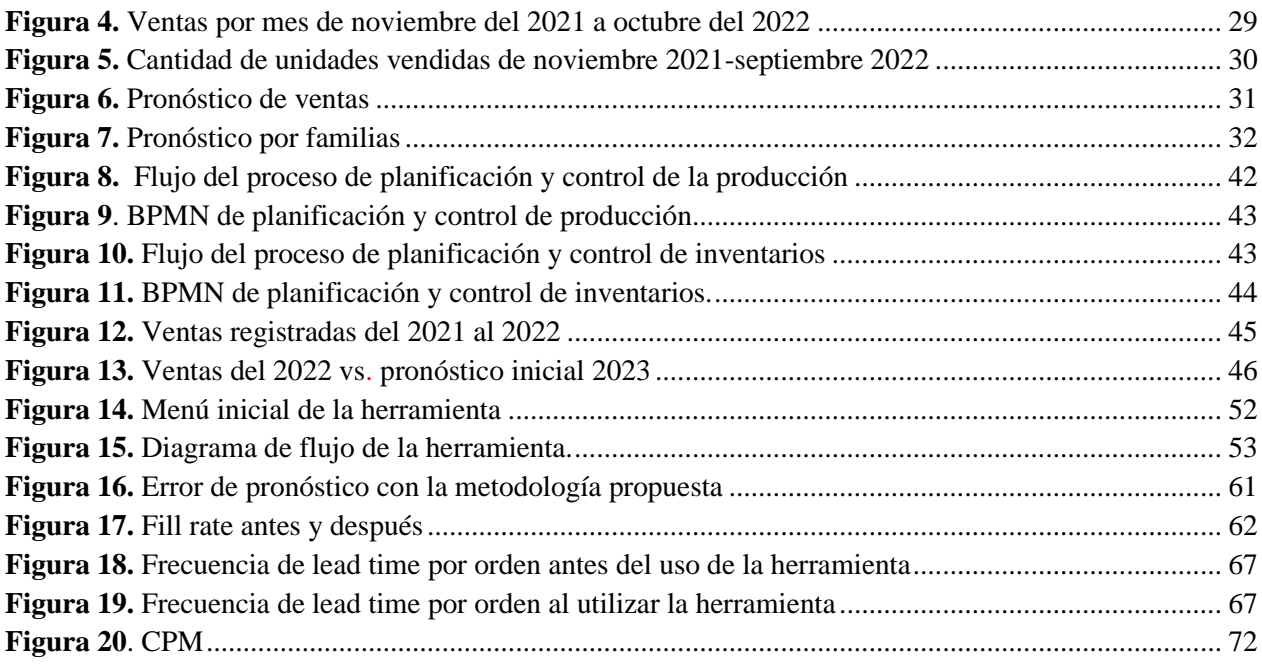

# <span id="page-10-0"></span>**1. Capítulo 1. Propuesta de proyecto**

# <span id="page-10-1"></span>**1.1. Justificación del proyecto**

# <span id="page-10-2"></span>**1.1.1. Descripción de la organización**

ISOSA es una empresa costarricense que pertenece al grupo NLH. Esta se encarga de la producción y comercialización de snacks naturales y saludables, los cuales destacan por su composición libre de organismos genéticamente modificados (GMO), elaborados con azúcar de coco y amigables con el gluten. En sus inicios, solamente se realizaba la producción de mantequillas de maní, marañón y almendra; sin embargo, innovan y diversifican hasta llegar a tener, para el 2022, seis familias y un total de 55 SKU.

La empresa cuenta con una tienda física ubicada en Última Park II, y contiguo a ella se encuentra su planta de producción. En dicha planta, se realiza el 100% de la producción de una de sus principales familias, las mantequillas de semillas, en diversos sabores y presentaciones. En relación con sus otros productos, la producción es tercerizada, y suelen ser entregados en la planta en sus respectivos empaques para ser solamente etiquetados. Únicamente las familias de palomitas y superfoods (superalimentos) se reciben en cantidades más grandes, y estas deben ser empacadas y etiquetadas en sus distintas presentaciones.

ISOSA opera desde sus inicios bajo un modelo make to order (fabricación bajo pedido), enviando a producción cada vez que se recibe un nuevo pedido. Actualmente, la empresa está conformada por seis personas colaboradoras, y dentro de sus principales clientes se encuentran los supermercados de cadena, hoteles, restaurantes y distribuidores de zona rural.

# **1.1.2.Justificación del problema**

<span id="page-10-3"></span>A continuación, se presentan los hallazgos identificados en la organización, respecto a la planificación y control de la producción y del inventario de materia prima y producto terminado. Estos surgen de la información recolectada de distintas fuentes bibliográficas, de entrevistas realizadas a la encargada de innovación y operaciones y a la asistente administrativa de la empresa Natura Bites.

# *1.1.2.1. Planificación y control del inventario*

# *Producto final*

Relacionado con la planificación de la demanda, la empresa no realiza pronósticos de producto terminado, los cuales contribuyen a entender las necesidades de abastecimiento y a un mejor manejo de los niveles de inventario de cada código de artículo (SKU) (Coyle et al., 2013). La planificación del inventario de los productos no se lleva a cabo y, usualmente, no se mantiene una cantidad definida de stock, ya que se apega en su mayoría al sistema de producción make to order (fabricación bajo pedido), donde lo envía a producción según las órdenes que van ingresando durante el día.

Únicamente de los productos con mayor demanda, como es el caso de la familia de mantequillas y las palomitas de maíz, se mantienen algunas unidades en bodega de acuerdo con lo que el encargado considere necesario. Sin embargo, no se cuenta con un inventario de seguridad definido para todos los productos, y de aquellos que sí se tiene no se conoce a cuántos días inventario equivalen. Para las palomitas suelen mantener aproximadamente 500 unidades, porque este es uno de los productos con características sensoriales especiales y no pueden ser producidas con más de dos semanas de anticipación, por los efectos que tiene la humedad en su consistencia. Las cantidades son definidas sin conocer si son suficientes para atender la totalidad de los pedidos y, en caso de ocurrir una variabilidad en la demanda, presentan incertidumbre de si el inventario les permita enfrentarla.

En relación con lo anterior, en el mes de mayo del 2022 se presentan tres casos con dos de los principales clientes y dos de los productos que son tercerizados, donde el inventario de dichos SKU no es suficiente y, al enviarse a producción, estos tardan 15 días en ser entregados, resultando en tres entregas incompletas, equivalentes a una pérdida en ventas de ₡3 540 560 y en el descontento por parte de los clientes. Además, en los días restantes del mes no se lograron aceptar pedidos de dichos productos, ocasionando un incremento en las ventas perdidas. Cabe destacar que la empresa no registra esas órdenes no aceptadas (ventas perdidas) ni su equivalente en dinero.

# *Materia prima*

Para el caso de la materia prima, ISOSA realiza la planificación del inventario según el criterio experto. Al final de cada mes se da una revisión del inventario físico versus el sistema, y de acuerdo con lo observado y lo que los colaboradores consideren oportuno, se realiza el pedido a los proveedores, quienes usualmente mantienen tiempos de entrega de 15 días.

En lo que respecta al inventario de seguridad, el cual aplica solamente para la materia prima necesaria para la producción de mantequillas (34 SKU) y el material de empaque, tampoco se tiene certeza si es el adecuado y si logra dar abasto, en caso de presentar incremento en la demanda de los productos. Un caso relacionado con esto se presenta a inicios del 2022, donde hay un desabastecimiento de envases (materia prima crítica) debido a retrasos en la entrega por parte del proveedor, teniendo que recurrir a la compra a otro, lo cual resulta en un aumento en costos del 35% y el pago de horas extra, a causa de que dicho material requiere mayor tiempo en el proceso de etiquetado.

Sumado a lo anterior, la empresa actualmente no cuenta con herramientas y metodologías adecuadas para el control de materia prima, es decir, debido a que sus políticas de reabastecimiento se basan en el criterio experto, donde se realiza un conteo de la materia prima con la que se cuenta y, si se considera que es necesario hacer el pedido, se procede a colocar la orden de compra, pero no utilizan métodos de reabastecimiento y cantidad de pedido. Además, se realizan pedidos de materia prima solo si, a criterio experto, se considera que lo que se tiene en inventario no es suficiente o queda bajo de stock. Sin embargo, se cuenta con la información de los materiales críticos, los cuales son el maní y los envases para las mantequillas. Por otra parte, no se cuenta con información de los desabastecimientos que tiene, es decir, no se tienen recopilados datos de cuántas veces la falta de materia prima provoca paros en la producción y, por ende, atrasos, o del todo incumplimiento de pedidos.

# *1.1.2.2. Planificación y control de la producción*

ISOSA no cuenta con metas de producción definidas, sí tiene establecidas las metas en ventas, sin embargo, ese monto no se encuentra traducido en cuánto y cuándo es necesario producir para lograr el objetivo. Además, presenta carencias de procesos debidamente documentados y estandarizados, no cuenta con registros de buenas y malas prácticas de producción, tampoco manuales de inducción para nuevos empleados, lo que dificulta las capacitaciones al nuevo personal.

La empresa ISOSA se enfrenta a paros de producción, producto de faltantes de materia prima. A pesar de lo sucedido, los paros no son registrados ni se realiza un control de impactos de estas situaciones. Además, no se cuenta con indicadores de control de la producción, ni con un registro de desperdicios o reprocesos. El único indicador con el que cuenta la empresa es el de tasa de devoluciones. Estas las hacen los clientes, a causa de que se les vencen los productos en sus establecimientos, por lo cual regresan a ISOSA, debido a un acuerdo establecido por parte de la empresa.

Por otro lado, la organización tiene establecidas las metas en ventas y en innovación para el presente año, incluyendo el lanzamiento de 12 nuevos productos y un aumento en ventas del 32% respecto al 2022. Al analizar el escenario actual de enero a abril del 2023, se observa que aumentan sus ventas en un 50% respecto al año anterior, lo cual indica que crecen y se están acercando al objetivo establecido. Debido a dicho crecimiento y a los puntos mencionados anteriormente, la empresa muestra un interés en evaluar otras opciones distintas al sistema de producción actual, que se pueda adaptar a su operación, a las características sensoriales de sus productos, contribuyan a mejorar la eficiencia en la operación y a lograr tener una mayor capacidad de respuesta de los pedidos.

# <span id="page-12-0"></span>**1.2. Problema**

La empresa ISOSA basa la planificación y control de la producción y del inventario, únicamente en el criterio experto de los colaboradores, sin considerar herramientas y metodologías pertinentes al modelo de negocio, dificultando suplir los pedidos del cliente, incrementando los costos de producción y comprometiendo alcanzar las metas planteadas de crecimiento en ventas.

# <span id="page-12-1"></span>**1.3. Alcance del proyecto**

El proyecto abarca la planificación y control del inventario de los 55 SKU de ISOSA y de la materia prima respectiva. En cuanto a la planificación y control de la producción, se realiza en 34 SKU (mantequillas), los cuales son los únicos productos que elaboran en la planta, ya que los demás productos son tercerizados y solamente se empacan y etiquetan en el sitio antes de ser despachados.

# <span id="page-12-2"></span>**1.4. Beneficios del proyecto**

# <span id="page-12-3"></span>**1.4.1. Beneficios para la sociedad**

Dado que el proyecto busca que la empresa pueda responder de manera positiva al crecimiento en ventas, se obtienen beneficios para los mismos colaboradores, como lo es la estabilidad laboral y, sumado a ello, es posible que, con el crecimiento de la empresa, se puedan generar nuevos puestos de trabajo.

Por otra parte, se contribuye a la sociedad al colaborar con la economía del país; al ser una empresa innovadora y que brinda productos nuevos, rompe con las ofertas tradicionales y produce un efecto tipo cascada o círculo virtuoso en la economía. La estimulación, el apoyo y la mejora a esta empresa, benefician a un desarrollo económico mayor. Específicamente, contribuye a mayores ingresos fiscales, que pueden ser utilizados por el Gobierno para invertir en otros sectores y capital humano.

# **1.4.2.Beneficios para la organización**

<span id="page-12-4"></span>Entre los beneficios que se buscan mediante el proyecto, se encuentra aumentar en la empresa el cumplimiento de los pedidos y, con ello, mejorar el nivel de satisfacción de los clientes. Además, determinar una adecuada planificación y control de la producción y del inventario, para obtener una mayor eficiencia en los procesos de la compañía, disminución en los costos por vencimiento de producto, costos por desabastecimiento de materia prima y la reducción de paros y atrasos en producción.

### <span id="page-13-0"></span>**1.5. Objetivo**

Rediseñar los procesos de planificación y control de la producción e inventarios en la empresa ISOSA, integrando el criterio experto con herramientas y metodologías cuantitativas, con el fin de alcanzar la satisfacción del cliente, lograr las metas establecidas en ventas y disminuir costos.

#### <span id="page-13-1"></span>**1.6. Indicadores de éxito**

#### <span id="page-13-2"></span>**1.6.1. Error de pronóstico**

Relación MAD/Media: este indicador se encarga de medir la dispersión del error de pronóstico en relación con las ventas registradas. Es un indicador de mejor aceptación, al trabajar con datos intermitentes y de un volumen bajo (Vélez y Nieto, 2016).

$$
MAD/Media = \frac{\frac{\sum_{t=1}^{n} |A_t - F_t|}{n}}{Media}
$$
 (1)

Donde:

 $A_t$ : demanda real  $F_t$ : valor pronosticado n: número de períodos

Error cuadrático medio (RMSE): mide la desviación estándar de los errores de predicción (valores residuales). Cuanto mayor es el resultado, mayor es el error y menor la precisión del modelo. Este se utiliza para aquellos SKU con ventas mensuales bajas (Vélez y Nieto, 2016).

$$
RMSE = \sqrt{\frac{\sum |A_t - F_t|^2}{n}}
$$
 (2)

Donde:

 $A_t$ : demanda real  $F_t$ : valor pronosticado n: número de períodos

#### <span id="page-13-3"></span>**1.6.2. Nivel de servicio**

Se encarga de medir la cantidad de pedidos completos que la empresa puede ser capaz de entregar para mantener la satisfacción de los clientes.

$$
Nivel \ de \ service = \frac{O_s}{O_t} \tag{3}
$$

Donde:

 $O_s$ : número de órdenes completadas satisfactoriamente

 $O_t$ : total de órdenes solicitadas

Adicionalmente, se incluye el fill rate, indicador logístico que mide la eficiencia de la entrega y toma en cuenta la cantidad de artículos entregados en relación con el total solicitado.

$$
Fill\ rate = \frac{A_c}{A_t} * 100\tag{4}
$$

Donde:

 $A_c$ : total de artículos entregados

 $A_t$ : total de artículos solicitados

### **1.6.3.Costo por ventas perdidas**

<span id="page-14-0"></span>Cuantifica los ingresos que no son percibidos en el pasado, debido a la demanda insatisfecha por unidades no vendidas.

Costo por ventas perdidas = 
$$
\sum_{i=0}^{n} U_n * P_v
$$
 (5)

Donde:

 $U_n$ : cantidad unidades no vendidas  $P_v$ : precio venta unitario

#### <span id="page-14-1"></span>**1.6.4. Lead time de producción**

Se encarga de medir el tiempo transcurrido por lote en el proceso de producción.

$$
lead Time = F_f - F_i \tag{6}
$$

Donde:

 $F_i$ : fecha de inicio de la producción

 $F_f$ : fecha de finalización de la producción

#### <span id="page-14-2"></span>**1.7. Marco de referencia teórico**

#### <span id="page-14-3"></span>**1.7.1. Pronóstico de la demanda**

Según Ballou (2004), el pronóstico de los niveles de demanda es vital, debido a que proporciona datos de entrada para una planeación y control, que abarca todas las áreas funcionales, donde es posible incluir logística, producción y finanzas. Por otra parte, menciona que los niveles de demanda y la programación afectan en gran medida los niveles de capacidad, las necesidades financieras y la estructura general del negocio.

El autor menciona que existen diferentes tipos o clasificaciones de la demanda:

**Demanda espacial versus demanda temporal:** la demanda espacial hace referencia a la distribución geográfica de la demanda de bienes, servicios o recursos en un determinado territorio. Es el estudio de cómo las características locales de un lugar influyen en la demanda de determinados productos o servicios. La

demanda de tiempo o temporal se refiere a los niveles de demanda comunes en los pronósticos, donde la variación de demanda en el tiempo es el resultado del crecimiento o declinación de los índices de ventas, la variación estacional del patrón de demanda y las fluctuaciones generales, que son ocasionadas por diferentes factores.

**Demanda irregular versus demanda regular:** los productos se acomodan para los diferentes niveles de servicio, o simplemente para manejarlos de manera distinta. En estos grupos se conforman diferentes patrones de demanda en el tiempo. Cuando se habla de demanda "regular" típicamente se puede presentar por alguno de los patrones generales.

Cuando la demanda para los artículos es intermitente, debido a un bajo volumen general y un alto grado de incertidumbre en cuanto al momento y la cantidad que se presentará, se dice que la serie de tiempo es desproporcionada o irregular.

**Demanda derivada versus demanda independiente:** la demanda puede diferir dependiendo, en gran medida, de la operación de la empresa. Por un lado, la demanda es generada por parte de los clientes, la mayoría de los cuales obtienen solo una fracción del volumen total distribuido por la empresa; a este tipo de demanda se le llama demanda independiente. Por otra parte, se encuentra la demanda que se deriva a partir de los requerimientos especificados en un programa de producción, por lo que esta demanda es dependiente.

(Ballou, 2004) menciona diferentes métodos de pronóstico, entre los que se incluyen:

**Métodos cualitativos:** estos utilizan el juicio y la intuición, las encuestas o técnicas comparativas, para generar estimados cuantitativos acerca del futuro. Este caso es el de la empresa ISOSA, donde el estimado de materia prima y producto terminado se realiza por medio del criterio experto, y con base en intuición y experiencia.

**Método con proyección histórica:** cuando se cuenta con una cantidad de información histórica, y las variaciones de tendencia y estacionales en las series de tiempo son estables y definidas, la proyección de la información a futuro puede ser una forma efectiva de pronóstico para el corto plazo.

**Método causal:** la premisa de este método se basa en que el nivel de la variable pronosticada se deriva del nivel de otras variables relacionadas.

# <span id="page-15-0"></span>**1.7.2. Planificación del inventario**

Como se ha mencionado en los diferentes apartados, la planificación del inventario es de vital importancia para el éxito de la empresa y el logro de las diferentes metas planteadas por la empresa ISOSA. Si no se tiene una adecuada planificación, se pondrá en riesgo el cumplimiento de pedidos y, por lo tanto, el cumplimiento con el cliente. Con respecto a este tema, el autor menciona que los indicadores relacionados con el reabastecimiento y planificación del inventario son importantes en el desempeño de la organización y que, además, repercute en el área financiera (Bowersox et al., 2007).

En este caso, (Bowersox et al., 2007) mencionan las diferentes áreas involucradas y las perspectivas funcionales detalladas, como la administración del costo, que abarca el costo total y costo por unidad, el servicio al cliente, que incluye tasa de llenado y agotamiento de las existencias. También, es mencionada la productividad, que entre sus partes se mencionan unidad de embarques por empleo y unidades por dólar de mano de obra. Se encuentra también el área de calidad, que abarca frecuencia del daño y precisión en la introducción de pedidos. Y, por último, la administración de activo, donde se menciona rotación del inventario y niveles del inventario, junto con rotación en días del suministro.

# <span id="page-16-0"></span>**1.7.3. Costos de inventarios**

Según Cruz Fernández (2017) y Chopra y Meindl (2008), los factores mencionados anteriormente influyen en la toma de decisiones, y a la vez deben ser estimados y calculados para que, cuando se tenga el desarrollo completo del inventario, puedan ser controlados. Actualmente, la empresa ISOSA incurre en costos indeseados asociados con el faltante de inventario, tanto para producto terminado como para cierta materia prima.

En el caso de inventarios, se hallan los siguientes costos:

**Costo de ordenar:** incluye los costos necesarios para colocar o recibir un pedido, pero que no varían con el tamaño de este. Incluyen costos de transporte, recepción, del comprador y otros.

**Costo de mantenimiento del inventario:** es el costo asociado a tener una unidad de inventario durante un tiempo específico, por lo general un año. Este costo total aumenta al incrementar el tamaño del lote y el inventario de ciclo, y suele incluir un costo por manejo, por deterioro, de ocupación y costos varios. Suelen ser de los costes más considerables.

**Costo por faltante o bajo inventario:** es el costo que se genera por la falta de producto suficiente para suplir los pedidos, y suele ser difícil de determinar por la incertidumbre de las consecuencias a futuro. Sin embargo, puede estimarse un costo de las ventas perdidas. Al no haber suficiente producto, el cliente podría aceptar esperar a la disponibilidad o a la entrega tardía. No obstante, esto traería un incremento en costos variables por procesamiento y envío adicional, insatisfacción del cliente y pérdida en ventas por compra a la competencia (Coyle et al., 2013).

Una vez conocidos estos costos asociados, realizar su debida gestión y control es esencial para que la empresa pueda tomar decisiones adecuadas, basadas en el nivel idóneo de inventario, con el fin de obtener beneficios en sus ventas, lograr reducir costos y encontrar oportunidades de mejora en su operación.

# <span id="page-16-1"></span>**1.7.4. Control del inventario**

Como se ha mencionado, el control es una función esencial de la gestión de inventarios y de gran importancia para toda la cadena de suministro, ya que se encarga de asegurar los niveles adecuados de existencias dando un seguimiento a los niveles actuales, colocando pedidos para reabastecer y ajustando la producción (Coyle et al., 2013).

De no realizarse de la manera adecuada, la empresa puede presentar escasez en materia prima y detener una línea de producción, generar reprogramaciones en la producción, tener faltantes de producto terminado, que podrían conllevar a un aumento en los costos, incumplimiento en los pedidos, pérdidas en ventas y generar insatisfacción en los clientes (Coyle et al., 2013). Relacionada con este punto, se presenta una oportunidad de mejora para la empresa ISOSA, porque, a pesar de utilizar criterio experto en la toman de decisiones, se han presentado las situaciones mencionadas anteriormente.

El control del inventario es el procedimiento por seguir para implementar una política del inventario. Se puede efectuar una revisión de los niveles de manera perpetua o periódica. Uno de los indicadores para medir el nivel de desempeño es la rotación del inventario, definida como:

$$
Rotación = \frac{U_v}{I_p} \tag{7}
$$

Donde:

 $U_{\nu}$ : unidades vendidas durante un periodo

 $I_p$ : inventario promedio de unidades durante un periodo

#### <span id="page-17-0"></span>**1.7.5. Sistema de producción**

Cada empresa utiliza un enfoque de producción para satisfacer los requerimientos de sus clientes, y de acuerdo con ello así fabrican sus productos. Los sistemas más utilizados son make-to-stock (MTS), maketo-order (MTO) y assemble-to-order (ATO).

ISOSA actualmente se rige en su mayoría bajo un sistema MTO, en el cual, según Chapman (2006), el proceso de fabricación da inicio luego de recibir una orden del cliente, al confirmar la demanda. Dado que la producción se desencadena por los pedidos, se le conoce también como sistema pull, y suele tener tiempos de entregar largos, alta flexibilidad y costos de almacenaje menores.

Bajo este sistema, la empresa debe conocer la secuencia óptima de fabricación, para evitar utilizar maquinaria y equipo en otras producciones que puedan retrasar el proceso. Sin embargo, a pesar de sus ventajas, según Rafiei y Rabbani (2009), se puede presentar una menor utilización de la capacidad, mayores costos unitarios y lead times.

Por el contrario, en el MTS se inicia la producción basada en la demanda anticipada del consumidor y suelen ser los más utilizados en los productos de alta rotación. Los productos son almacenados en espera de las ventas futuras, y dicho inventario almacenado sigue ciertas políticas de reabastecimiento. Si se logra tener una mayor exactitud en la estimación de la demanda, la empresa puede tener una gestión empresarial eficiente, una reducción de costos y, a la vez, caracterizarse por tiempos de entrega cortos y reducción en tiempos de preparación (Peeters y Van Ooijen, 2020).

### <span id="page-17-1"></span>**1.7.6. Planificación y control de la producción**

El control y la planificación de la producción está conformado, principalmente, por la planificación de los requerimientos de material (MRP), el cual, a su vez, contempla la planificación de los requerimientos de la capacidad (CRP) y del plan maestro de producción (MPS) (Slack y Jones, 2019). Además, el control de la producción evalúa la realización de la producción, e identificar cualquier desviación entre las fases de planeación y ejecución (Kumar y Suresh, 2009). Para llevar a cabo este control y planificación, se analiza por medio de medición y monitoreo de indicadores, realización de cálculos, comparaciones entre reportes.

#### *1.7.6.1. Planeación de requerimientos de materiales*

El MRP consiste en mantener un programa muy controlado de los tiempos e inventarios, en relación con las necesidades que van surgiendo de componentes, subensambles y productos finales (Gómez y Jorge, 2020).

Este tiene como principales entradas de alimentación las órdenes de los clientes y el pronóstico de la demanda, donde estos dos elementos están ligados directamente con el MPS, generando así un insumo para el MRP. Este, a su vez, contempla las listas de materiales (BOM) y los registros de inventario, para finalmente determinar las órdenes de compra, los planes de materiales y las órdenes de trabajo (Slack y Jones, 2019).

# *1.7.6.2. Programa maestro de la producción*

El Plan Maestro de Producción permite establecer la planificación de la producción de la gama de productos finales de un sistema productivo, para un plazo de tiempo largo, en clase, cantidad y momento para cada uno. Se basará en pedidos ya recibidos con entregas más o menos largas y, en la medida de lo necesario, en previsiones de ventas normales utilizando las técnicas adecuadas (fundamentalmente estadísticas) (Cuatrasecas, 2012).

Cuatrasecas (2012), en su libro, menciona que la planificación de las ventas da lugar al MPS, el cual se lleva a cabo mediante técnicas de previsión que deberán materializarse en el plan maestro de producción, ajustándose a la demanda efectiva y actualizando esta por revisión periódica. Por ello, el plazo para planificar la producción a partir del MPS ajustado, no podrá ser inferior a la suma del lead time (o tiempos de duración) de los procesos para llevar a cabo secuencialmente, ya que de lo contrario el primer proceso "ya debería haber empezado" cuando se planifique la producción final.

Además, dicho autor indica que el MPS debe contener el nivel de detalle necesario para poder hacer una planificación efectiva de la producción de los productos finales, en cantidad, clase y momento, por lo que debe ser más concreto que el que pueda derivarse directamente de una previsión de ventas y, como se ha dicho, debe ser revisado periódicamente.

# *1.7.6.3. Planeación de requerimientos de capacidad*

La planeación de requerimientos de capacidad consiste en calcular las capacidades necesarias en los diferentes centros de trabajo, para satisfacer las órdenes de fabricación y compararlas con las necesidades existentes (Pérez, 2007). El cálculo de MRP toma en cuenta las capacidades de las máquinas, la presencia de inventario de seguridad y el tiempo de liberación entre la producción y entrega. Adapta la producción, si es necesario, según las ventas previstas, buscando un "suavizado de la producción" (Morana, 2018).

Jacobs y Chase (2014) mencionan que, Para determinar un programa viable y aceptable que se ponga en marcha en la planta, se ejecutan programas de producción de prueba mediante un programa de MRP, que se describe en la sección siguiente. Se verifican las expediciones resultantes de pedidos (programas de producción detallados) para asegurarse de que se tengan los recursos y los tiempos de terminación sean razonables. Puede suceder que un programa maestro que parezca viable al final requiera demasiados recursos en momentos de auge del producto y se determinan las necesidades de materiales, piezas y componentes de niveles inferiores. En este caso (que es lo común), el programa maestro de producción se modifica según estas limitaciones y se ejecuta de nuevo el programa de MRP. Para garantizar un buen programa maestro, el programador (el ser humano) debe:

- Incluir todas las demandas de venta del producto, resurtido de almacén, refacciones y necesidades entre las plantas.
- Nunca perder de vista el plan agregado.
- Comprometerse con los pedidos prometidos al cliente.
- Ser visible en todos los niveles de la administración.
- Equilibrar objetivamente los conflictos de manufactura, marketing e ingeniería.
- Identificar y comunicar todos los problemas.

Importante mencionar, que los insumos de información del CRP, en cuanto a requerimientos de producción, no provienen del programa maestro, sino directamente del MRP*.* Por supuesto, el MRP ya toma en cuenta la lista de materiales, la información de ruteo (hasta cierto grado), y los ajustes por tiempos de espera. El CRP toma en cuenta, además, el trabajo en proceso y los ajustes para el inventario inicial, así como otras demandas, como inventarios de servicio y desechos anticipados. En consecuencia, es la más detallada de todas las técnicas de planificación de capacidad (Chapman, 2006).

ISOSA no cuenta con una planeación de requerimientos de materiales (MRP), ni con un plan maestro de producción (MPS), tampoco con una planeación de requerimientos de capacidad (CRP). Como anteriormente se mencionó, estos tres elementos se utilizan en conjunto, y necesitan de datos e indicadores que actualmente la empresa no tiene registrados.

# **1.8. Metodología General**

En la [Tabla 1](#page-20-2) se presenta la metodología general para cada una de las etapas por desarrollar en el proyecto.

# <span id="page-20-2"></span>**Tabla 1.**

# *Metodología general*

<span id="page-20-1"></span><span id="page-20-0"></span>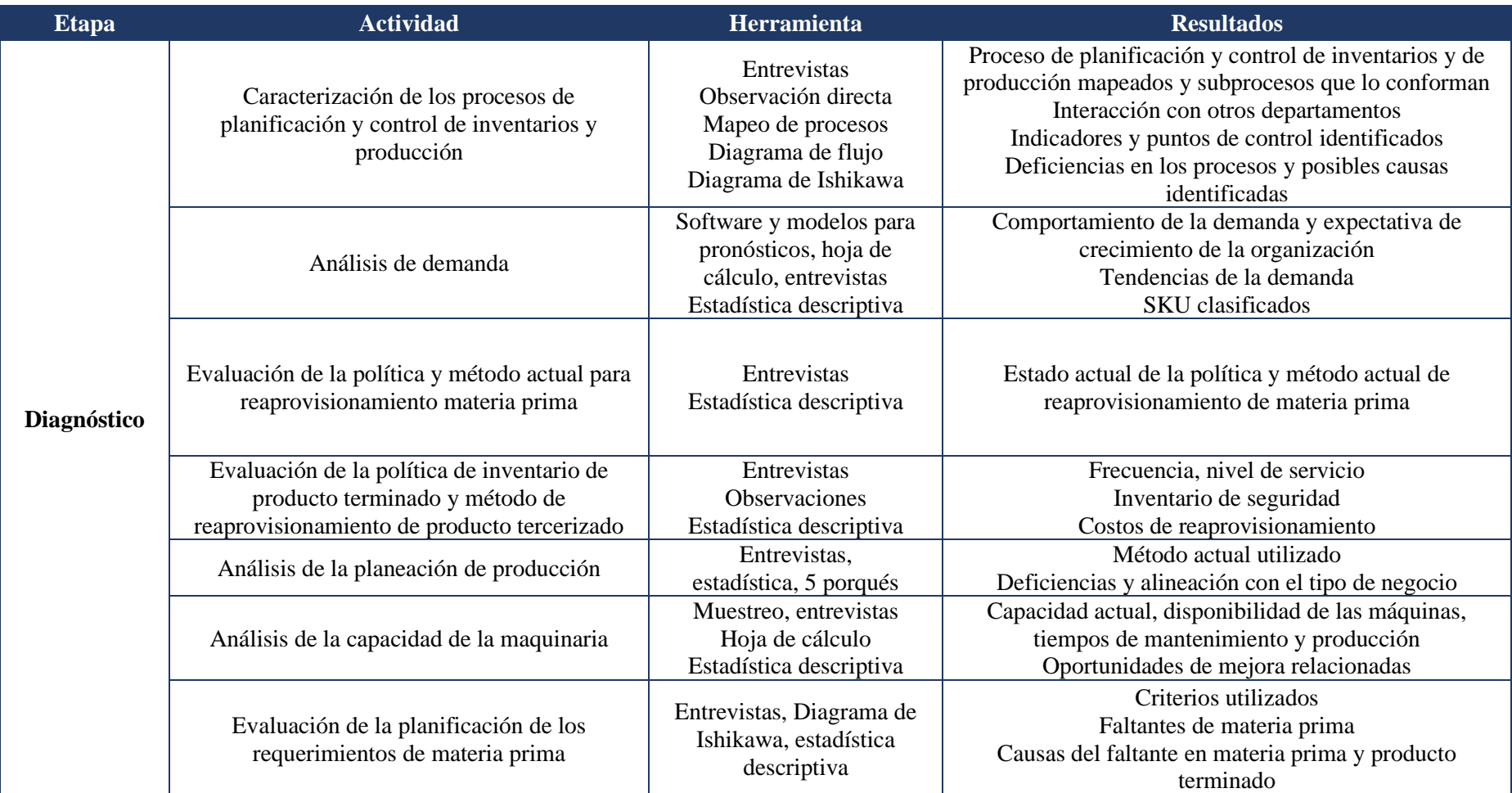

# **Tabla 1.**

*Metodología general (continuación)*

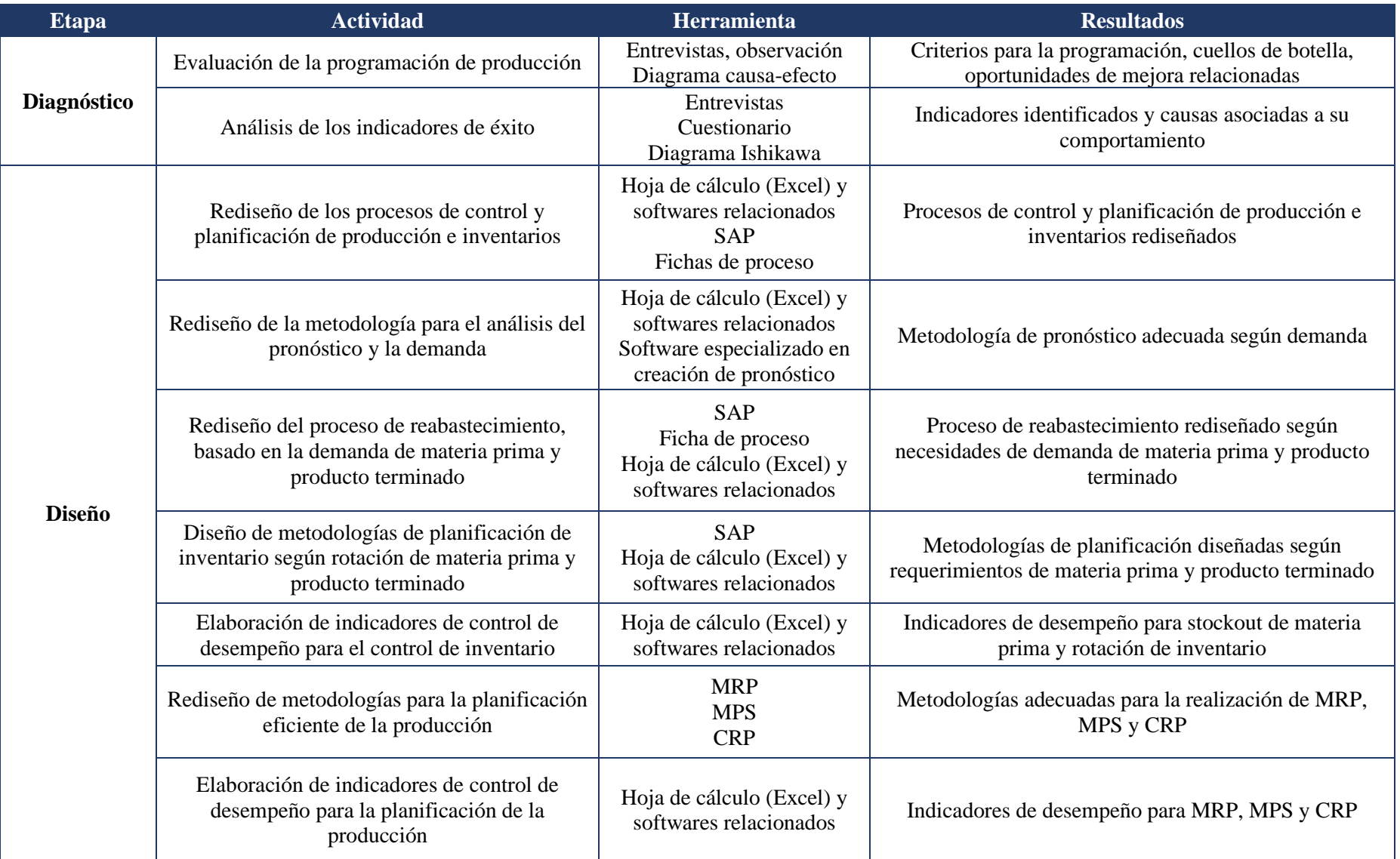

# **Tabla 1.**

*Metodología general (continuación)*

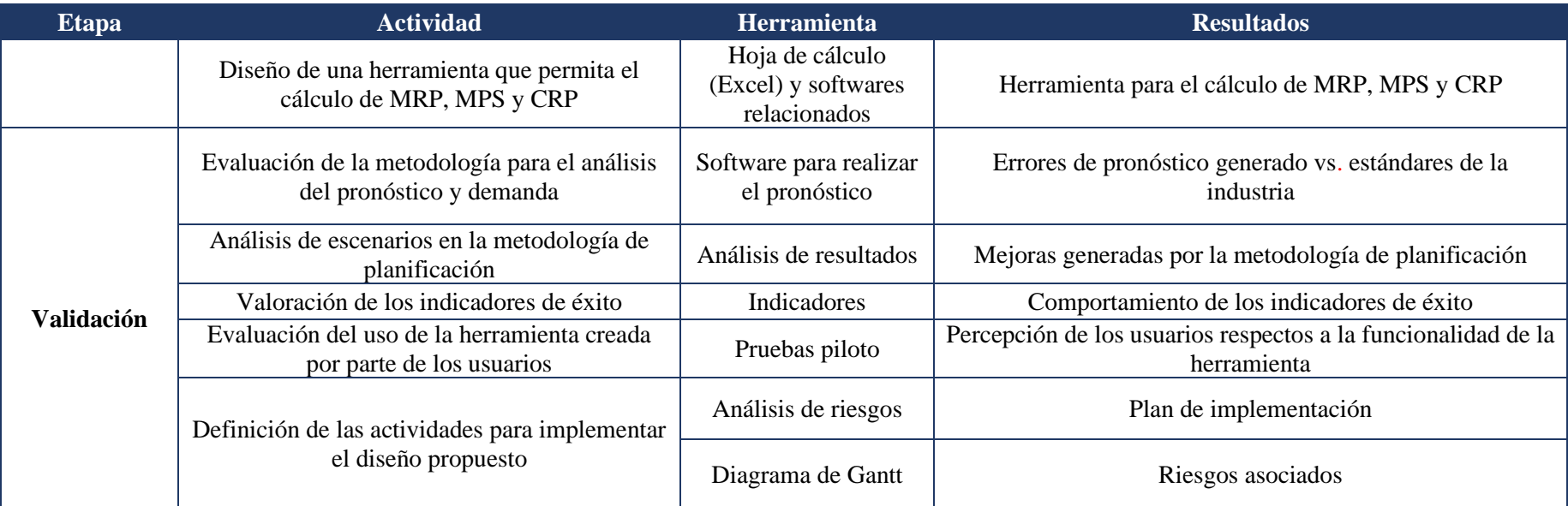

# <span id="page-23-0"></span>**1.9. Cronograma de trabajo**

El detalle de la duración de cada una de las etapas del proyecto se especifica en la [Tabla 2.](#page-23-1)

### <span id="page-23-1"></span>**Tabla 2.**

*Cronograma general*

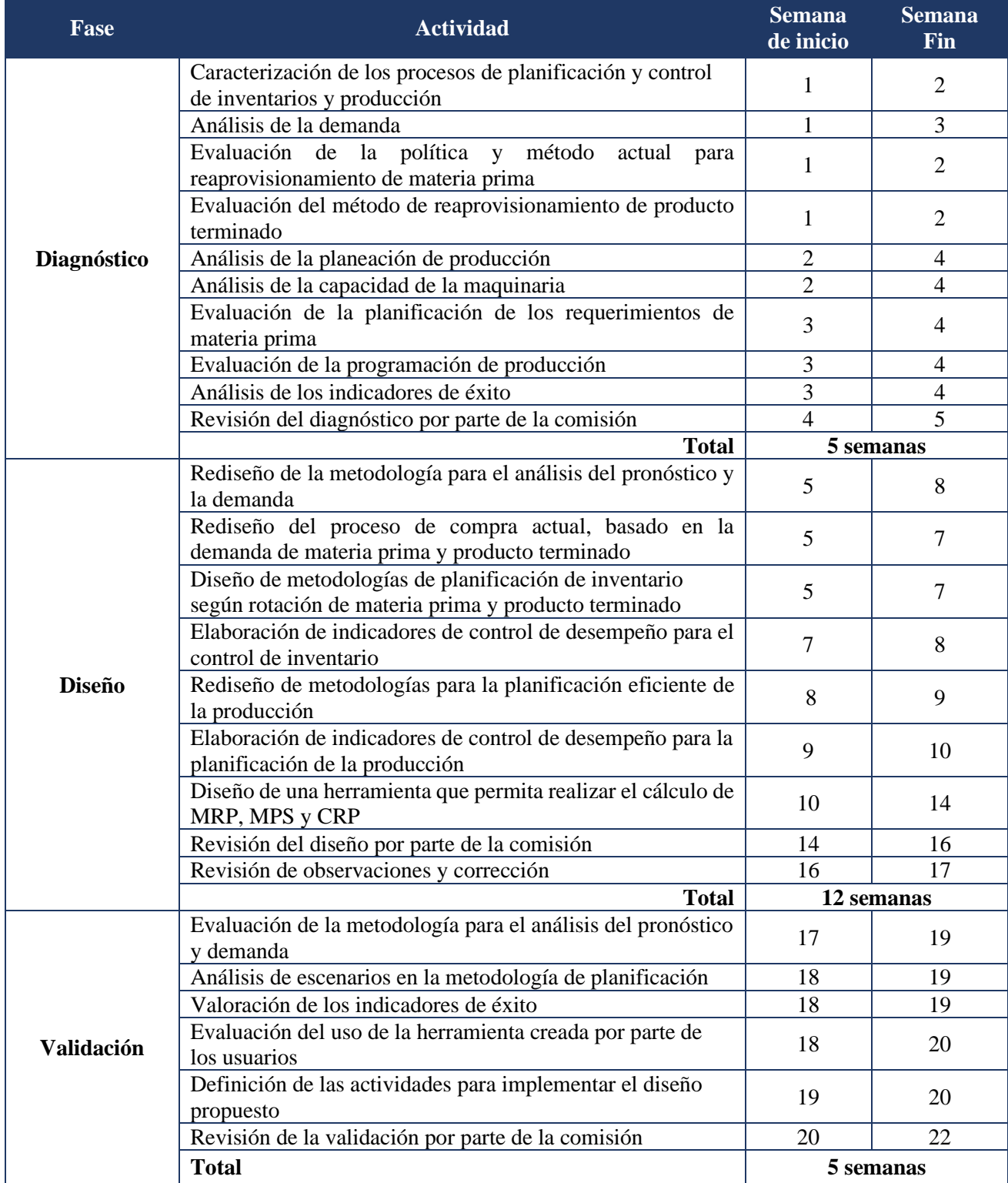

# <span id="page-24-0"></span>**2. Capítulo 2. Diagnóstico**

# <span id="page-24-2"></span><span id="page-24-1"></span>**2.1. Objetivos**

# **2.1.1.Objetivo General**

• Analizar los procesos de planificación y control de inventarios y de producción, mediante el uso de métodos y técnicas cuantitativas, con el fin de conocer el estado actual de los procesos e identificar las oportunidades de mejora.

# **2.1.2.Objetivos Específicos**

- <span id="page-24-3"></span>• Realizar un análisis de los procesos de planificación y control de inventarios, con el fin de comprender las actividades ejecutadas.
- Realizar un análisis de los procesos de la planificación y control de la producción, con el fin de evaluar si estos están acordes con lo expuesto en la teoría.
- Cuantificar el nivel de cumplimiento con respecto a la teoría, de las actividades que conforman los procesos de planificación y control de la producción e inventarios en ISOSA, con el fin de identificar las brechas existentes y su impacto en la operación.

# <span id="page-24-4"></span>**2.2. Metodología de diagnóstico**

La metodología para la etapa de diagnóstico se detalla en l[a Tabla 3.](#page-24-5)

# <span id="page-24-5"></span>**Tabla 3.**

*Metodología de diagnóstico*

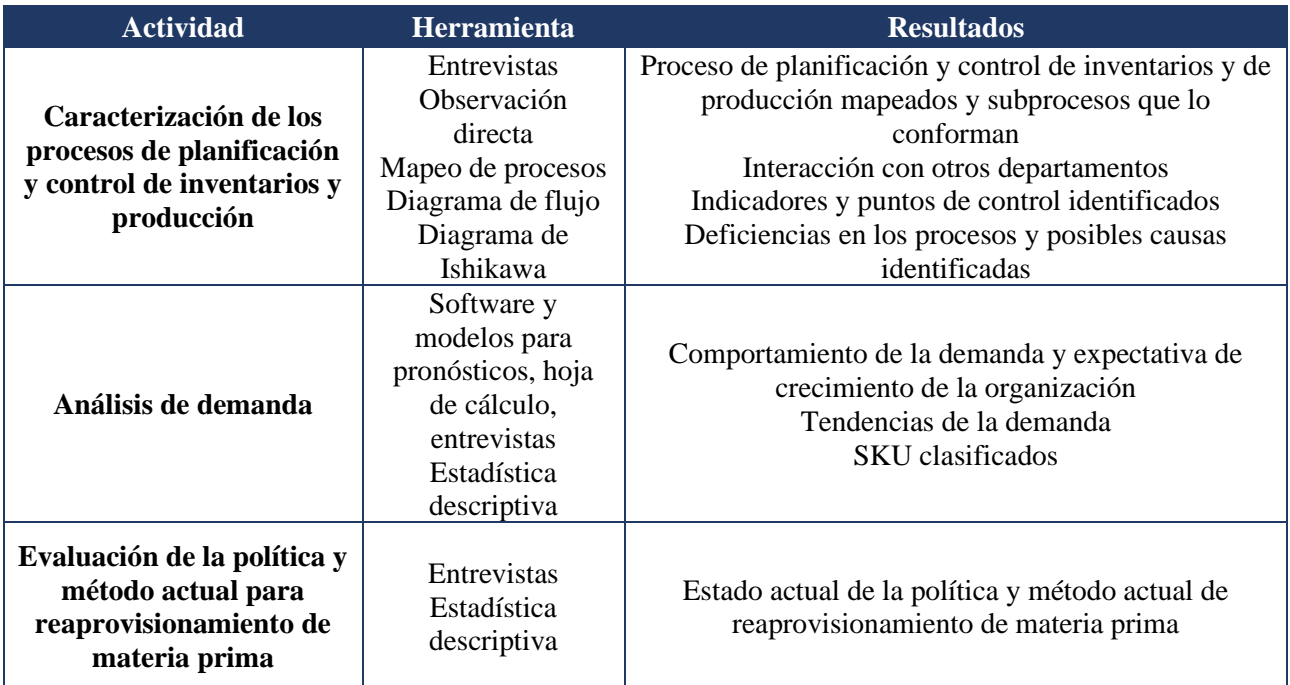

# **Tabla 3.**

*Metodología de diagnóstico (continuación)*

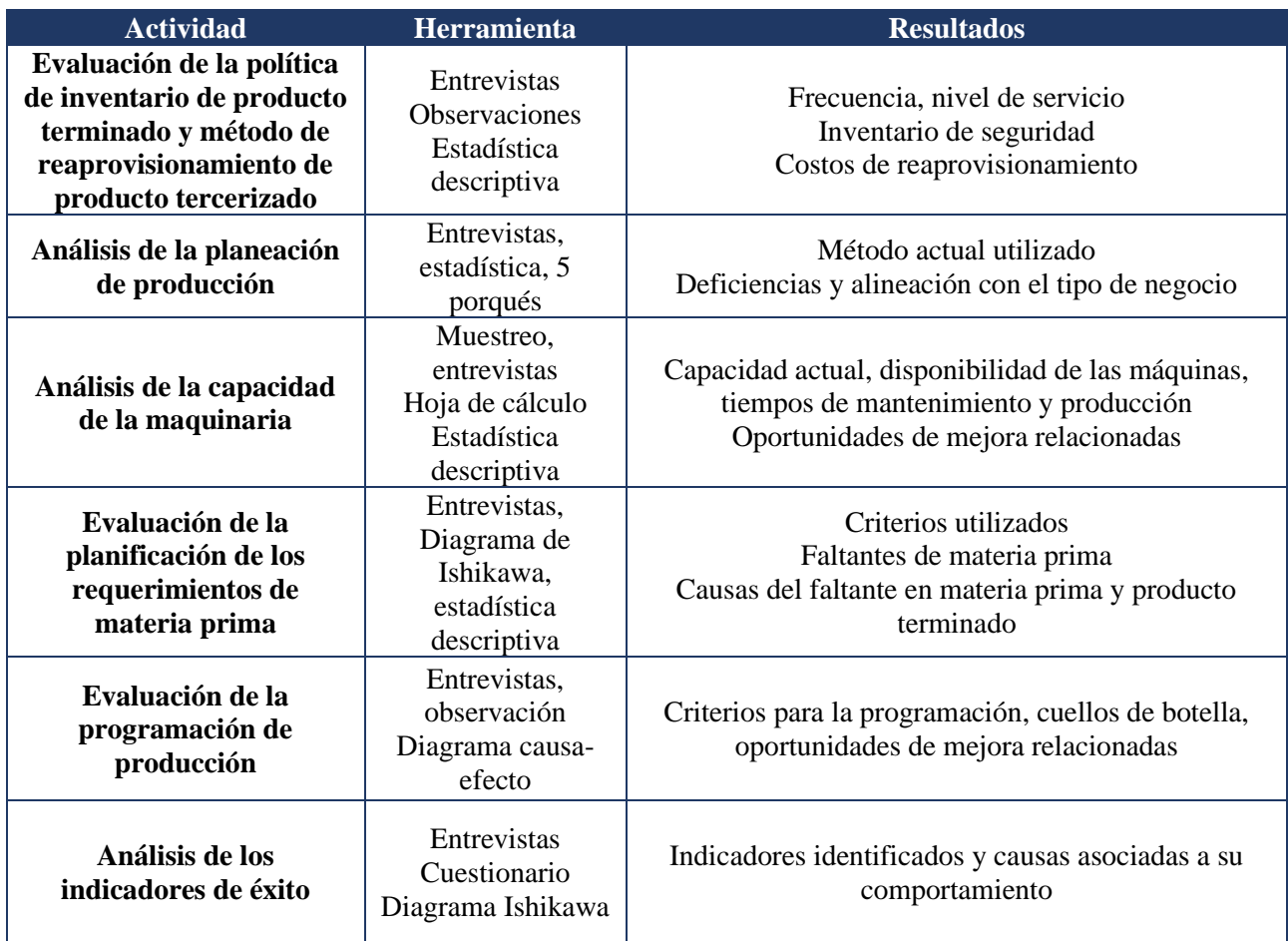

# <span id="page-25-0"></span>**2.3. Caracterización de los procesos**

A continuación, se detallan los procesos bajo estudio.

# <span id="page-25-1"></span>**2.3.1. Planificación y control de inventarios**

En este apartado, se pretende analizar la planificación y control de inventarios, tanto de materia prima como de producto terminado y productos tercerizados. Para este caso, existen tres áreas involucradas en el proceso, los operarios de producción, la encargada de operaciones e innovación y el asistente administrativo.

El proceso inicia en dos puntos específicos, el primero es cuando el operario, durante la producción, detecta (según criterio experto) que es necesario solicitar la compra de materia prima o de producto terminado. El segundo punto es cuando la encargada de operaciones e innovación realiza un reporte, para ver la cantidad de materia prima y productos terminados en inventario; este reporte es hecho una vez al mes.

De ambos puntos, después de identificar la necesidad de compra, se envía la alerta, donde la asistente administrativa se encarga de colocar la orden de compra.

Seguidamente, cuando la materia prima es recibida, se ingresa la factura al sistema, se reciben los productos y la materia prima, y se ingresan al sistema. Lo anterior se detalla en la Figura 1.

# <span id="page-26-1"></span>**Figura 1.**

*BPMN de planificación y control de inventarios*

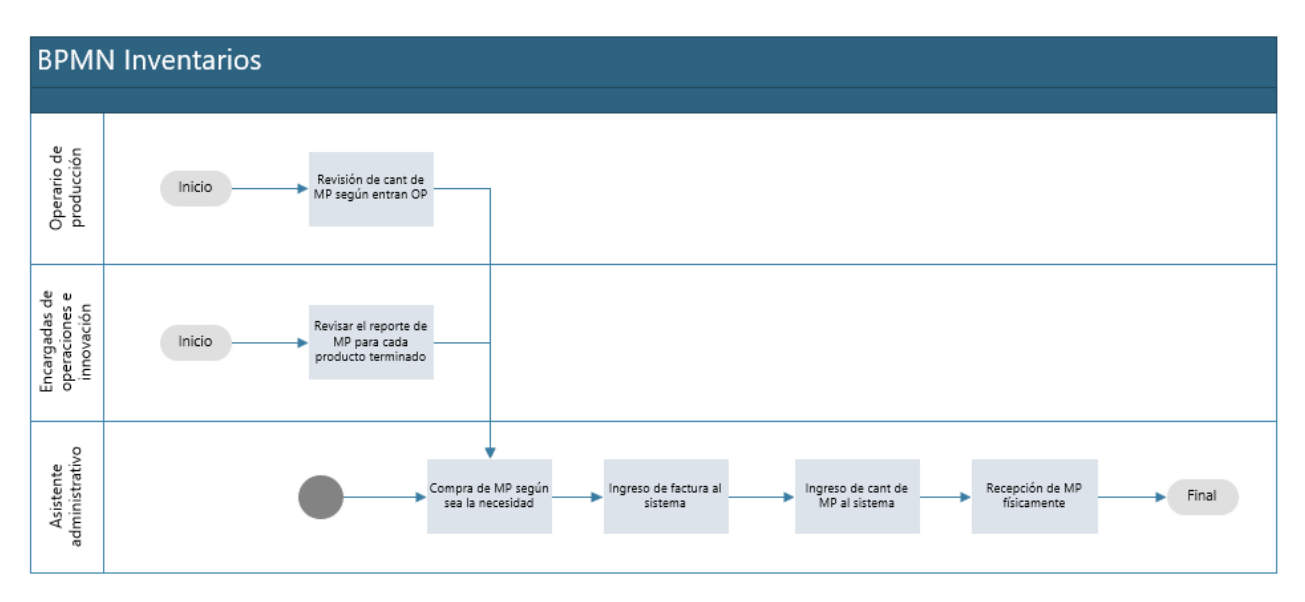

Es importante mencionar que, actualmente, la empresa realiza este proceso bajo criterio experto, no se utilizan bases teóricas, no cuenta con inventarios de seguridad, ni puntos de reorden establecidos para cada materia prima y producto terminado.

# **2.3.2.Planificación y control de la producción**

<span id="page-26-0"></span>En el siguiente apartado, se procede a analizar el proceso actual que utiliza la empresa para la planificación y control de la producción, enfocado en la familia de mantequillas, ya que es en la única que producen en la planta en su totalidad. Cabe resaltar que ISOSA trabaja en su mayoría bajo una metodología make to order, por lo que su producción depende del volumen de pedidos recibidos al día. Además, según el conocimiento adquirido con el tiempo, se tiene programada semanalmente la producción de tres SKU, por ser sus productos de mayor rotación.

El proceso de planificación de la producción inicia con la recepción de una orden de compra del cliente, por medio del correo electrónico. Una vez recibida, esta se imprime y la encargada de bodega verifica si se cuenta con producto terminado disponible para completar la orden. Si se cuenta con todo el producto, se procede a alistar y empacar el pedido; de lo contrario, se genera la orden de producción con los SKU necesarios.

Los operarios reciben la orden, verifican las existencias de materia prima, alistan los materiales para luego iniciar la producción, registrar la cantidad producida y entregar el lote a la encargada de bodega e inventarios.

# <span id="page-27-1"></span>**Figura 2.**

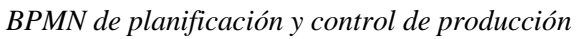

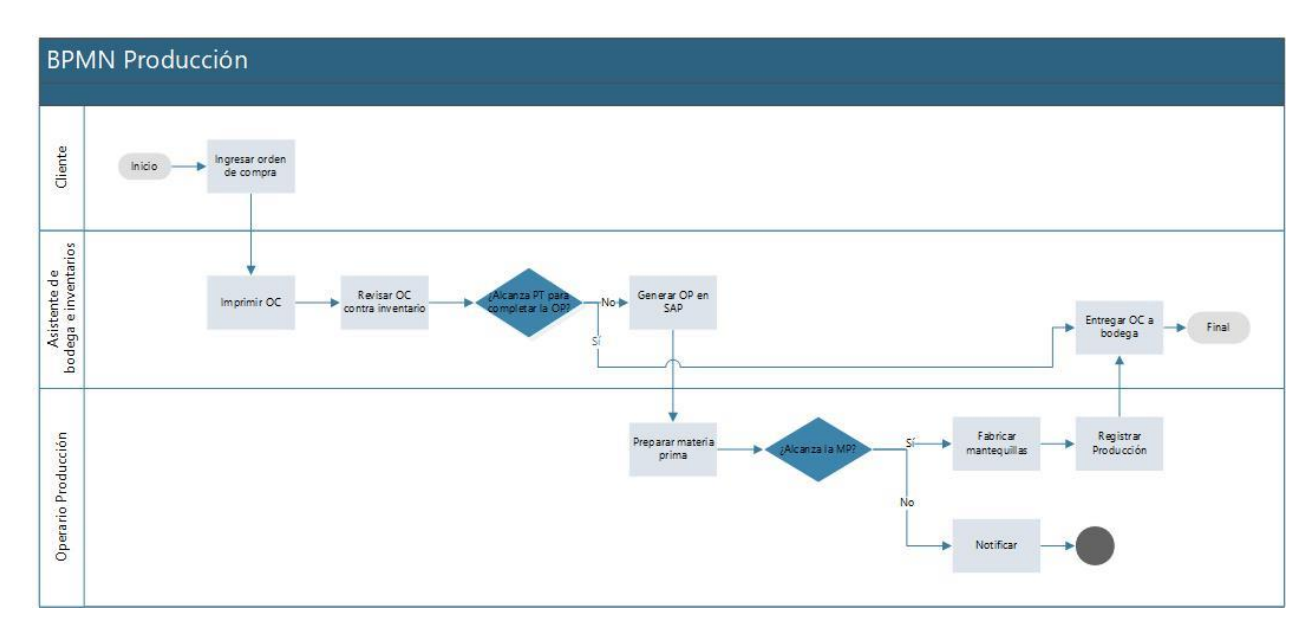

Es importante destacar que la organización no sigue una metodología estandarizada para realizar un plan maestro de producción (MPS). La organización de la producción se va haciendo conforme se van recibiendo pedidos, priorizando a los clientes principales, ya que se tienen establecidos tiempos máximos de entrega. Esto es realizado bajo criterio experto por parte de la encargada de operaciones e innovación, según la experiencia que se tiene con los años de operación.

Por otra parte, el proceso de control de la producción actualmente no se encuentra establecido en la empresa. Durante el proceso productivo, no se lleva un control definido de aspectos relevantes, ni de indicadores.

# **2.3.3.Diagrama de causa y efectos de la planificación y control de inventarios y producción**

<span id="page-27-0"></span>Al tener claros los procedimientos de planificación y control de producción e inventarios, se procede a identificar sus efectos y causas principales. En la [Figura 3,](#page-28-1) se muestra un diagrama de causa y efecto de lo anteriormente mencionado, y se puede observar que el efecto principal que se tiene es la ausencia de planificación y control de producción e inventarios, y sus efectos secundarios son el incumplimiento de pedidos de clientes, los altos costos de producción y la inexistencia de una metodología de planificación.

# <span id="page-28-1"></span>**Figura 3.**

*Diagrama de causa y efecto de planificación y control de inventarios y producción*

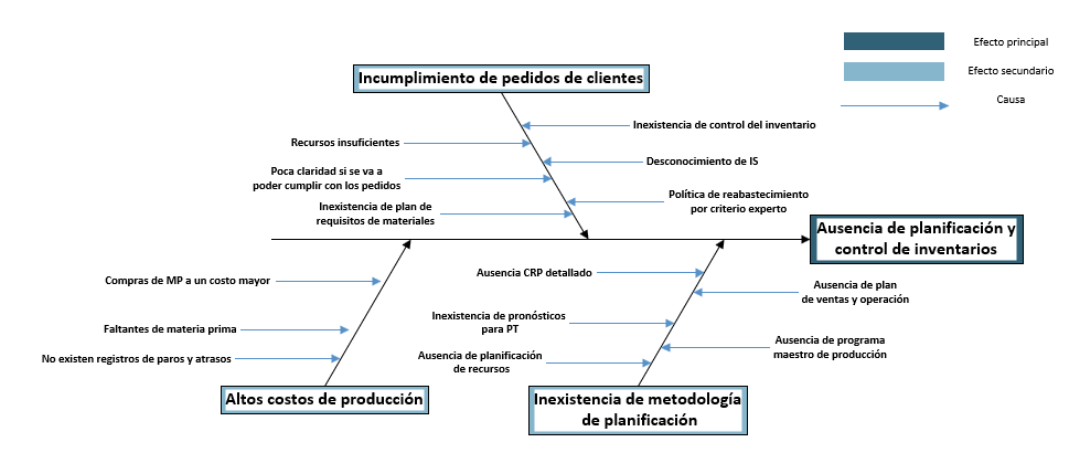

### <span id="page-28-0"></span>**2.4. Análisis de la demanda**

Para realizar el análisis del comportamiento de la demanda, se utilizan los datos a partir de noviembre del 2021 hasta octubre del 2022, debido a que son los que se tienen registrados en el sistema operativo de la empresa. Los datos de años anteriores se pierden cuando se cambia de sistema operativo. La encargada de operaciones e innovación menciona que ellos presentan aumentos en la demanda en tres épocas del año, las cuales son diciembre, Semana Santa y julio. En la [Figura 4](#page-28-2) se detallan las ventas en colones por mes, y en la [Figura 5](#page-29-0) las unidades vendidas en este periodo de tiempo anteriormente mencionado.

# <span id="page-28-2"></span>**Figura 4.**

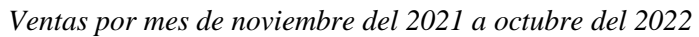

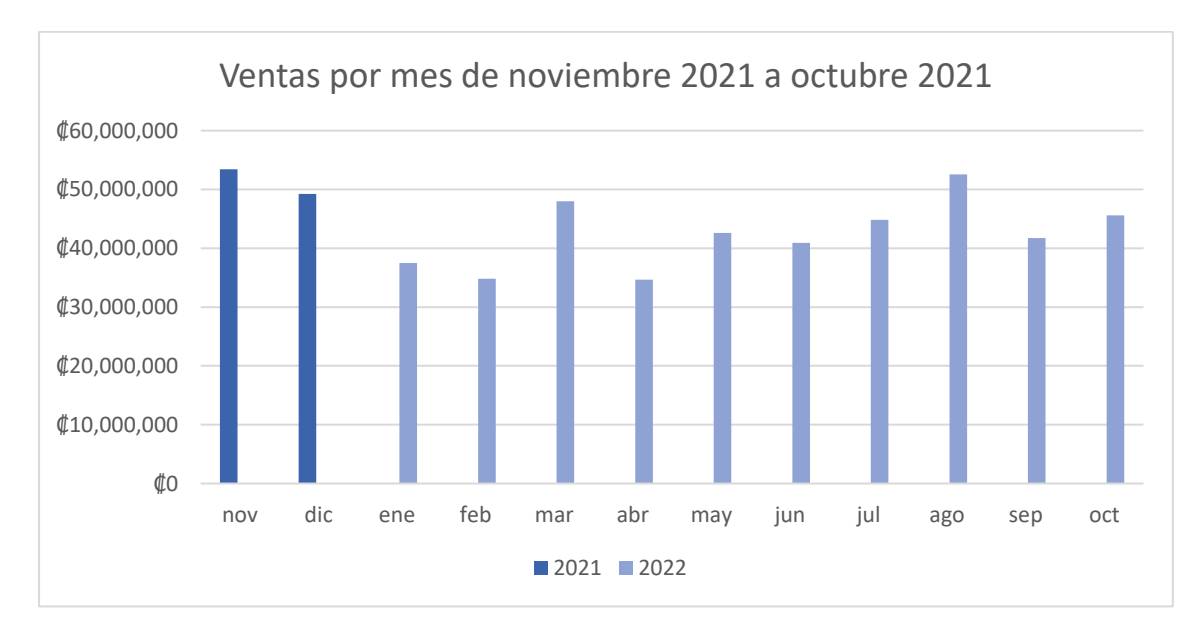

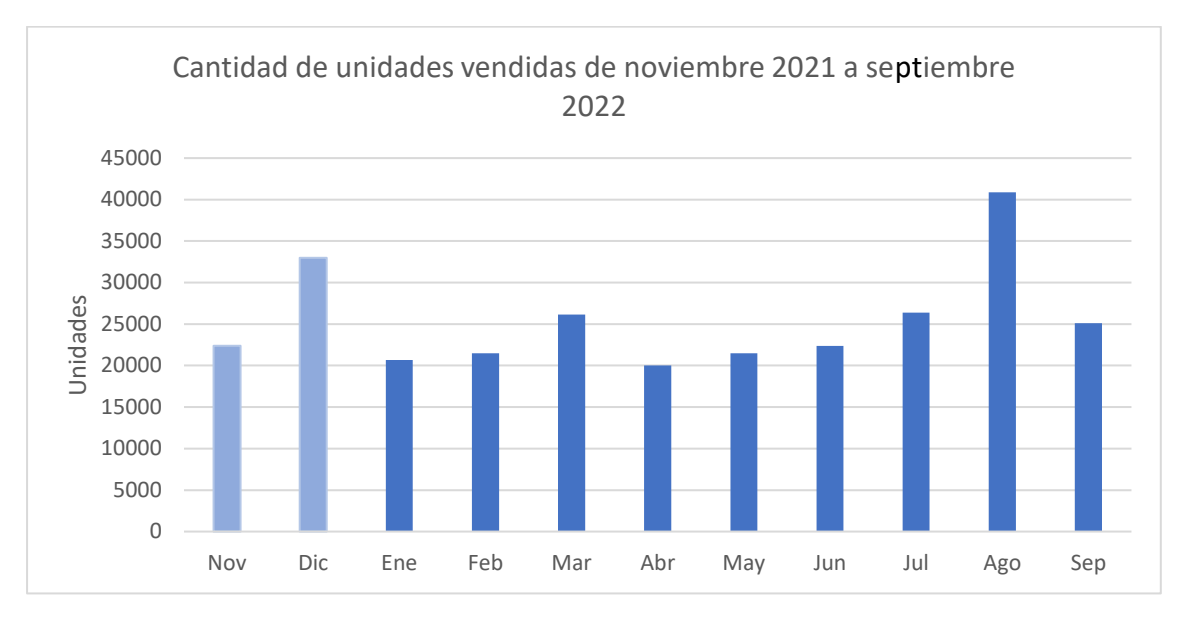

<span id="page-29-0"></span>**Figura 5.**  *Cantidad de unidades vendidas de noviembre 2021 - septiembre 2022*

Se puede observar que en los meses de vacaciones (diciembre, marzo, agosto) los datos crecen, tal y como menciona la gerente de Operaciones e Innovación, en estos meses la demanda aumenta y esto se puede observar en las [Figura 4](#page-28-2) y 5. Es importante destacar que actualmente la empresa no realiza un pronóstico de la demanda; sin embargo, se decide llevarlo a cabo para contar con un escenario donde se pueda utilizar para comparar los resultados en etapas posteriores. En este caso, se elige un modelo de promedio móvil simple, debido a que la empresa no cuenta con los suficientes datos para poder utilizar un modelo mucho más robusto; además, el promedio móvil simple se emplea cuando la demanda no tiene tendencia ni estacionalidad observables (Chopra y Meindl, 2008).

Este análisis de pronósticos se realiza para dos escenarios: el primero es para las ventas totales por mes y el segundo escenario para las ventas por familia. Al calcular los pronósticos, se obtiene el error de pronóstico, el cual permite verificar la relación entre los datos de cantidad de unidades vendidas reales y la cantidad de unidades vendidas estimadas; además, permite determinar si el método de pronóstico actual predice con precisión el componente sistemático de la demanda (Chopra y Meindl, 2008).

En el primer escenario, que se puede observar en la Figura 6, se muestra el pronóstico para las ventas de febrero a septiembre del 2022. Se obtiene como error absoluto del pronóstico (MAD) un valor de 4533 y como relación MAD/MEAN un 18%.

<span id="page-30-1"></span>**Figura 6.**  *Pronóstico de ventas*

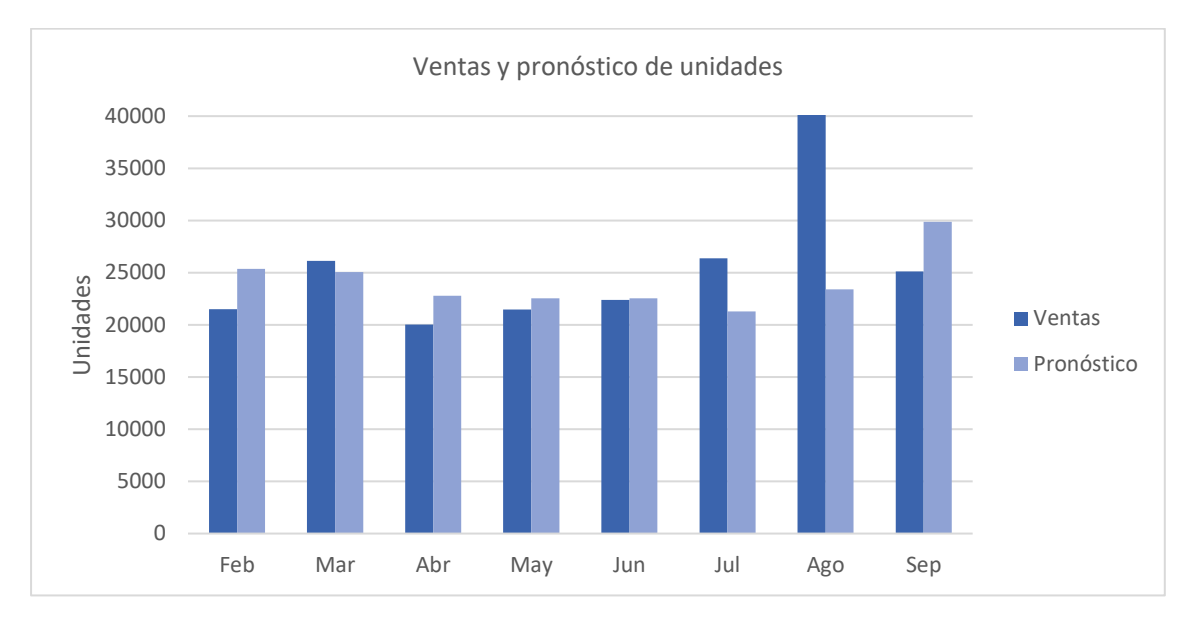

*Nota.* El gráfico compara las unidades vendidas contra las pronosticadas al utilizar promedio móvil simple, en los meses registrados en el sistema.

Para el segundo escenario, se calcula el error de pronóstico para los cinco grupos de familias que vende la empresa. Estos son: mantequillas, palomitas, semillas, superfoods y premezclas. Como error promedio del pronóstico (MAD) se obtienen 1074 unidades y en el MAD/MEAN se obtienen valores extremos de 18%, en la familia de semillas, como valor más bajo, y un 75% como valor extremo más alto, en la familia de premezclas. En la [Tabla 4](#page-30-0)**.** se muestran los resultados de los pronósticos por familia, y en la [Figura 7](#page-31-1) se muestra la gráfica del pronóstico para las familias anteriormente mencionadas.

### <span id="page-30-0"></span>**Tabla 4.**

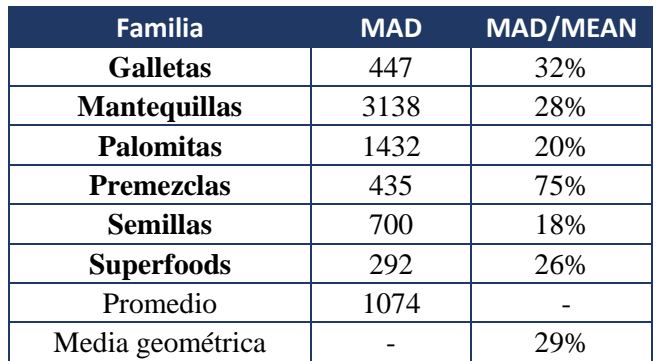

*Resultados pronósticos por familia*

<span id="page-31-1"></span>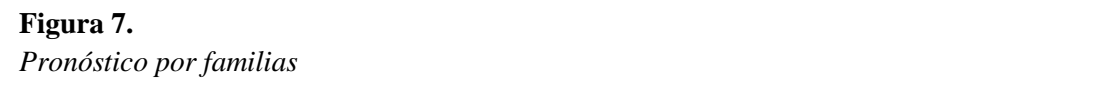

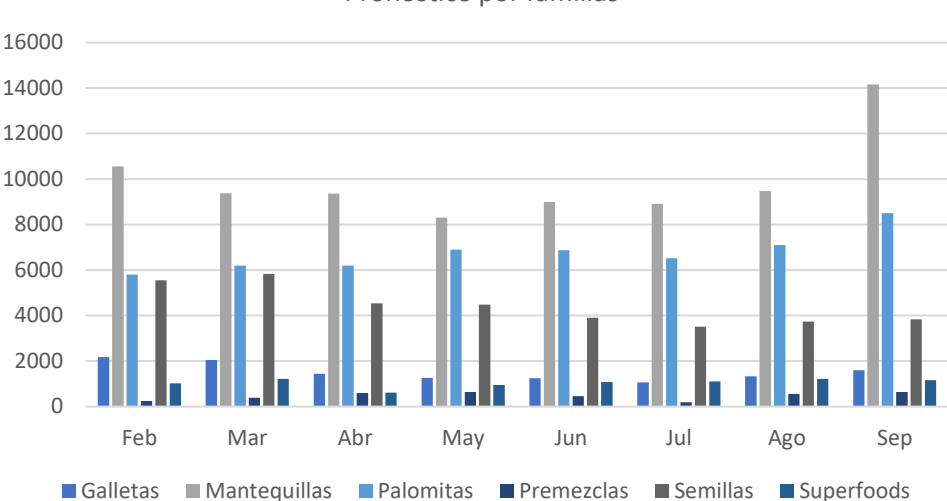

Pronóstico por familias

*Nota.* El gráfico muestra el pronóstico mensual en unidades para cada una de las familias de productos.

#### <span id="page-31-0"></span>**2.5. Política de inventario de materia prima**

Con respecto a la política de aprovisionamiento actual, la empresa no cuenta con una como tal, no tiene documentado ningún procedimiento. Este proceso es llevado a cabo basado en el criterio experto, donde se realizan los pasos que funcionan hasta la actualidad, sin tomar en cuenta el establecimiento de una política con pasos que sean respaldados por la teoría, que permita la estandarización y disminución de errores en este proceso.

A continuación, se presenta la evaluación del proceso de reaprovisionamiento de materia prima, en el cual, al analizar la teoría, se muestra el escenario ideal y el real (llevado a cabo actualmente en la empresa).

Es importante mencionar que los criterios por utilizar son tomados de la teoría de la metodología realizada para el proyecto en cuestión y de criterio experto, compartido por parte de la contraparte de la empresa.

Los autores Bowersox et al. (2007) mencionan que "la determinación de un pedido consiste en determinar cuándo y cuánto incluir en un pedido" (p. 137), por lo que se pueden determinar criterios como la revisión de las cantidades de materia prima disponibles, tanto en producción, bodega, como en el sistema utilizado por la empresa. Además, al mencionar la importancia de cuándo realizar esta acción, se debe tomar en cuenta el tiempo de entrega de cada suplidor, con el fin de que sea en un tiempo adecuado

Con respecto a la recepción de materia prima e ingreso de esta a SAP, son criterios y actividades basados en el criterio experto.

Según cada paso y por cada criterio cumplido, se calcula el porcentaje de cumplimiento para cada actividad el cual se muestra en la [Tabla 5.](#page-32-1)

# <span id="page-32-1"></span>**Tabla 5.**

*Grado de cumplimiento para la política actual de inventario de materia prima*

| <b>Apartado</b>                                      | <b>Actividades</b>                                                                                   | <b>Cumple</b> | N <sub>0</sub><br>cumple | $\sqrt{6}$ de<br>cumplimiento |
|------------------------------------------------------|----------------------------------------------------------------------------------------------------|---------------|--------------------------|-------------------------------|
| Revisión de las                                      | Revisar materia prima disponible<br>en bodega                                                        |               | X                        |                               |
| cantidades de materia<br>prima disponibles para      | Revisar materia prima disponible<br>en producción                                                    | X             |                          | 66.66%                        |
| la realización de las<br>órdenes de producción       | Revisar que la materia prima<br>disponible en SAP coincida con la<br>materia prima física disponible | X             |                          |                               |
| Colocar órdenes de<br>compra a suplidores            | Colocar orden según<br>requerimientos de producción                                                  | X             |                          |                               |
|                                                      | Colocar órdenes según tiempo de<br>producción y entrega del suplidor                                 |               | X                        | 33.33%                        |
|                                                      | Colocar órdenes de compra según<br>inventario de seguridad de la<br>materia prima                    |               | $\mathbf{X}$             |                               |
| Recepción de materia<br>prima                        | Revisión de que las cantidades de<br>materia prima coincidan con las<br>solicitadas                  | X             |                          | 100%                          |
| Ingreso de las cantidades<br>de materia prima en SAP | Ingreso de las cantidades de<br>materia prima antes de ser utilizada                                 | X             |                          | 100%                          |

*Nota*. Tomada de *Administración y logística de la cadena de suministro*, por D. Bowersox, 2007.

Como se puede observar, el proceso de reaprovisionamiento de materia prima utilizado por la empresa se basa en criterio experto, sin utilizar métodos teóricos que benefician al adecuado aprovisionamiento de las cantidades necesitadas, en el momento adecuado, el cual permite mantener una continua producción, sin interrupciones por faltantes de materia prima.

Además, es posible observar que, al no tomar en cuenta el tiempo de producción y entrega, ubicación y capacidad de suplidores, se puede llegar a incurrir en el riesgo de desabastecimiento y en la necesidad de adquirir materia prima de una fuente alternativa.

# <span id="page-32-0"></span>**2.6. Política de inventario de producto terminado**

Al formular una política del inventario, esta debe contemplar el tipo de producto, la cantidad por producir, el momento en que debe realizarse el pedido, la demanda, la capacidad del almacén, el inventario de seguridad y la rotación, para lograr mantener un nivel adecuado de stock en almacén, que permita abastecer la demanda (Bowersox et al., 2007). Adicionalmente, se debe garantizar el reducir los costos de inventario, compuestos por costo de compra, manipulación, almacenamiento, obsolescencia, entre otros (Medina, 2009).

Al analizar el caso de la empresa ISOSA, actualmente no cuenta con una política de inventario definida para el producto terminado, ni tampoco existe un control continuo sobre el stock de dichos productos, refiriéndose a la familia de mantequillas. Las ventas generadas por esta familia representan el 64.5% de sus ingresos, y el restante 35.5% proviene de los productos maquilados.

En cuanto a las variables de inventario de seguridad y rotación, al estar trabajando bajo un modelo maketo-order, la empresa no suele manejar un stock definido para cada SKU. Solamente bajo criterio experto ella define mantener un inventario de seguridad por semana de 144 unidades de tres sabores de mantequillas con más rotación, los cuales se fabrican semanalmente. Según el análisis de ventas para la familia de mantequillas, el 80% de las ventas en los últimos diez meses corresponden a siete SKU: los tres mencionados y cuatro adicionales, de los cuales no manejan un inventario de seguridad definido. Para mayor detalle consultar el **[Apéndice 1. Ventas de la familia de mantequillas](#page-78-1)**

Cabe resaltar que la organización presenta especial interés en conocer las cantidades ideales de inventario de seguridad que deben mantener para cada producto, así como evaluar la opción de mantener producto en stock de la familia de mantequillas y no solo operar bajo la metodología MTO, para lograr agilizar los tiempos de producción, alisto y entrega.

# <span id="page-33-0"></span>**2.7. Método de reaprovisionamiento de producto tercerizado**

El método de reaprovisionamiento, según Chopra y Meindl (2008), debe estar diseñado para tener disponibilidad de producto en el momento, cantidad y lugar adecuado, y debe tomar en cuenta tres factores: la demanda, la rotación y el control del inventario o existencias disponibles. La empresa actualmente no utiliza dichos parámetros y, con el fin de evidenciarlo, se realiza una evaluación contra la teoría.

Al evaluar el grado de cumplimiento actual de ISOSA para este proceso, se logra observar que actualmente cumple con un 50% de las actividades para el reaprovisionamiento del producto maquilado. En la [Tabla 6](#page-33-1) se detalla lo expuesto.

# <span id="page-33-1"></span>**Tabla 6.**

*Grado de cumplimiento para el método de reaprovisionamiento de producto tercerizado*

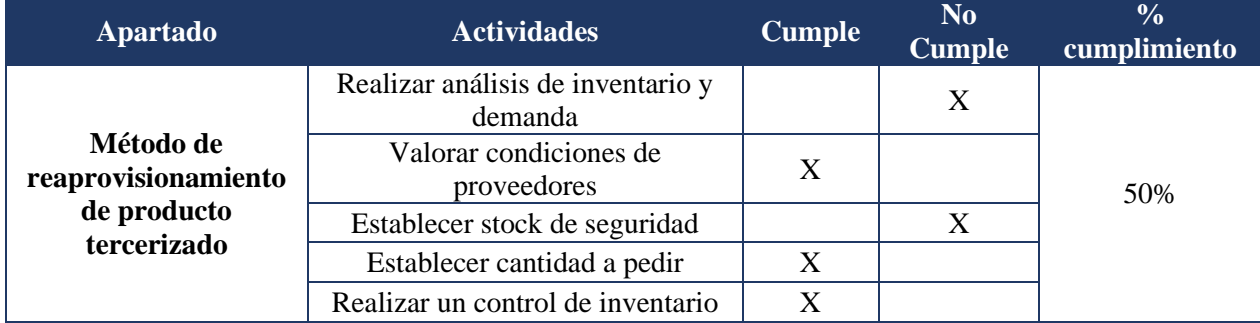

*Nota.* La teoría expuesta es tomada *de Logística. Administración de la cadena de suministro*, por R.H. Ballou, 2004, y de *Factory physics: foundations of manufacturing management*, escrita por W. Hopp y M. Spearman, 2000.

Parte del resultado obtenido se debe a que la metodología actualmente empleada es creada y puesta en marcha de manera empírica (con base en el criterio de los colaboradores), por lo que dicho proceso presenta algunos vacíos.

El reaprovisionamiento de cada producto se solicita a un solo proveedor, con quien ya se tiene un contrato establecido, con las cantidades mínimas por solicitar y el tiempo de entrega. La frecuencia de los pedidos

varía según el producto, donde los de mayor frecuencia corresponden a los dos productos con mayor rotación y el resto se solicita cada dos semanas o mensualmente, de acuerdo con las existencias que se tengan en el momento. Una vez colocada la orden de compra, esta es entregada en un plazo de tres a siete días, dependiendo del proveedor.

El departamento encargado desconoce el momento óptimo en que debe realizarse el pedido de cada SKU, la cantidad ideal por pedir, ni toma en cuenta la demanda futura, y cada decisión suele ser tomada bajo el criterio experto. Bajo dicha forma de operación, la compañía desconoce si se está comprando producto de más, si el inventario en almacén es el ideal para todos los productos, y tampoco se lleva un control estricto de este, lo que puede ocasionar que productos puedan perder su vida útil o vigencia, lo que implica pérdidas de producto, generar desabastos en aquellos que tienen mayor demanda en períodos fuertes.

De acuerdo con lo expuesto por la encargada de operaciones, se ha registrado, en lo que va del año, un faltante de inventario de su producto con mayor rotación en el mes de mayo, lo que generó una pérdida en ventas de ₡3 540 060, que equivale al 23% de las ventas mensuales de los productos maquilados y un 8% del total de ventas mensual. Dicho número corresponde a pedidos de dos de sus principales clientes y las pérdidas generadas por no poder aceptar más órdenes de dicho SKU por todo el mes de mayo.

# <span id="page-34-0"></span>**2.8. Análisis de la planeación de producción**

La gerente de operaciones e innovación realiza la planificación de la producción de forma empírica; la empresa mantiene semanalmente seis cajas de mantequilla de maní, de mantequilla de almendras y de mantequilla de almendras con proteína, cada caja contiene 24 frascos, esto debido a que son los productos que más rotan. Además, se cuenta con un horario establecido de producción para las cadenas más grandes, el cual se muestra en la [Tabla 7.](#page-34-2)

# <span id="page-34-2"></span>**Tabla 7.**

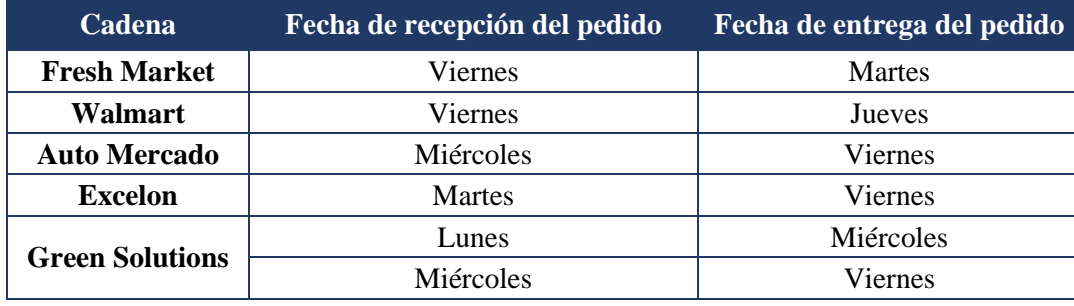

*Horario de producción para las principales cadenas*

*Nota.* Los datos mostrados son brindados por la empresa ISOSA.

Para el restante de supermercados y de clientes, los pedidos se alistan conforme estos van entrando. Por lo tanto, no se planifica con base en la capacidad de la planta y no existe ningún procedimiento para realizar la planificación de la producción. El tiempo de despacho de estos pedidos es de dos-tres días. Y para los pedidos que ingresan por Uber Eats y por la página web, se despachan el mismo día.

### <span id="page-34-1"></span>**2.9. Análisis de la capacidad de la maquinaria**

Actualmente, se cuenta con una máquina para procesar semillas y una máquina etiquetadora. Para la primera, la máquina tiene una capacidad de producción de 75 kg/h, es decir, 283 envases por hora. Los paros programados son de 1,20 horas (72 minutos) tomando en cuenta las paradas para los tiempos de alimentación, obteniendo un porcentaje de tiempo de paradas programadas de 15%, mientras que el tiempo de paradas no programadas según criterio experto es de alrededor un 1%, dado que en el año solamente se detiene su uso dos veces por reparaciones.

En cuanto a la máquina etiquetadora, esta posee una capacidad de etiquetar 3480 envases por hora, manteniendo el mismo porcentaje de tiempo de paradas no programadas que la máquina mencionada anteriormente.

Es importante mencionar que la unidad equivalente tomada en cuenta es la de envases procesados por hora y la de envases etiquetados por hora. Además, como información de referencia, en la [Tabla 8](#page-35-0) se muestra la capacidad de cada máquina. Sin embargo, esta capacidad no es utilizada al 100% durante todos los días de producción, se utiliza alrededor de un 83% tanto para la máquina procesadora como para la etiquetadora, debido a que ya se realizan otras funciones involucradas en el proceso productivo actual, dato importante por calcular para las fases posteriores al proyecto.

Con la información anterior, es posible obtener los siguientes resultados mostrados en la Tabla 8 y 9.

# <span id="page-35-0"></span>**Tabla 8.**

*Detalle de la capacidad actual*

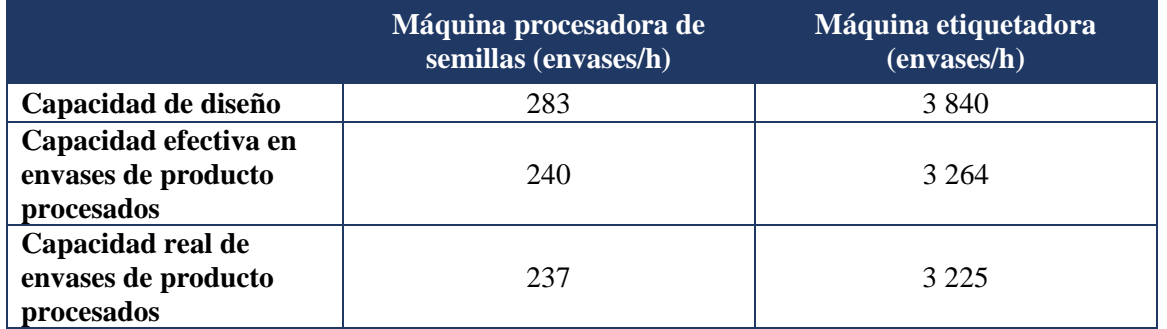

*Nota.* Los datos mostrados son brindados por la empresa ISOSA

# <span id="page-35-1"></span>**Tabla 9**

*Detalle de la capacidad actual por envase*

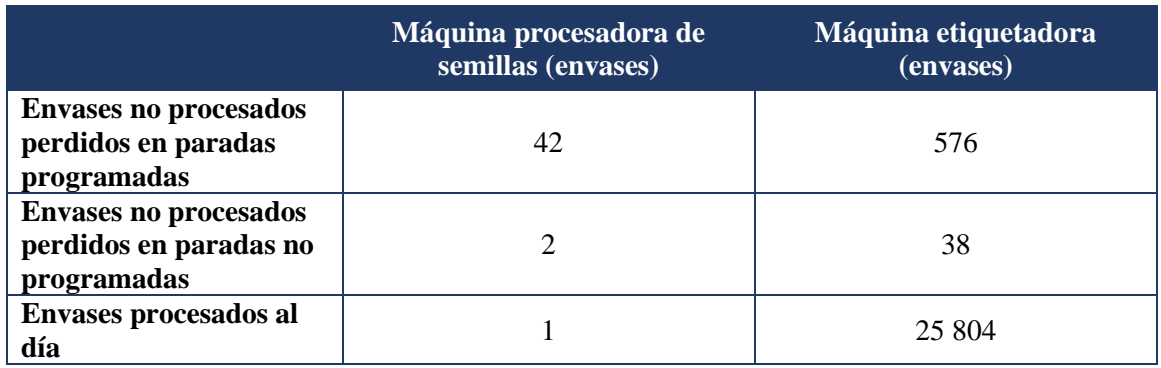
#### **Tabla 10.**

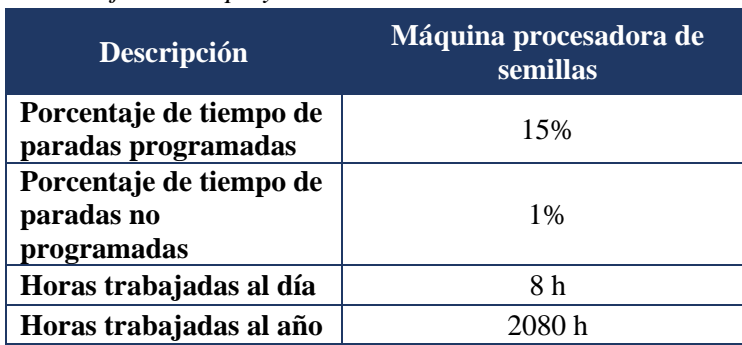

*Porcentaje de tiempo y horas laboradas*

Al analizar la información mostrada, la capacidad de la máquina de procesamiento de semillas es de 237 envases por hora y 1896 envase al día, considerando el turno de ocho horas, mientras que en la máquina etiquetadora es posible realizar el etiquetado de 3 225 envases por hora y 25 804 envases al día.

Es decir, si se logra mejorar el uso de la maquinaria, se logra aprovechar de mejor manera la forma de uso de cada una, donde se pueden procesar 42 envases más como máximo y etiquetar alrededor de 576 envases más por día, tomando como base el porcentaje de tiempo de paradas no programadas.

Por otra parte, se obtiene la capacidad de mano de obra, con el fin de completar el análisis de capacidad, detallado en la [Tabla 11.](#page-36-0)

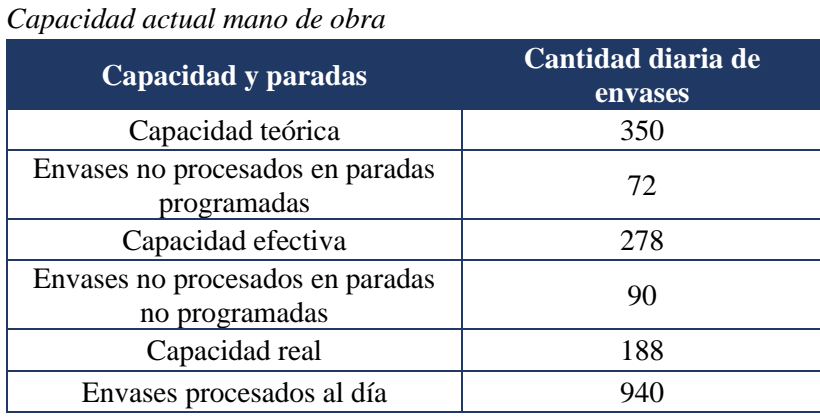

## <span id="page-36-0"></span>**Tabla 11.**

Según lo mostrado, la capacidad real es de 188 envases al día, por lo que la capacidad de mano de obra a la semana es de 940 envases. Es decir, en procesar un envase se tarda alrededor de un minuto y veinte segundos.

#### **2.10. Evaluación de la planificación de requerimientos de materia prima**

La planificación de los requerimientos de materiales, según menciona la teoría, está ligada al MPS, a las órdenes de compra, al pronóstico de la demanda, al inventario y lista de materiales. La empresa no sigue en su totalidad lo expuesto, sino que gran parte de la metodología de trabajo se basa en la experiencia en años anteriores, sin generar pronósticos de demanda ni una planificación como tal. Para ello se realiza una evaluación de la planificación de MP de ISOSA, de acuerdo con lo expuesto en la teoría, y se obtiene apenas un cumplimiento del 50%, detallado a continuación en la [Tabla 12.](#page-37-0)

## <span id="page-37-0"></span>**Tabla 12.**

| <b>Apartado</b>  | <b>Cumple</b><br><b>Actividades</b>                                                      |   | N <sub>0</sub><br><b>Cumple</b> | $\frac{0}{0}$<br>cumplimiento |  |
|------------------|------------------------------------------------------------------------------------------|---|---------------------------------|-------------------------------|--|
| Planeación de    | Establecer una política de inventarios                                                   |   | X                               |                               |  |
|                  | Definir explosión de materiales                                                          |   | X                               |                               |  |
|                  | Registro del inventario inicial                                                          | X |                                 |                               |  |
|                  | Registro del inventario en tránsito<br>X<br>Definir inventario de seguridad para MP<br>X |   |                                 |                               |  |
| requerimiento de |                                                                                          |   | 50%                             |                               |  |
| materia prima    | Definir características de calidad para cada<br>proveedor                                | X |                                 |                               |  |
|                  | Tomar en cuenta desperdicios de MP                                                       |   | X                               |                               |  |
|                  | Lead time de proveedores                                                                 | X |                                 |                               |  |

*Grado de cumplimiento para la planificación de requerimiento de materia prima*

*Nota.* Tomado de *Logística. Administración de la cadena de suministro*, por R.H*.* Ballou, 2004, y de *Factory physics: foundations of manufacturing management,* escrito por W. Hopp y M. Spearman, 2000.

Según menciona la encargada de operaciones, se posee una noción de las cantidades de materia prima que le funciona, a la empresa, para mantenerse mensualmente, con el propósito de producir los SKU. Cada quince días se genera un listado de la materia prima con la cantidad en stock, en tránsito y disponible, el cual se analiza para verificar si es necesario colocar un pedido. Además, se realiza un segundo control durante el proceso de producción, donde los operarios revisan la cantidad de materiales y, si consideran que hay poca cantidad, se notifica para generar una orden de compra.

En lo que respecta a los proveedores, se tiene un listado con el lead time de cada uno de ellos y las cantidades mínimas que pueden pedir, donde lo usual es apegarse a pedidos con dichas cantidades. Además, la vida útil de los materiales para la producción de mantequillas suele ser de nueve a doce meses, salvo el caso de la jalea (MP00034) con vida útil de cuatro meses. Respecto a la calidad de cada proveedor, previo a la primera compra de cada materia prima, se realiza una revisión de muestras y se solicita un certificado de calidad. A la hora de entregar la materia prima, cada uno de los lotes debe venir con un certificado de calidad, el cual se revisa al recibir el pedido. Para mayor detalle, consultar el Apéndice 2**.** [Comportamiento](#page-80-0)  [de ventas del producto maquilado.](#page-80-0)

Cabe destacar que, de acuerdo con el criterio en el último año un desabasto de materia prima, correspondiente a un material crítico, debido a un retraso en la entrega del proveedor, lo cual generó retrasos en producción, aumento en el costo de la materia prima, a causa de que se tuvo que comprar a otro proveedor y, además, al no tener la forma de envase original, generó un aumento en el tiempo de colocación de etiquetas y la contratación de un colaborador adicional, para lograr salir con la producción del mes.

## **2.11. Evaluación de la programación de la producción**

No existe un procedimiento definido para la programación de la producción; actualmente se van ingresando las órdenes a producción conforme van llegando. Además, en algunas ocasiones, no se cuenta con la cantidad de materia prima para cubrir la orden de producción y se tiene que comprar materia prima, lo que genera atrasos en el cumplimiento de pedidos, o se tiene que entregarle pedidos incompletos al cliente. Según los únicos registros que se cuentan del 2022, hay un nivel de servicio del 95.8%, debido a la entrega de órdenes incompletas a sus principales clientes. Estos faltantes de materia prima no se encuentran documentados, por lo cual no se cuenta con un control de estas deficiencias. Además, no existe un programa maestro de la producción, no existe un análisis, ni planificación de la capacidad de las máquinas, y tampoco se le designa esta función a ningún empleado.

## **2.12. Análisis de los indicadores de éxito**

En la [Tabla 13](#page-38-0) se presenta el estado actual de los indicadores de éxito del proyecto.

### <span id="page-38-0"></span>**Tabla 13.**

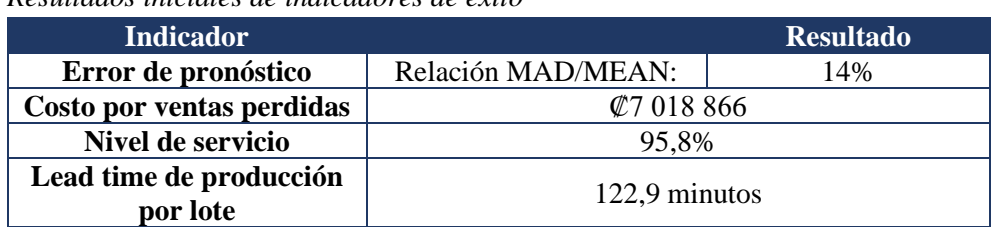

*Resultados iniciales de indicadores de éxito*

El error de pronóstico se calcula con base en el pronóstico propuesto por un promedio móvil simple, según lo mencionado en apartados anteriores. Para la relación MAD/media general se obtiene un 14%. %. Este indicador sirve para hacer una comparación entre el modelo propuesto más adelante y, así, poder determinar el que mejor se ajusta a la empresa. Cabe resaltar que actualmente la empresa no realiza pronósticos, y la cantidad de datos actuales no permite utilizar un modelo de predicción robusto, por lo que se debe valorar más adelante el cálculo de dichos indicadores bajo un mejor escenario.

En el caso del costo de ventas perdidas, dado que la empresa no suele registrar toda esa información, se analizan los datos existentes que se lograron recopilar del 2022, obteniendo un costo de ventas perdidas debido a la falta de inventario para cumplir con las órdenes de ₡7 018 866, producto de dos órdenes que no se lograron entregar completas. Cabe mencionar que los datos con los que se cuenta actualmente no son muchos, ya que la organización no lleva un registro ni una documentación de las órdenes de compra que son rechazadas por falta de inventario o entregadas incompletas.

Para el nivel de servicio, según la información y registros suministrados por la empresa, se tiene para el 2022 un nivel de servicio de 95,8%, debido a órdenes que se han entregado incompletas a algunos de sus principales clientes. De igual manera que el indicador de costo de ventas perdidas, la compañía no cuenta con gran cantidad de datos históricos para la medición exacta de este indicador. Sin embargo, según criterio experto, esta es un área a considerar donde se encuentra una oportunidad de mejora.

Por último, respecto al indicador del lead time de producción, se tiene por lote una duración promedio de 122,9 minutos; no se cuenta actualmente con un registro ni un tiempo promedio de duración por unidad o lote. Por lo tanto, la idea general es tener un control de cuánto se tarda en producir las órdenes entrantes, con el fin de analizar la información cuando se realiza la planificación de la producción bajo criterio experto, y cuando se hace una planificación basada en un MRP, con bases teóricas y lo que mejor se adapte a la empresa. Con esto, se pretende que los tiempos sean mejores y se tenga un uso eficiente de las máquinas y de la mano de obra.

#### **2.13. Conclusiones del diagnóstico**

Al realizar un análisis de los procesos de planificación y control de inventarios y producción, se observa que, al no contar con una base teórica sólida en estos procesos, hay consecuencias significativas, como el desabastecimiento de materia prima y el incumplimiento de las órdenes de los clientes. Esta carencia de fundamentos teóricos ha llevado a la dependencia exclusiva del criterio experto, lo que implica que las decisiones se toman con base en la experiencia y el conocimiento práctico, sin considerar las mejores prácticas y métodos respaldados por la investigación y la teoría.

Otro hallazgo, que se encuentra específicamente en el análisis de la planificación de la producción, es la existencia de una metodología mixta, porque principalmente se trabaja bajo la metodología make-to-order. Sin embargo, al profundizar en la investigación, se detectan algunos productos con inventario que se producen bajo el método MTS. Esta falta de consistencia en la metodología de planificación tiene implicaciones negativas en la optimización del tiempo y el uso de los recursos, como las máquinas. La falta de una planificación eficiente implica que no se está aprovechando al máximo la capacidad productiva, lo cual puede resultar en subutilización de las máquinas y, por ende, en costos innecesarios y menor rentabilidad.

Finalmente, a partir del análisis de la demanda, se encuentra que la empresa no cuenta con la cantidad de datos suficientes para poder determinar el comportamiento de esta; por lo tanto, tampoco se puede aplicar un método de pronóstico que sea lo suficientemente robusto. Se concluye que se debe continuar recolectando datos; además, se debe crear algún método para facilitar la recolección y el análisis de estos, y ligado a esto se debe implementar un método de pronóstico, que permita realizar un análisis real de la demanda, del comportamiento que tiene a lo largo del tiempo y cuán certeros son los datos.

## **3. Capítulo 3. Diseño**

### **3.1. Objetivos**

#### **3.1.1.Objetivo General**

• Diseñar un sistema integrado, que permita a la empresa ISOSA planificar y controlar la producción y los inventarios, acorde con las oportunidades de mejora identificadas en la evaluación del estado actual.

### **3.1.2.Objetivos Específicos**

- Establecer la metodología para los procesos de planificación y control de producción e inventarios basada en la teoría, para lograr su debida estandarización y un adecuado funcionamiento.
- Elaborar una herramienta que integre los procesos de planificación de producción e inventarios, con el propósito de automatizarlos y mantener toda la información centralizada.
- Establecer inventarios de seguridad para productos tercerizados, materia prima y productos terminados, con el fin de mantener un stock que permita asegurar el cumplimiento de pedidos para, así, mantener el nivel de servicio.
- Calcular la rotación de materia prima y producto terminado, con el fin de contar con la información para un reabastecimiento adecuado según este factor, y tomando en cuenta la información de pedido de materia prima e inventario de seguridad.

#### **3.2. Metodología de diseño**

En la [Tabla 14](#page-40-0) se detalla la metodología del diseño.

### <span id="page-40-0"></span>**Tabla 14.**

*Metodología de diseño*

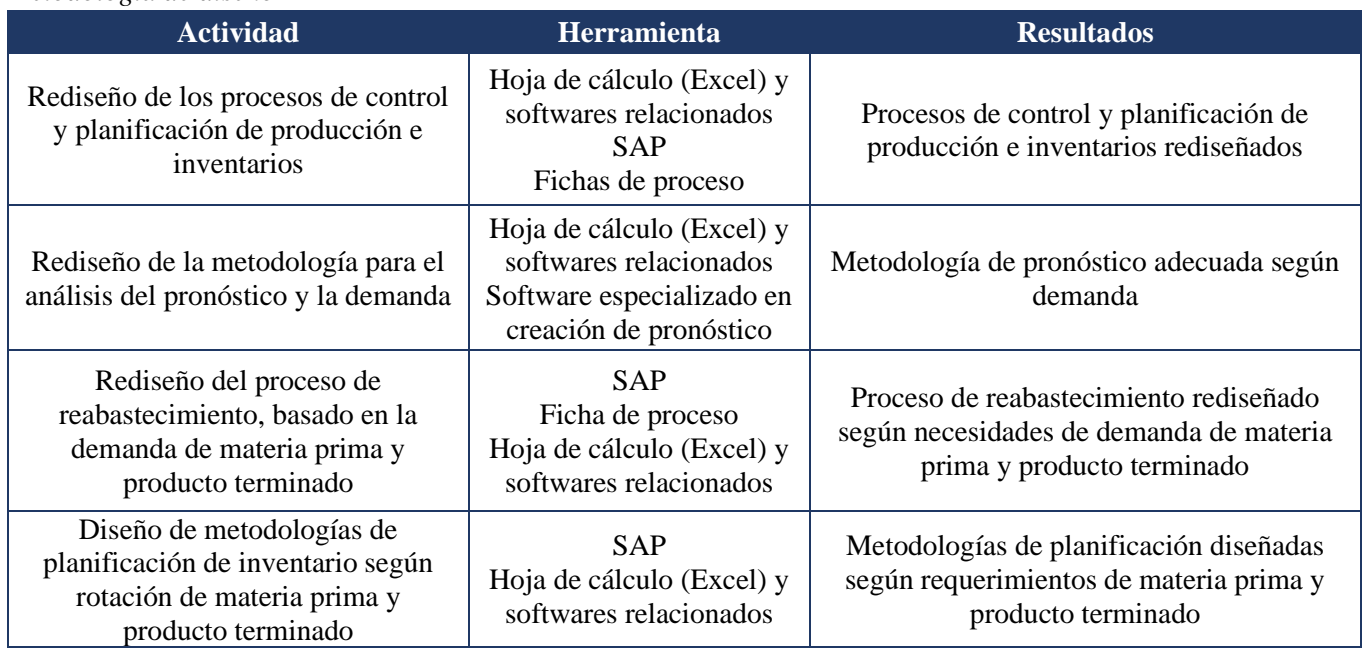

### **Tabla 14.**

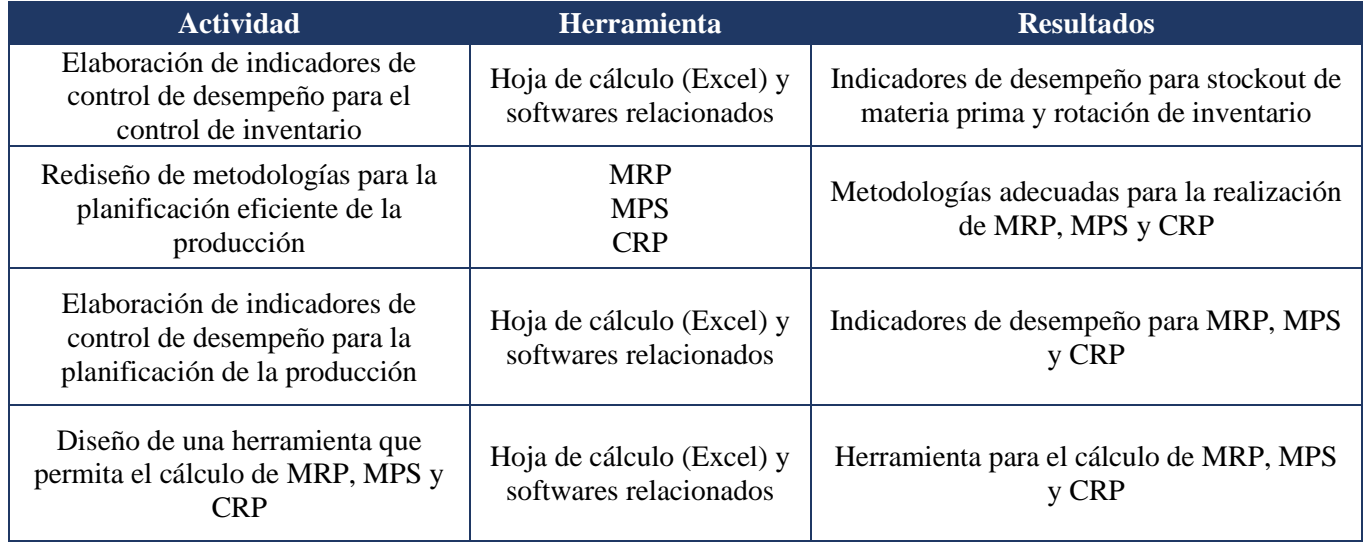

*Metodología de diseño (continuación)*

### **3.3. Rediseño de los procesos de planificación y control de la producción**

Para el siguiente apartado, se realiza una propuesta de planificación de la producción bajo una metodología make-to-stock para todos los productos que conforman la familia de mantequillas.

El proceso da inicio con la planificación de la demanda, tomando como insumo los registros históricos de ventas del último año (a partir de noviembre del 2021, fecha en que se cuenta con datos), el cual es necesario para planificar la producción de la familia de mantequillas y para la planificación del inventario de materia prima y producto tercerizado. Una vez que se cuente con las proyecciones, se procede con la planificación de requerimientos de materiales, para conocer las necesidades de cada materia prima de las mantequillas. Cada una de ellas debe tomar en cuenta el inventario actual y el lead time de los proveedores, para que las cantidades estimadas sean lo más reales posibles para suplir la demanda estimada.

Seguidamente, se pasa al plan de producción, el cual se alimenta de las órdenes de compra confirmadas, para así poder definir las cantidades que deben producirse por día, su duración, y respetando la capacidad de la planta. Lo anterior se hace tomando en cuenta los tiempos previstos para cada cliente, para lograr aprovechar al máximo el tiempo disponible y cumplir con el indicador de servicio al cliente. En la [Figura 8](#page-41-0) se presenta el flujo del proceso propuesto y el BPMN en la [Figura 9.](#page-42-0)

### <span id="page-41-0"></span>**Figura 8.**

*Flujo del proceso de planificación y control de la producción*

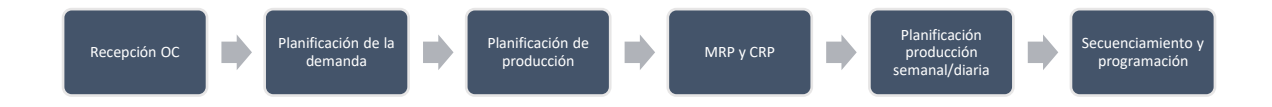

### <span id="page-42-0"></span>**Figura 9***.*

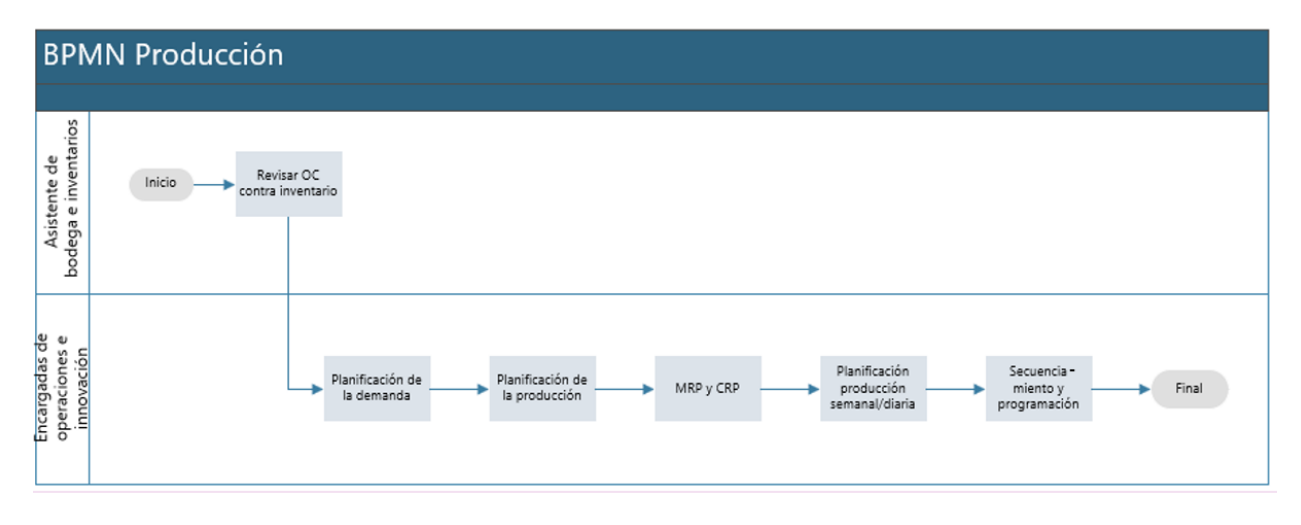

*BPMN de planificación y control de producción*

#### **3.4. Rediseño de los procesos de planificación y control del inventario**

Para el proceso de planificación y control del inventario, se propone el flujo que se detalla en la [Figura 11,](#page-43-0) iniciando con la planificación del abastecimiento, para luego calcular la cantidad ideal del pedido para materia prima y producto tercerizado, a cargo de la encargada de operaciones e innovación. Seguidamente, la asistente administrativa es la encargada de coordinar con cada proveedor la compra de producto en cada semana, según las necesidades de la empresa. Una vez establecida la compra, esta debe ser ingresada al sistema SAP, para poder llevar un registro actualizado y tener un mejor control. Al ser recibida la compra, esta debe ser verificada y actualizada en el sistema. El respectivo flujo del proceso se presenta en la [Figura](#page-42-1)  [10.](#page-42-1)

#### <span id="page-42-1"></span>**Figura 10.**

*Flujo del proceso de planificación y control de inventarios*

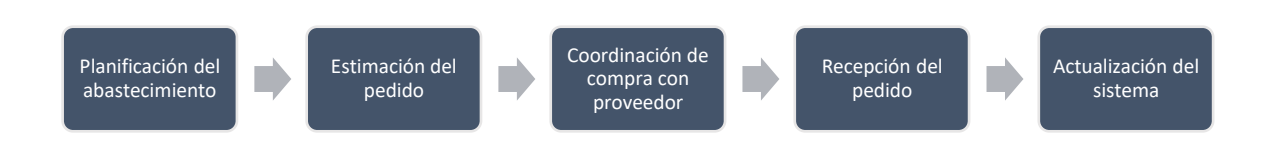

### <span id="page-43-0"></span>**Figura 11.**

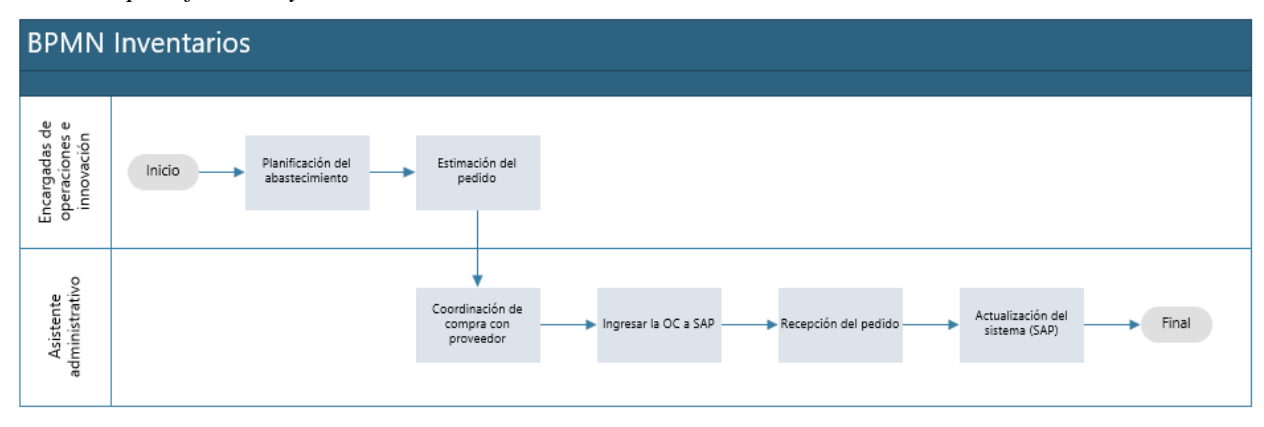

*BPMN de planificación y control de inventarios*

### **3.5. Rediseño de la metodología para el análisis del pronóstico y la demanda**

En la metodología de pronósticos debe considerar una serie de pasos para lograr llevar a cabo un pronóstico efectivo (Chopra y Meindl, 2008). Estos pasos son los siguientes:

### **3.5.1. Entender el objetivo del pronóstico**

Chopra y Meindl (2008), en su libro, mencionan que todo pronóstico debe tomar en cuenta los objetivos a corto y largo plazo, y hacer partícipes a todas las partes involucradas en la toma de decisiones de la cadena de suministro. Para Natura Bites, este involucra el conocer los recursos necesarios de manera anual, tomando en consideración la meta de crecimiento em ventas de un 29,7% para el 2023, del cual se espera que un aumento del 79% provenga de los productos ya existentes, y el restante de los productos de innovación por lanzar en cada trimestre del año.

### **3.5.2. Integrar la planeación y el pronóstico de la demanda en la cadena de suministro**

Cada actividad involucrada en la cadena de suministro debe ser tomada en cuenta al pronosticar (Chopra y Meindl, 2008). Para la empresa es fundamental incluir a los responsables del área de producción e innovación y comercial, para lograr tener un resultado más acertado, ya que abarca la planeación de la producción, capacidad, actividades de mercadeo, como activaciones e ingreso a nuevos puntos de venta.

#### **3.5.3. Entender e identificar los segmentos de clientes**

Cada empresa debe conocer los segmentos de clientes a quienes se dirigen, porque se agrupan según frecuencia de pedidos, estacionalidad, requerimientos de servicio, entre otros. En ISOSA, se tienen como principales clientes los mayoristas (cadenas de supermercados, hoteles), quienes compran en volúmenes y frecuencias mayores, seguidos de los minoristas (tiendas, distribuidores rurales, clientes en tienda y por página web).

### **3.5.4. Identificar los principales factores que influyen en el pronóstico de la demanda**

En este punto, la compañía debe considerar fenómenos como los patrones estacionales, movimientos debido a lanzamientos o promociones, tiempos de entrega de los distintos proveedores, para lograr tener un pronóstico más preciso.

#### **3.5.5. Determinar la técnica apropiada del pronóstico**

En este paso, se debe identificar la técnica de pronóstico más adecuada, valorando dimensiones como los grupos de productos, clientes y datos históricos. En ISOSA se realiza un cambio de sistema operativo a SAP en el 2021, por lo que el registro de datos histórico abarca de noviembre del 2021 a octubre del 2022. Dado que la cantidad de datos con que cuenta la empresa es poca, según la que se suele usar para los distintos métodos de pronóstico (mayores a un año), se utiliza como método uno basado en el porcentaje establecido de crecimiento y factores de estacionalidad, para pronosticar la demanda del 2023.

En la [Figura 12](#page-44-0) se muestra el comportamiento de las ventas registradas y, con este y en conjunto con la encargada de operaciones e innovación, se determinan los meses que presentan estacionalidad marcada, correspondientes a noviembre, diciembre, julio y octubre. Además, a la hora de establecer el factor de estacionalidad para cada mes, se toman en cuenta los meses en que se realizan activaciones de marca y llenado de góndolas en distintos supermercados, lo cual altera el comportamiento registrado en las ventas.

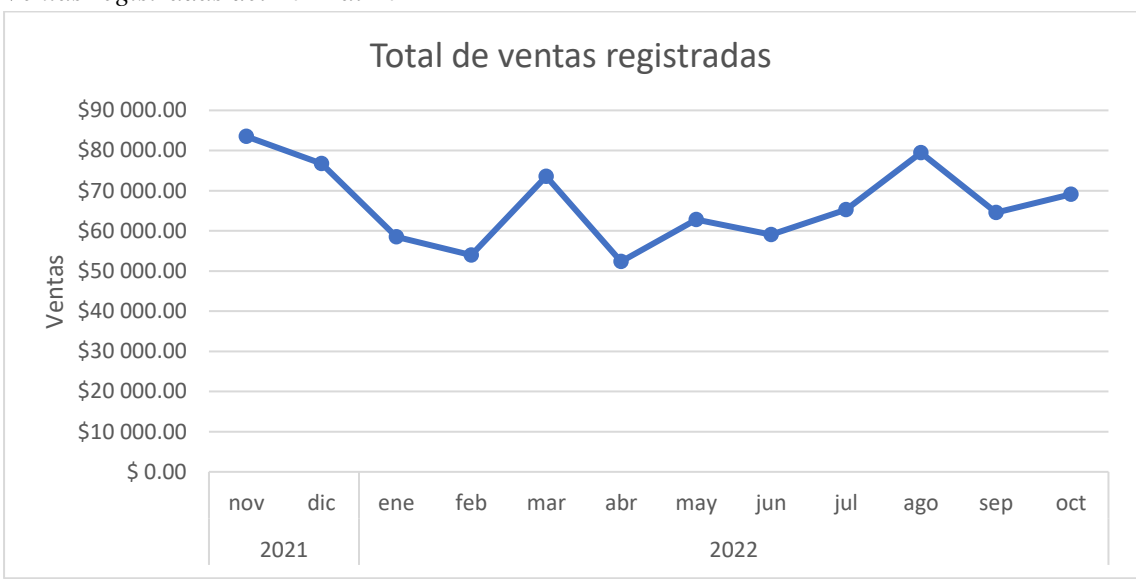

*Ventas registradas del 2021 al 2022*

<span id="page-44-0"></span>**Figura 12.**

Una vez establecido el factor de estacionalidad para cada mes, se determina el porcentaje de crecimiento en ventas para cada SKU, y el número de unidades pronosticadas mensual y semanalmente para el 2023. Dichas unidades son utilizadas para todos los cálculos en apartados posteriores, pero además se muestra el pronóstico en dólares a solicitud de la contraparte, debido a que sus metas anuales se encuentran en dicha moneda.

Por último, los datos obtenidos para el pronóstico, en relación con el histórico de ventas, se detallan en la [Figura 13,](#page-45-0) los cuales son validados con la contraparte. Para los meses de marzo, julio y agosto se observa un pronóstico menor a las ventas del año anterior, a causa de que se realizan activaciones de marca y llenado de canales, lo que no es un comportamiento usual en dichos meses. Cabe resaltar que dichos cálculos y datos finales del pronóstico en unidades, tanto mensuales como semanales, se incluyen dentro de la herramienta explicada en apartados posteriores.

<span id="page-45-0"></span>**Figura 13.**  *Ventas del 2022 vs. pronóstico inicial 2023*

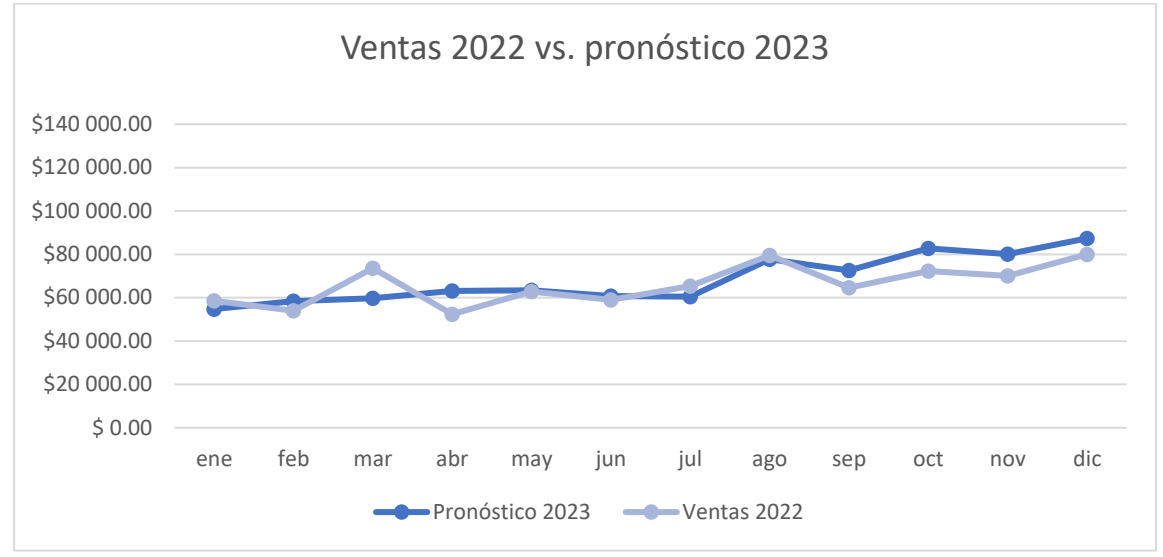

*Nota.* Se muestra el comparativo de las ventas en el 2022 contra lo pronosticado para el 2023, y se mantienen los mismos meses con estacionalidad.

#### **3.5.6. Establecer medidas de desempeño y error para el pronóstico**

De acuerdo con lo planteado por Chopra y Meindl (2008), es importante evaluar la precisión de cada pronóstico comparando la demanda real con la pronosticada. Para ello, se procede a cuantificarlo mediante la desviación absoluta media (MAD) calculada mensualmente, y complementar con el indicador conocido como la relación del MAD entre la media, según la ecuación [\( 1](#page-13-0) ).

$$
MAD/Media = \frac{\sum_{t=1}^{n} |A_t - F_t|}{Median}
$$

Donde:

 $A_t$ : demanda real  $F_t$ : valor pronosticado n: número de períodos

Cabe mencionar que dicho error debe controlarse de manera mensual por la encargada de operaciones e innovación, y es un indicador que permita monitorear el rendimiento de la planificación y detectar mejoras. En caso de detectarse que se está sobre o subpronosticando, manteniendo un comportamiento constante por un período superior a cuatro meses, se debe verificar cuál metodología es la que se adapta mejor a la totalidad de los datos, tomando en cuenta los más recientes.

### **3.6. Rediseño del proceso de reabastecimiento, basado en la demanda de materia prima y producto terminado**

Para este caso, es de vital importancia identificar un método de reabastecimiento, que sea basado en las características del comportamiento de la demanda de materia prima y de producto terminado, utilizando datos de agosto del 2022 hasta diciembre del 2022.

Como ha sido mencionado, ISOSA no cuenta con métodos de reabastecimiento basados en las necesidades actuales, por lo que se realiza un cálculo de inventarios de seguridad para producto terminado, materia prima y producto tercerizado, con base en el consumo/venta y la capacidad de cada suplidor para proveer la materia prima o producto tercerizado, ya que la falta de un inventario de seguridad en la organización afecta de manera directa el nivel de servicio al cliente. Dichos cálculos de inventario de seguridad fueron validados con la contraparte, con el fin que se adapten a la realidad y capacidad de la empresa.

Como mencionan Bowersox et al. (2007), las principales fuerzas impulsoras del desempeño y administración del inventario son los objetivos de servicio al cliente establecidos por la administración. Una tasa de abastecimiento sirve para diferenciar el nivel de servicio que se ofrece en productos específicos. De ahí la importancia de mantener el proceso de reabastecimiento basado en los inventarios de seguridad obtenidos, según datos de la empresa.

Para este caso, se utiliza la siguiente fórmula, para obtener el inventario de seguridad de materia prima y producto tercerizado (Arias Vargas, 2022):

$$
IS = (N_s * \sqrt{L_s}) * (1,25 * MAD) \tag{8}
$$

Donde:

: Factor de servicio

 $L_s$ : Lead time del suplidor

MAD: Error de pronóstico

La misma fórmula es utilizada para el cálculo de producto terminado, pero el dato utilizado en cuanto a lead time, es el de producción:

$$
IS = (N_s * \sqrt{L_p}) * (1.25 * MAD)
$$
\n<sup>(9)</sup>

Donde:

: Nivel de servicio

 $L_p$ : Lead time de producción

MAD: Error de pronóstico

Es importante mencionar que el inventario de seguridad se mantiene con cantidades constantes, ya que, para su cálculo, se utiliza el error de pronóstico, donde el pronóstico capta las estacionalidades presentes durante el año. De esta forma, al tener el dato del inventario de seguridad adecuado para cada producto terminado, es posible saber cuál es la cantidad adecuada para mantener ese stock, lo que aplica también para el producto tercerizado.

En cuanto a la materia prima, se tiene información de cuál es la cantidad que se debe solicitar a cada suplidor, tomando en cuenta el inventario de seguridad y el plan de producción.

Así, es posible llevar un control de cuándo es necesario realizar el reabastecimiento de materia prima, producto terminado y tercerizado, con el fin de mantener un stock que permita cumplir con pedidos de los clientes y evitar el reabastecimiento basado en el criterio experto y, si no, en datos basados en el consumo histórico que permite una mayor exactitud, ya que, como mencionan Bowersox et al., la flexibilidad es la clave del éxito en el proceso de almacenamiento (Bowersox et al., 2007).

Toda la información se encuentra en la herramienta bridada a la empresa, lo que permite un acceso simple y rápido a la información, con el fin de facilitar las labores de cada colaborador, evitar los costos de materia prima y el uso exclusivo de criterio experto para el reabastecimiento.

### **3.7. Diseño de metodologías de planificación de inventario según rotación de materia prima y producto terminado**

Actualmente, la empresa no cuenta con la información de la rotación del inventario, para materias primas ni para producto terminado. Es por esto por lo que, de acuerdo con la demanda pronosticada, basada en datos anteriores y en las metas de crecimiento en ventas para el año 2023, se obtiene la información de la rotación de inventario. Para este cálculo, es importante mencionar que la empresa no utiliza ni el método UEPS ni PEPS, ya que el software que contiene esta información (SAP) tiene el costo por unidad de cada producto terminado y materia prima y, de esta forma, al tener más de una unidad, que es lo que siempre sucede, se realiza un promedio. Así, al hacer el cálculo de la rotación basada en inventarios promedios, se minimiza el sesgo que perjudique o beneficie el dato y, por lo tanto, se adapte a la realidad de la empresa.

La fórmula utilizada, en cuanto al cálculo de la rotación de la materia prima, es la siguiente:

$$
Rotación de materia prima = \frac{C_m}{I_p}
$$
\n(10)

Donde:

 $C_m$ : costo de materia prima utilizada  $I_p$ : inventario promedio

La fórmula utilizada, en cuanto al cálculo de la rotación de producto terminado, es la siguiente:

$$
Rotación de producto terminado = \frac{C_v}{I_p}
$$
\n(11)

Donde:

 $C_{\bm{\nu}}$ : costo de la mercadería vendida  $I_p$ : inventario promedio

La rotación de inventario es un factor que indica la cantidad extra de inventario que se mantiene, como cobertura de la variabilidad de la demanda y el tiempo de espera del reabastecimiento (Ballou, 2004). De la misma forma es aplicada para la materia prima, donde su rotación también depende de la venta y demanda de cada producto terminado. La importancia de que la empresa cuente con esta información radica en que, como mencionan Bowersox et al. (2007), los requerimientos del inventario de una empresa se vinculan directamente con la red de la planta y el nivel de servicio al cliente. El objetivo de una estrategia de inventario es alcanzar el servicio al cliente deseado, con el mínimo compromiso del inventario. Las empresas

deben diseñar estrategias logísticas, que mantengan la inversión financiera lo más baja posible. La meta básica es alcanzar una rotación máxima del inventario, al mismo tiempo que se satisfagan los compromisos del servicio (Bowersox et al., 2007).

En la herramienta se encuentra la información de la rotación de materia prima y producto terminado, por lo que es posible consultar de manera sencilla y rápida. Con esto, lo que se busca es que la metodología del reabastecimiento de inventario tome en cuenta la rotación de inventario como factor importante. Al contar con la información de cuánto se espera que rote el inventario para materia prima y producto terminado, permite que la empresa pueda tener la información anticipada y realizar su reabastecimiento tomando en cuenta esta información. Además, se toman en cuenta el inventario de seguridad y el índice de duración de mercancía, para, así, evitar costos de materia prima y de producto terminado, permitiendo un reabastecimiento adecuado y manteniendo o mejorando el nivel de servicio para sus clientes, al evitar costos de materia prima o cambios en el lead time del suplidor.

Además, con la información brindada en la herramienta de la cantidad de materia prima por solicitar, es posible comparar estos datos con la rotación de inventario y realizar el análisis del stock actual. En cuanto a producto terminado, se puede hacer esta comparación con las ventas y con el ingreso de los pedidos.

Además, al tener el plan de producción, es posible realizar un chequeo, con anticipación, de la cantidad por producir para las semanas futuras. Al obtener esta información, tomando en cuenta la rotación del inventario, en el pedido de materia prima y el inventario de seguridad se puede mantener el abastecimiento adecuado, tanto para materia prima como para producto terminado.

### **3.8. Elaboración de indicadores de control de desempeño para el control de inventario y planificación de la producción**

Para el control de inventarios, se plantea utilizar el indicador de días o meses inventarios, o también conocido como índice de duración de mercancías. De acuerdo con Mora García (2004), este tiene por objeto controlar de manera más efectiva la duración de los productos en el almacén, y suele calcularse cada mes. Un alto nivel de este indica que se cuenta con muchos recursos en inventarios, los cuales no se están materializando, y se debe vigilar su obsolescencia. Además, resulta efectivo, ya que su comparación entre días y tiempos de entrega usuales de los productos se vuelve más sencillo. La fórmula utilizada se define como:

Días inventario 
$$
=\frac{I_f}{V_p}
$$
 (12)

Donde:

 $I_f$ : inventario final  $V_p$ : ventas promedio

Para la variable de ventas promedio, se toma en cuenta la misma cantidad de períodos utilizados para el cálculo del pronóstico, y el inventario final corresponde al dato semanal del stock, para la semana en cuestión, basado en los datos pronosticados.

Este indicador se incorpora dentro de la herramienta propuesta, para que la empresa pueda tener visualización de todos sus productos terminados, vincularlos con el lead time de cada uno y detectar, en el momento, cuando se deba tomar acción sobre las cantidades existentes de inventario.

En cuanto a la planificación de la producción, se propone el indicador de cumplimiento del plan de producción semanal, el cual relaciona la cantidad de unidades producidas cada semana respecto a las unidades planeadas.

$$
Por centaje de cumplimiento del plan = \frac{U_{pr}}{U_{pl}} * 100
$$
\n(13)

Donde:

 ${\mathfrak U}_{pr}$ : unidades producidas en la semana  $U_{nl}$ : unidades planificadas en la semana

#### **3.9. Rediseño de metodologías para la planificación eficiente de la producción**

#### **3.9.1. Plan maestro de producción**

En la empresa ISOSA se implementa un plan maestro de producción, el cual ayuda a la programación semanal y a planificar los materiales necesarios. Como se menciona en el apartado 2.8, la empresa actualmente no cuenta con ningún plan de producción, sino que se realiza a criterio experto de los colaboradores.

Para llevar a cabo dicho cálculo se utiliza el método perseguidor, debido a que se encarga de producir lo estrictamente necesario en un periodo de tiempo determinado (Godínez, 2014, diapositiva 14). Esto se adecua a las necesidades de la empresa, ya que no se desea almacenar grandes cantidades de stock.

$$
Plan\ de\ product\ (n = \frac{(D_p - I_i + S_s)}{(1 - S_c)}
$$
\n(14)

Donde:

 $D_p$ : despacho  $I_i$ : inventario inicial  $S_s$ : stock de seguridad  $S_c$ : scrap

Como se puede observar, en la fórmula se utiliza el stock de seguridad y el scrap. En apartados anteriores, se menciona que la empresa no cuenta con el cálculo de estos dos elementos; por lo tanto, se realiza el cálculo de estos con las siguientes ecuaciones:

$$
IS = (C_m * L_p) - (C_p * L_p) \tag{15}
$$

Donde:

 $C_m$ : Consumo máximo

 $L_p$ : Lead time de producción  $C_p$ : Consumo promedio

$$
Scrap = \frac{T_l}{P_m} \tag{16}
$$

Donde:

 $T_l$ : tamaño total del lote  $P_m$ : pérdida de material

#### **3.9.2. Plan de requerimiento de materiales**

Para complementar el funcionamiento del plan de producción, es necesario implementar el plan de requerimiento de materiales, el cual garantiza que se tenga la cantidad de materia prima necesaria para cumplir con los pedidos de los clientes.

El MRP toma como referencia el plan maestro de producción; por lo tanto, se continúa utilizando el método perseguidor, (Godínez, 2014, diapositiva 14). Para el cálculo de cantidad de materia prima que se debe pedir se utiliza la siguiente fórmula:

$$
Pedido = \frac{N_m - l_i + S_s}{1 - S_p} \tag{17}
$$

Donde:

 $N_m$ : necesidad  $I_i$ : inventario inicial  $S_s$ : stock de seguridad  $S_n$ : scrap

Como se menciona en el apartado anterior, se calcula el stock de seguridad y el scrap, y de igual manera se hace para las materias primas.

#### **3.10. Diseño de la herramienta**

Con el fin de tener toda la información consolidada y de agilizar tareas de la empresa, se crea una herramienta en Microsoft Excel. En el menú principal se muestra un resumen de los procesos que se automatizaron. Se pueden observar en la [Figura 14.](#page-51-0)

### <span id="page-51-0"></span>**Figura 14.**

*Menú inicial de la herramienta*

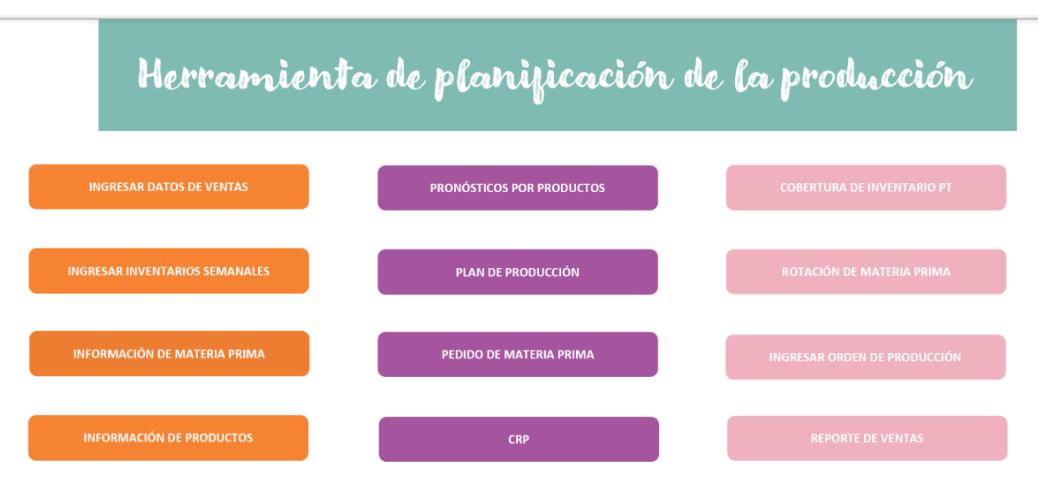

Como se puede observar, la herramienta está compuesta de doce apartados o botones, los cuales se explican a continuación.

**Menú:** esta sección muestra el resumen de los apartados, y permite acceder a los diferentes módulos de la herramienta.

**Ingresar datos de ventas:** tiene la función de ingresar las ventas semanales y mostrar un resumen de estas.

**Ingresar inventarios semanales:** esta sección tiene la función de ingresar el inventario semanal y mostrar un resumen del inventario de materia prima y de producto terminado.

**Información de productos:** permite observar los productos que se venden en ISOSA, la familia a la cual pertenecen, el peso del producto en gramos, el estado en que se encuentra, las unidades que se venden por lote y el porcentaje de scrap de cada producto. Además, tiene la opción de ingresar nuevos productos.

**Información de materia prima:** muestra un resumen de la materia prima que se utiliza; además, se puede agregar nueva materia prima.

**Pronóstico por producto:** esta sección muestra el pronóstico semanal, el pronóstico por producto y el pronóstico mensual; además, permite modificar los pronósticos en caso de que se desee aumentarlos o disminuirlos.

**Plan de producción:** esta hoja muestra cuánto se debería producir semanalmente de cada producto, y se va actualizando semanalmente; solo se ven reflejadas las seis semanas posteriores.

**Pedido de materia prima**: esta hoja muestra cuánto se debería comprar semanalmente de cada materia prima; en relación con el plan de producción, se va actualizando semanalmente, y solo se ven reflejadas las seis semanas posteriores.

**CRP:** muestra si las maquinarias tienen la capacidad para producir lo establecido en el plan de producción.

**Cobertura de inventario:** en la hoja de cobertura de inventario lo que se muestra es si se puede abarcar las órdenes de producción, con el inventario disponible en el día.

**Rotación de materia prima:** la sección de rotación muestra cuántas veces van a rotar la materia prima y los productos semanalmente. Y también tiene el costo del inventario de materia prima y de producto terminado.

**Reporte de ventas:** en este botón, se muestra el reporte en una gráfica de las ventas vs. el pronóstico, y también los diez productos más vendidos. Por otro lado, se muestra el resultado de algunos indicadores utilizados en el proyecto, como lo son: MAD, MAD/Media, nivel de servicio, costo de ventas perdidas. Además, tiene el reporte de total de kg semanales producidos, el cumplimiento del plan de producción y lead times de producción.

Para entender a profundidad el funcionamiento de la herramienta, es necesario leer el manual de uso de esta que se encuentra en el Apéndice 4**.** [Manual de uso de la herramienta](#page-84-0) Además, se agrega un diagrama de flujo con el funcionamiento de la herramienta en la [Figura 15.](#page-52-0)

### <span id="page-52-0"></span>**Figura 15.**

*Diagrama de flujo de la herramienta*

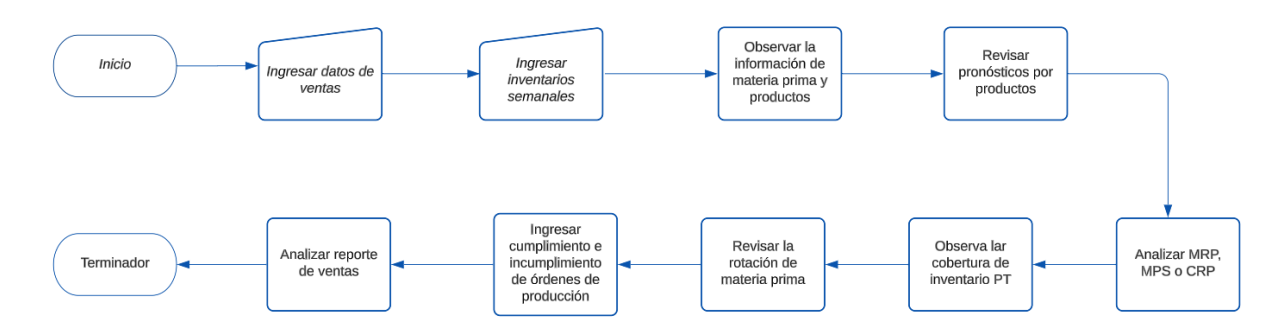

### **3.11. Conclusiones del diseño**

Al implementar una herramienta enfocada en la planificación y control de la producción y de los inventarios, se ayuda directamente a la empresa a maximizar su eficiencia y productividad, creando una manera sencilla y ordenada de poder visualizar los procesos importantes de la compañía en un solo archivo. Además, permite la recolección de datos y su análisis certero; esta función es fundamental para la toma de decisiones de cualquier compañía.

Con la creación de la herramienta, se rediseñan los procesos de planificación de planificación y control de inventarios y de producción, logrando diseñar una metodología para el análisis del pronóstico y la demanda, acorde con los objetivos de la empresa y con el comportamiento de cada producto. Además, se toma en cuenta a cada parte involucrada en la operación, para lograr tener una mejor estimación de los requerimientos para cada periodo, y así evitar incurrir en desabastecimientos que generen pedidos rechazados o incompletos, o caso contrario, un subabastecimiento que incremente el costo total del inventario almacenado.

Una de las principales funciones, que tiene la herramienta, es que planifica la producción y los requerimientos de materiales necesarios para la empresa; esto permite identificar los recursos necesarios para llevar a cabo la producción, prever los plazos de entrega, minimizar los tiempos de espera y optimizar la capacidad de producción. Además, se pueden gestionar los recursos de modo eficiente y efectivo, asignando los recursos disponibles de manera óptima y evitando la sobrecarga de estos.

Ligada a la función anteriormente mencionada, y para que su funcionamiento sea el correcto, se rediseña la fórmula del cálculo de los inventarios de seguridad para producto terminado y materia prima; esto permite minimizar los retrasos en las entregas de los pedidos, o bien contar con el inventario suficiente si existen aumentos inesperados de la demanda, si algún colaborador se ausenta, o bien si hay algún atraso por parte de los suplidores, logrando reaccionar de manera efectiva, es decir, de forma preventiva y no reactiva.

Finalmente, se crea la opción, dentro de la herramienta, de poder observar la rotación del producto terminado, con el fin de tener un control de la eficiencia con la que se venden los productos, durante el año 2023. Con esto, la empresa tiene al alcance la información de cuán alta es la demanda y, en conjunto con la información de pedidos, puede preparar sus inventarios para mantener un abastecimiento adecuado que fomente una mejora en el nivel de servicio.

## **4. Capítulo 4. Validación**

### **4.1. Objetivos**

### **4.1.1. Objetivo General**

Evaluar el diseño propuesto del proceso de planificación y control de producción e inventarios, con el fin de comprobar la mejora en la estimación de la demanda, el cumplimiento de plan de producción y reabastecimiento de materia prima y producto terminado.

### **4.1.2. Objetivos Específicos**

- Verificar el cumplimiento del proceso de planificación y control de producción e inventarios, en contraste con lo identificado en el diagnóstico, con el propósito de evidenciar su viabilidad.
- Realizar corridas de prueba a través de la herramienta, con el fin de cuantificar el impacto en la empresa a través de los indicadores de éxito.
- Validar la factibilidad de implementación de las metodologías de planificación y control de la producción e inventarios en la herramienta, con los usuarios directos en el proceso.

### **4.2. Metodología de validación**

En la [Tabla 15](#page-54-0) se detalla la metodología de validación.

### <span id="page-54-0"></span>**Tabla 15.**

### *Metodología de validación*

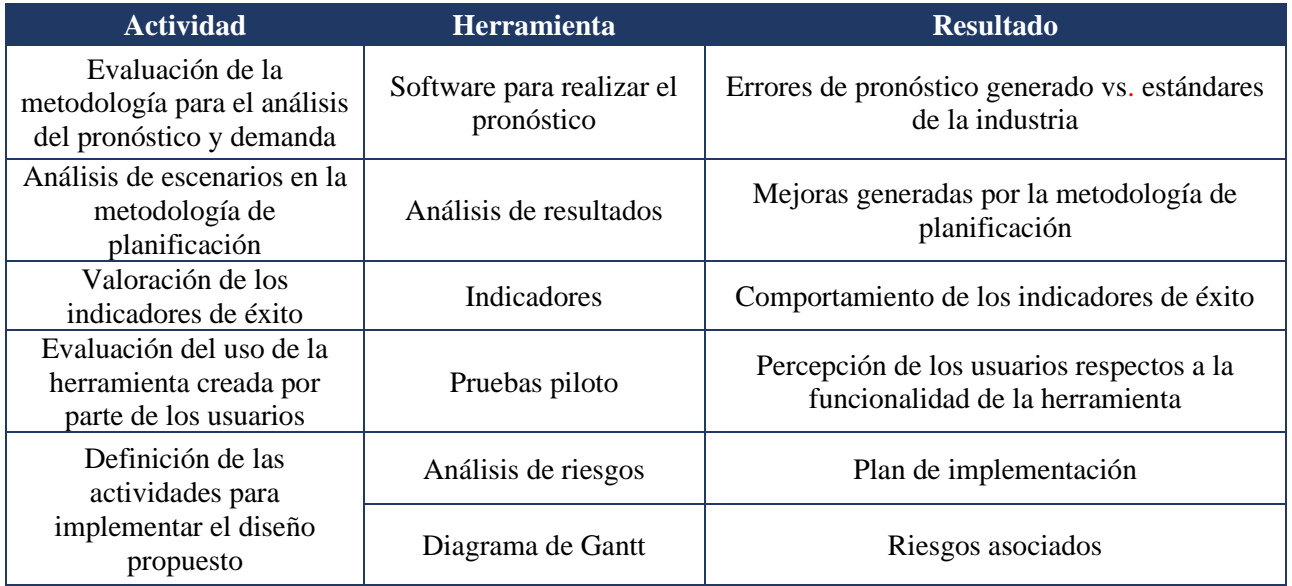

### **4.3. Validación de la propuesta**

### **4.3.1. Análisis del pronóstico y la demanda**

Para analizar el pronóstico propuesto, se toman como referencia las ventas registradas desde enero hasta abril del 2023. Al comparar las ventas de dichos meses contra la demanda pronosticada, el mes con menor diferencia porcentual en unidades corresponde a enero (3%), y abril el de mayor diferencia con un 21%, donde hay una venta menor a lo pronosticado, con 4978 unidades de más en su mayoría de la familia de palomitas. Los datos generales se muestran en la [Tabla 16.](#page-55-0)

### <span id="page-55-0"></span>**Tabla 16.**

*Comparativo de enero-abril 2023*

|                           | <b>Enero</b> | <b>Febrero</b> | <b>Marzo</b> | Abril   |
|---------------------------|--------------|----------------|--------------|---------|
| <b>Vendido</b> (unidades) | 23 0 25      | 19 637         | 25 816       | 19 176  |
| Pronosticado (unidades)   | 22 304       | 22 913         | 22 468       | 24 1 54 |
| Diferencia $(\% )$        | 3%           | 14%            | 15%          | 21%     |

En relación con las ventas registradas en dólares y su comparativo con lo pronosticado, en los cuatro primeros meses del año se obtiene una diferencia positiva de \$23 496, donde el ingreso supera en un 10% lo previsto. Dicho comportamiento puede estar relacionado con las variaciones del tipo de cambio y el precio de la materia prima. No obstante, se debe monitorear en meses posteriores si se tiene un subpronóstico tanto en unidades como en ingreso en dólares por más de cuatro meses. De ser el caso, se debe analizar la metodología utilizada.

Cabe resaltar que, al momento de realizar el cálculo del pronóstico, se utiliza una metodología específica para pronosticar, basada en las metas de ventas para el 2023, debido a la cantidad de datos disponibles en el momento de elaboración. Sin embargo, el comportamiento de la demanda puede variar con el tiempo, por lo que se recomienda estar pendiente de su monitoreo y, al cumplir el plazo de dos años, valorar el método más adecuado de pronóstico para cada producto.

### **4.3.2.Análisis de la metodología de planificación**

Para este caso, se deben tomar en cuenta los datos que proporciona la herramienta, con el fin de analizar el escenario que se brinda.

Para este análisis en específico, la empresa no realiza ninguna metodología teórica para la planificación de la producción, como se menciona en el diagnóstico del presente documento, ISOSA no cuenta con una planeación de requerimientos de materiales (MRP), ni con un plan maestro de producción (MPS), tampoco con una planeación de requerimientos de capacidad (CRP). Como anteriormente se mencionó estos tres elementos se utilizan en conjunto, y necesitan de datos e indicadores que actualmente la empresa no tiene registrados. Por lo tanto, la validación de este apartado se realiza comparando el método utilizado por la empresa, que se basa en conocimiento empírico, en ir acoplándose a los pedidos que van entrando.

Como se menciona en el párrafo anterior, la empresa no cuenta con planeación de materiales ni con requerimientos de capacidad, lo cual se basa en conocimientos empíricos y actuando conforme a los pedidos y requerimientos diarios, sin una planificación.

De esta manera, en la [Tabla 17](#page-56-0) se analiza el escenario anterior comparado con el actual, que puede brindar el uso de la herramienta.

### <span id="page-56-0"></span>**Tabla 17.**  *Escenarios según áreas*

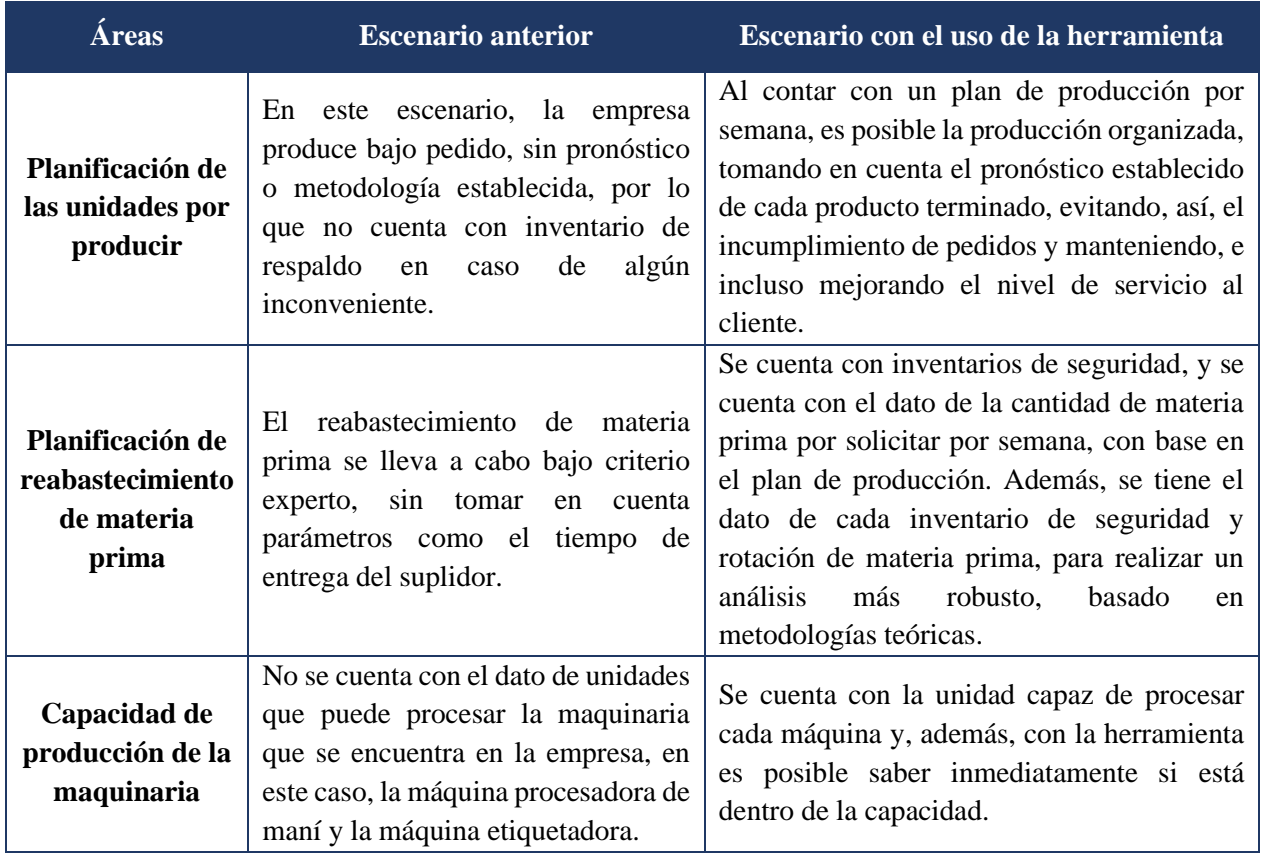

Planificación de unidades por producir: si se analiza la información del stock en diferentes semanas del presente año versus el pronóstico, se tienen posibles ventas perdidas, ya que el stock es menor a las unidades pronosticadas.

De esta forma, al realizar los cambios propuestos, están las siguientes diferencias con respecto al diagnóstico.

Para el caso del grado de cumplimiento para la política actual de inventario, si se cumple con el uso adecuado de la información brindada en la herramienta, se logra el cumplimiento del 100% de cada uno de los apartados mencionados en la [Tabla 18,](#page-57-0) ya que se tiene la información de las cantidades de materia prima para solicitar por semana, dependiendo del tiempo en producción y el tiempo de entrega por cada suplidor. Además, se tiene la cantidad exacta para solicitar, tomando en cuenta inventario actual e inventario de seguridad. Para este apartado, de la actividad de la revisión de la cantidad de materia prima disponible para la realización de las órdenes de producción, se parte de un porcentaje de cumplimiento del 66.66% al 100% y, para la actividad de colocar órdenes de compra a suplidores, se mejora de un 33.33% a un 100%.

## <span id="page-57-0"></span>**Tabla 18.**

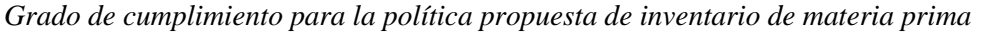

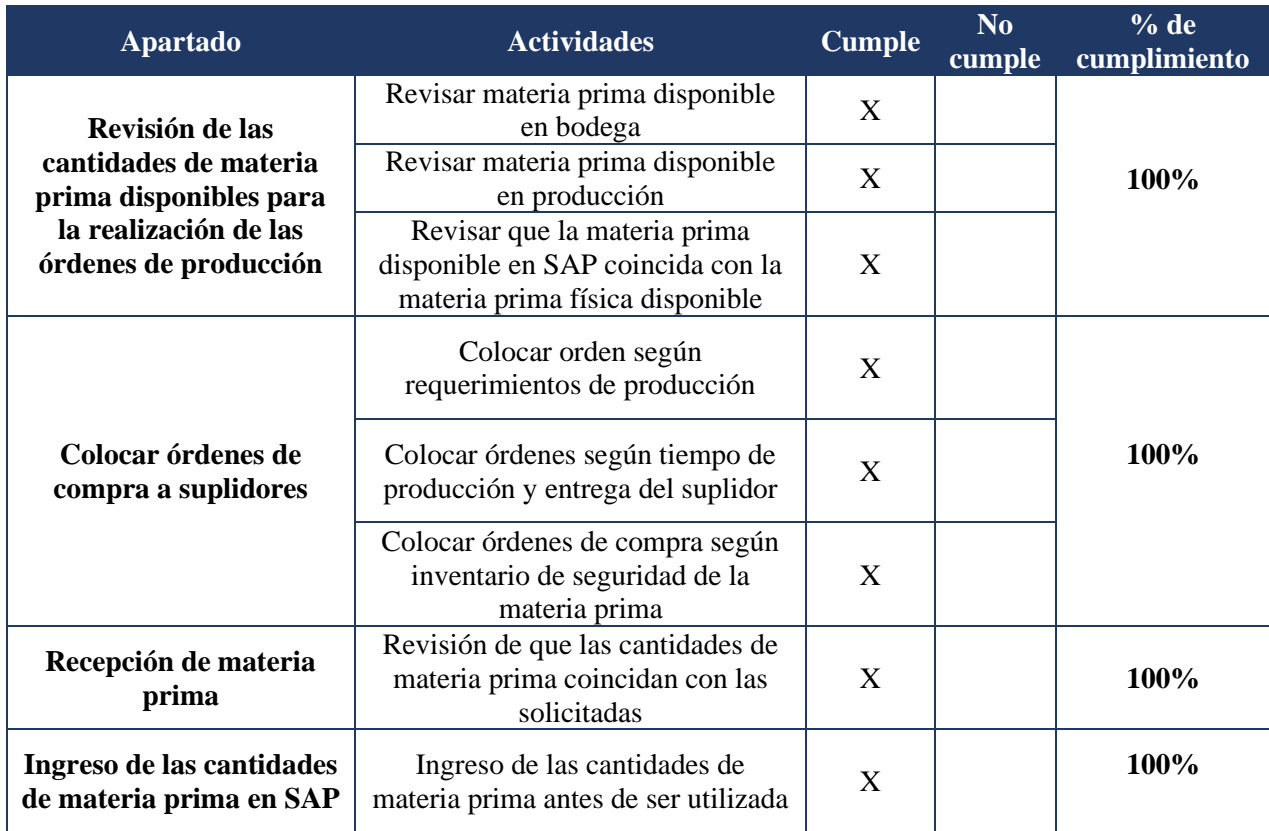

*Nota.* Tomado de *Administración y logística de la cadena de suministro*, por D. Bowersox, 2007.

En cuanto al reaprovisionamiento de producto tercerizado, se tiene la información de demanda pronosticada e inventario actual; por lo tanto, se puede realizar un análisis para mantener la cantidad de reaprovisionamiento adecuado para cada producto tercerizado. Con esto se logra una mejora del 50% al 100%, mostrado en detalle en la [Tabla 19.](#page-57-1)

### <span id="page-57-1"></span>**Tabla 19.**

*Grado de cumplimiento para el método de reaprovisionamiento de producto tercerizado*

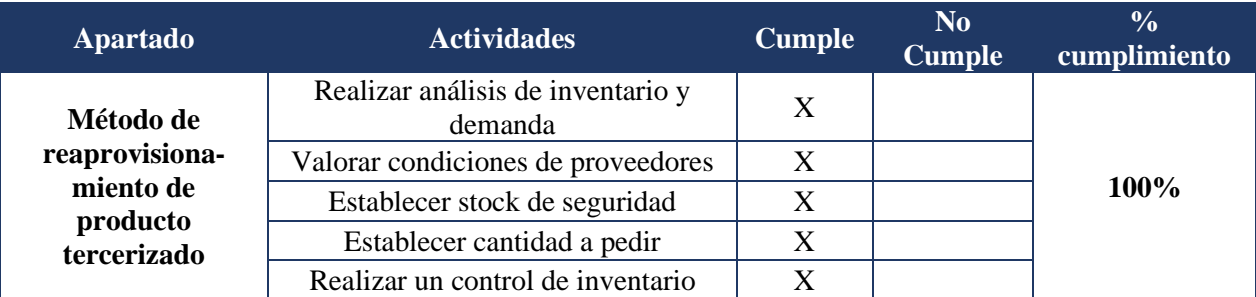

*Nota.* La teoría expuesta es tomada de *Logística. Administración de la cadena de suministro*, por R. H. Ballou, 2004, y de *Factory physics: foundations of manufacturing management*, escrita por W. Hopp y M. Spearman, 2000.

Por otra parte, la herramienta cuenta con la información del inventario de seguridad, para ser tomado en cuenta para el reaprovisionamiento de producto tercerizado.

En cuanto el cumplimiento para la planificación de requerimiento de materia prima detallado en la **¡Error! La autoreferencia al marcador no es válida.**, se establece una política de inventarios que depende de la cantidad de inventario actual, inventario de seguridad y tiempo de entrega del suplidor, donde la herramienta despliega la cantidad de materia prima que se requiere solicitar por semana. Ligada a esto, se cuenta con la información de la explosión de materiales, la cual puede ser revisada cuando sea requerido. Además, se establecen inventarios de seguridad para cada materia prima, y se tiene la información del desperdicio por cada materia prima. Así mismo, esta información se encuentra disponible en la herramienta, para ser consultada. Para este apartado, se logra pasar de un 50% de cumplimiento a un 100%.

## **Tabla 20.**

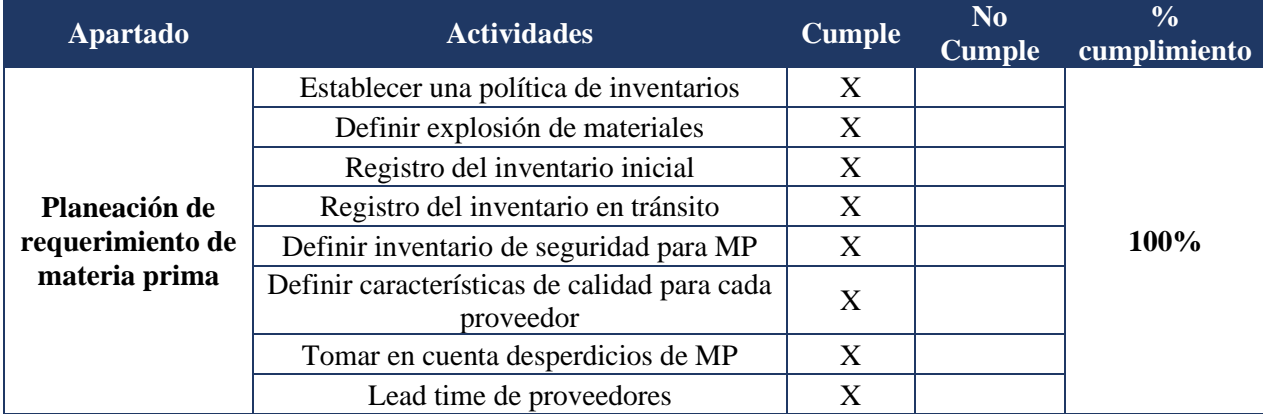

*Grado de cumplimiento para la planificación de requerimiento de materia prima*

*Nota:* Tomado de *Logística. Administración de la cadena de suminsitro,* por R.H. Ballou, 2004 y de *Factory Physics: foundations of manufacturing management* por W. Hopp y M. Spearman, 2000.

Por otra parte, en cuanto al cumplimiento del plan de producción, se cuenta con la información de cuatro semanas, tanto para las unidades producidas como para los kilogramos de maní producidos. De esta forma, al realizar la validación de las cantidades reales vs. el plan de producción, se tiene que, en el cumplimiento del plan de producción, se puede observar que en las semanas nueve y diez es del 36%, y en la semana once es del 153%, mientras que en la semana doce es de 212%, lo que indica que se sobrepasan las cantidades propuestas para las semanas once y doce. Esta información se encuentra desglosada por semana en la [Tabla](#page-58-0)  [21.](#page-58-0)

## <span id="page-58-0"></span>**Tabla 21.**

### *Unidades producidas*

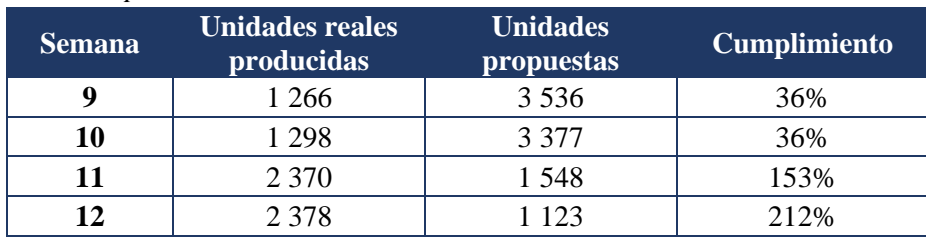

#### **4.3.3. Evaluación de los indicadores de éxito**

Con el propósito de cuantificar el cumplimiento de los indicadores de éxito planteados en el proyecto, se realiza una comparación de cada uno en dos escenarios, antes y después de la implementación del rediseño de los procesos propuesto.

### *4.3.3.1. Error de pronóstico*

El primer indicador corresponde al error de pronóstico, utilizando en este caso el MAD y la relación MAD/Media. La empresa ISOSA no lleva a cabo proyecciones de demanda ni cuenta con una metodología para realizarlo, por lo que no existen datos históricos de errores de pronóstico, que permitan hacer una comparación de lo anterior con lo propuesto. Debido a esto, se propone, en conjunto con la contraparte, establecer un MAD/media inicial de 40%, a nivel de SKU.

Para el cálculo actual del error en término de unidades, se utilizan los meses desde enero hasta abril del 2023, con las proyecciones de demanda y los datos reales de ventas, obteniendo un error promedio a nivel de SKU de 14% y un MAD de 3081. Para el caso individual de los meses, el mes con mayor porcentaje es abril con un 23% y un MAD mayor. Como se observa, todos los errores se encuentran por debajo del 40% establecido. Esta información puede ser revisada en [Tabla 22.](#page-59-0)

# *Error de pronóstico* **Mes MAD MAD/Mean Enero** 721 3% **Febrero** 15% **Marzo** | 3348 | 15% **Abril** 4978 23%

### <span id="page-59-0"></span>**Tabla 22.**

Para complementar, se analiza el caso para cada familia de productos, identificando que en general las familias que presentan un MAD más elevado son las mantequillas, seguidas de las semillas, con el mismo comportamiento para el MAD/media. Existen dos casos particulares que dan un MAD/media mayor a 40%, las mantequillas en el mes de abril y las semillas en febrero. Al detallar el caso de las mantequillas en abril, se encuentra que en dicho mes no ingresaron órdenes de compra de algunos PT de tres clientes importantes. Adicionalmente, están el ingreso de un producto a Auto Mercado a partir del 2023 y una compra grande de Supermercados Unidos.

Respecto a las semillas, se presentan por dos productos en particular, ya que las órdenes de compra que ingresaron por sus principales clientes fueron mucho más pequeñas que meses anteriores. Estos resultados deben irse analizando conforme se van recolectando más datos, para determinar el método más adecuada que disminuya dicho error. El detalle para cada familia se puede observar en la [Figura 16](#page-60-0) y la información detallada puede ser consultada en el [Apéndice 3. Error de pronóstico.](#page-82-0)

<span id="page-60-0"></span>**Figura 16.**  *Error de pronóstico con la metodología propuesta*

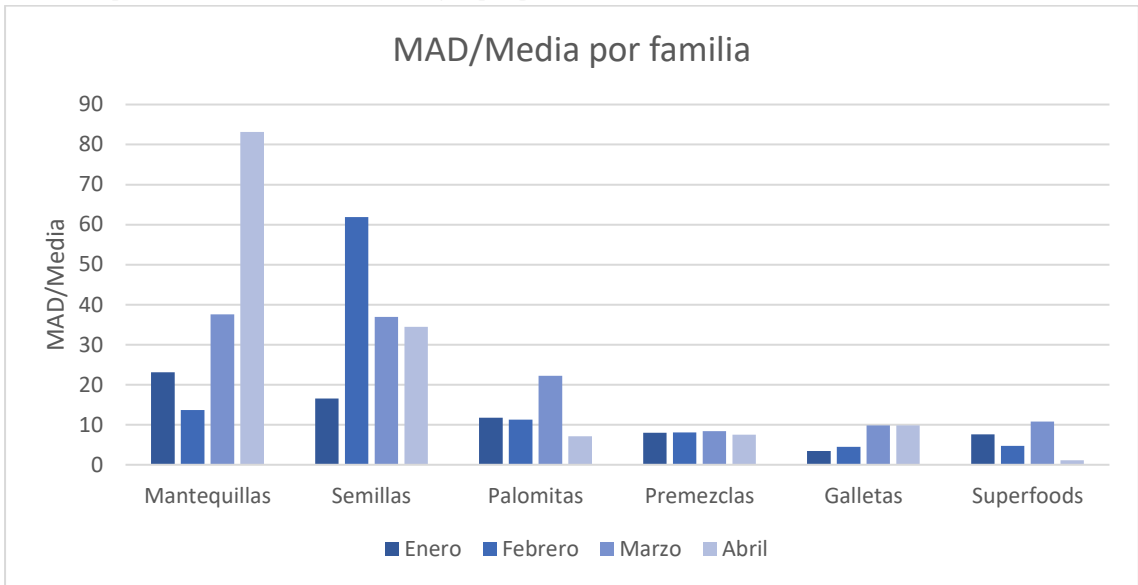

*Nota.* El gráfico muestra como varía el error de pronóstico para cada familia de productos en los meses analizados del 2023.

### *4.3.3.2. Nivel de servicio*

En relación con el nivel de servicio, la empresa solamente cuenta con registros parciales de los pedidos que se han entregado incompletos desde el 2022, a causa de que no es lo usual llevar registros ni un control de este indicador. Adicionalmente, para tener datos más robustos, se propone hacer consultas a los principales clientes, aquellos que generan el 80% de las ventas actuales, con el fin de conocer la opinión sobre los pedidos y entregas que se han realizado en meses anteriores y completar los datos existentes. Sin embargo, a pesar del apoyo de la contraparte, no se logra por diversas razones externas.

Debido a lo anterior, se procede a analizar la información con la que cuenta la empresa. Se comparan dos escenarios, antes y después del uso de la herramienta. Para el primer escenario (año 2022) se tiene un nivel de servicio del 95,8%, y para el segundo caso se pasa a un nivel de servicio del 99%, obteniendo una mejoría al lograr cumplir con la entrega de pedidos.

Con el fin de completar dicho análisis, se recolecta el fill rate brindado por dos empresas (quienes generan alrededor del 50% de las ventas) de un periodo de trece semanas del 2022. Los resultados obtenidos se muestran en la [Figura 17.](#page-61-0)

<span id="page-61-0"></span>**Figura 17.** *Fill rate antes y después*

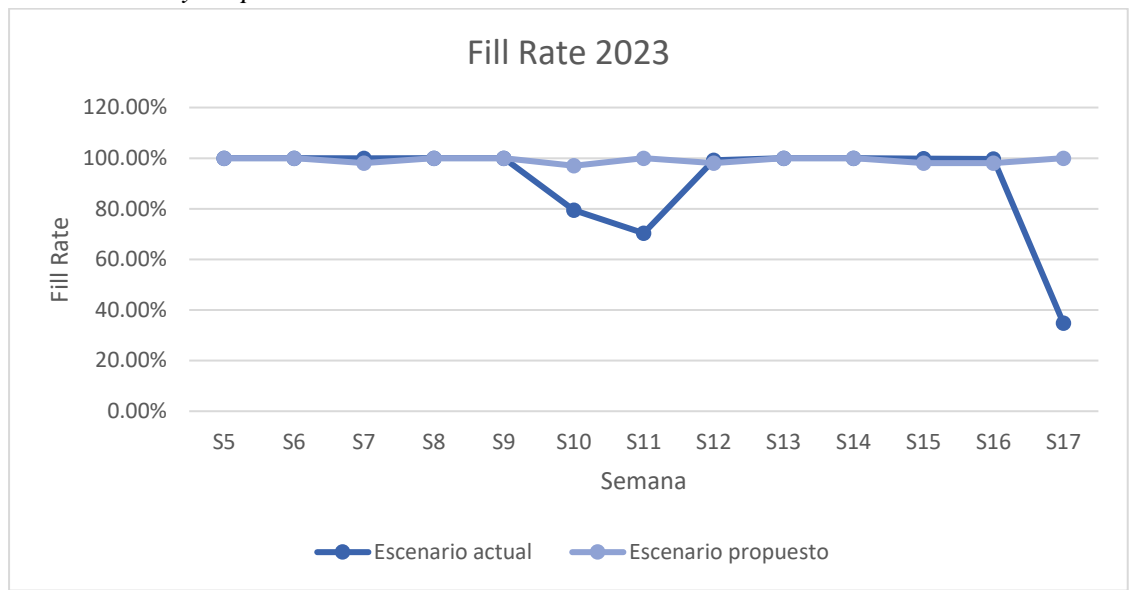

*Nota.* El gráfico compara el fill rate dado por dos empresas importantes, de un periodo de 13 semanas del 2022 y 2023.

Como se logra observar, para el 2022 se tiene un fill rate de 91,01%, proveniente principalmente de la entrega incompleta de sachets y palomitas, siendo estos de sus productos con mayor movimiento. Dicho resultado se compara con el fill rate real por obtener con la implementación de la herramienta y el rediseño propuesto de los procesos, de un mismo periodo de trece semanas del 2023, donde se pasa a un 99,96%, equivalente a un incremento de 8,95 puntos porcentuales. Se logra, así, cumplir casi en su totalidad con todos los pedidos, y se incrementa el nivel de servicio y satisfacción de los clientes.

Además, relacionado con el nivel de servicio, se tiene la cantidad de inventario de MP y PT y su valor promedio, indicador que para la contraparte resulta de gran valor. Para analizar este punto, se realiza una comparación del costo del inventario que maneja la empresa utilizando el criterio experto para el reabastecimiento vs. el costo del inventario actual, tomando en cuenta las cantidades de MP y de PT que brinda la herramienta.

El análisis se hace con los datos suministrados por la empresa, de alrededor de tres meses del 2022 y los mismos tres meses del 2023, contra los datos obtenidos con la herramienta de las mismas semanas. En la [Tabla 23](#page-61-1) se muestran la diferencia general del costo promedio del inventario del año 2022, comparado con el costo promedio del 2023.

### <span id="page-61-1"></span>**Tabla 23.**

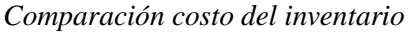

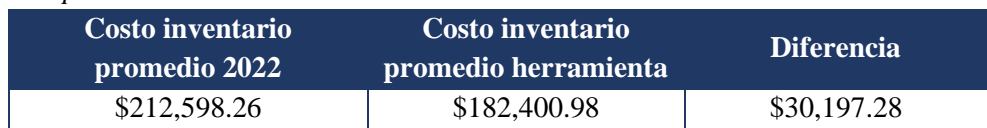

Al tomar en cuenta este ahorro, se realiza un flujo de efectivo para el 2023, tomando en cuenta los egresos e ingresos de la empresa. Dichos ingresos son calculados a futuro, tomando en cuenta el pronóstico realizado. Dentro de estos egresos, se encuentran el costo de almacenamiento de esta materia prima, el costo de transporte, el mantenimiento de equipo y bodega y servicio de electricidad, los salarios, el gasto por electricidad, entre otros. Además, se plantean tres diferentes escenarios:

**Escenario 1:** en el que se asume que el ahorro se mantiene constante durante los meses del 2023. Al realizar el cálculo del VAN, se obtiene como resultado \$276,664.64, lo que significa que, aunque no es un proyecto que inicia de cero, muestra la viabilidad de la empresa.

En la [Tabla 24](#page-62-0) se muestra el flujo de efectivo de los meses transcurridos para el 2023, en la [Tabla 25](#page-62-1) el correspondiente al segundo semestre y el flujo completo para el año 2023 se presenta en el [Apéndice 5.](#page-95-0)  Flujo [de efectivo](#page-95-0)

### <span id="page-62-0"></span>**Tabla 24.**

*Flujo efectivo primer semestre 2023, escenario 1* 

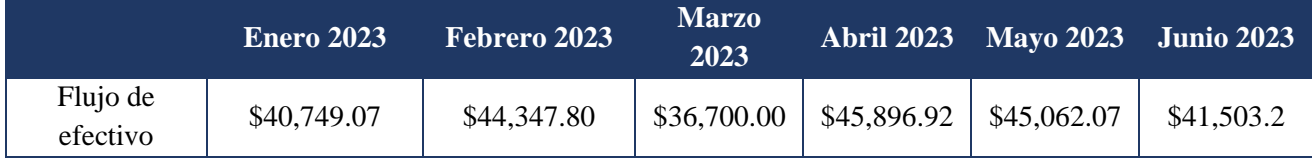

*Nota.* Datos calculados de la información brindada por la empresa ISOSA.

### <span id="page-62-1"></span>**Tabla 25.**

*Flujo efectivo segundo semestre 2023, escenario 1*

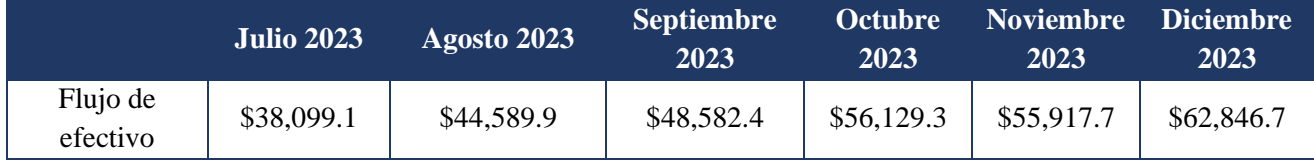

*Nota.* Datos calculados de la información brindada por la empresa ISOSA.

Para el cálculo del flujo de efectivo, se toman en cuenta los siguientes supuestos:

- Según el ahorro obtenido, que es de alrededor de tres meses, \$30 197; se asume un ahorro mensual de \$10 065.
- Se asume que este ahorro se mantiene constante.
- Se asume el tipo de cambio en 560 colones.
- Para los meses que no han transcurrido, se asume un gasto del promedio de los meses anteriores.
- Se asume una tasa de probabilidad del 12% para el cálculo del VAN.

**Escenario 2:** en este escenario se asume que las ventas disminuyen en un mes específico del año; para realizar el flujo de efectivo, se utiliza el mes de septiembre. Al realizar el cálculo del VAN, se obtiene como resultado \$276,159.1. Este escenario se muestra en la [Tabla 26](#page-63-0) y [Tabla 27.](#page-63-1)

## <span id="page-63-0"></span>**Tabla 26.**

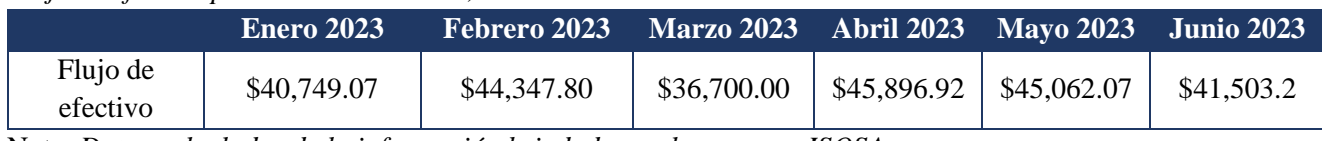

*Flujo de efectivo primer semestre 2023, escenario 2*

Nota. *Datos calculados de la información brindada por la empresa ISOSA.*

### <span id="page-63-1"></span>**Tabla 27.**

*Flujo de efectivo segundo semestre 2023, escenario 2*

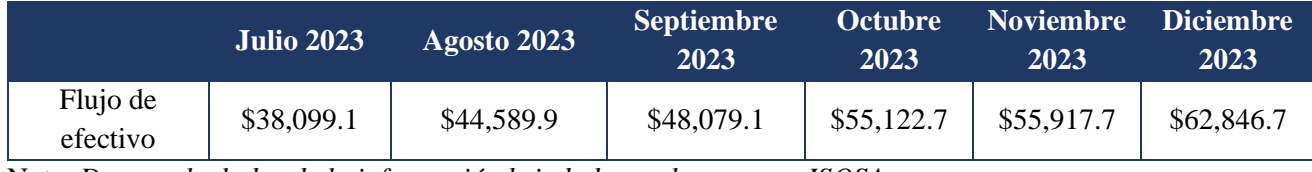

Nota. *Datos calculados de la información brindada por la empresa ISOSA.*

Para el cálculo del flujo de efectivo, se toman en cuenta los siguientes supuestos:

- Según el ahorro obtenido, que es de alrededor de tres meses, \$30 197; se asume un ahorro mensual de \$10 065.
- Se asume el tipo de cambio en 560 colones.
- Para los meses que no han transcurrido, se asume un gasto del promedio de los meses anteriores.
- Se asume una tasa de probabilidad del 12% para el cálculo del VAN.

**Escenario 3:** en este escenario, se asume que el ahorra varía según pronóstico vs. ventas. Es decir, si las ventas exceden el pronóstico, el ahorro disminuye; por el contrario, si las ventas son menores al pronóstico, el costo aumenta. Al realizar el cálculo del VAN, se obtiene como resultado \$273,145.1. El detalle para cada semestre se muestra en la [Tabla 28](#page-63-2) y [Tabla 29.](#page-63-3)

## <span id="page-63-2"></span>**Tabla 28.**

*Flujo de efectivo primer semestre 2023, escenario 3*

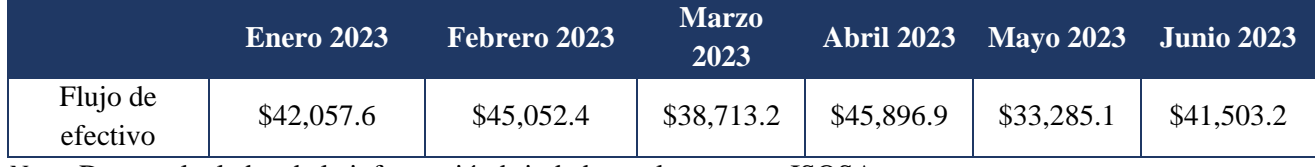

*Nota.* Datos calculados de la información brindada por la empresa ISOSA.

### <span id="page-63-3"></span>**Tabla 29.**

*Flujo de efectivo segundo semestre 2023, escenario 3*

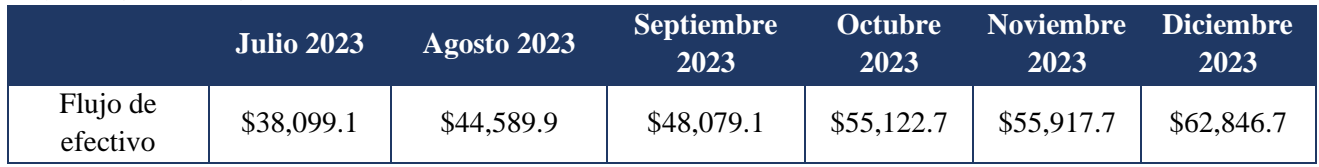

Nota. *Datos calculados de la información brindada por la empresa ISOSA.*

Para el cálculo del flujo de efectivo, se toman en cuenta los siguientes supuestos:

- Según el ahorro obtenido, que es de alrededor de tres meses, \$30 197; se asume un ahorro mensual de \$10 065.
- Se asume el tipo de cambio en 560 colones.
- Para los meses que no han transcurrido, se asume un gasto del promedio de los meses anteriores.
- Se asume una tasa de probabilidad del 12% para el cálculo del VAN.

Es importante mencionar que, con el ahorro de cada año, la empresa puede invertir en productos de innovación, en mano de obra si es requerida por temporada, en maquinaria nueva si se identifica que sería una mejora en la producción, además del ahorro que implica para la empresa, directamente el hecho de no tener que invertir en materia prima que no es necesario tener almacenada, en cuanto a los resultados financieros.

Por otro lado, en cuanto al producto terminado, la tendencia que se maneja es no tener inventario. Sin embargo, con la herramienta se busca mantener el inventario de seguridad y las cantidades adecuadas, para cumplir con las órdenes y mantener el nivel de servicio.

Según la comparación de datos del año anterior, el único producto terminado del que se mantenía un inventario promedio es del PT00110, el cual era de ₡604.000. Con los datos que se brindan en la herramienta, se mantiene un inventario promedio de todos los PT. En la [Tabla 30](#page-64-0) se muestran seis de ellos, que mantienen el costo de inventario promedio mayor.

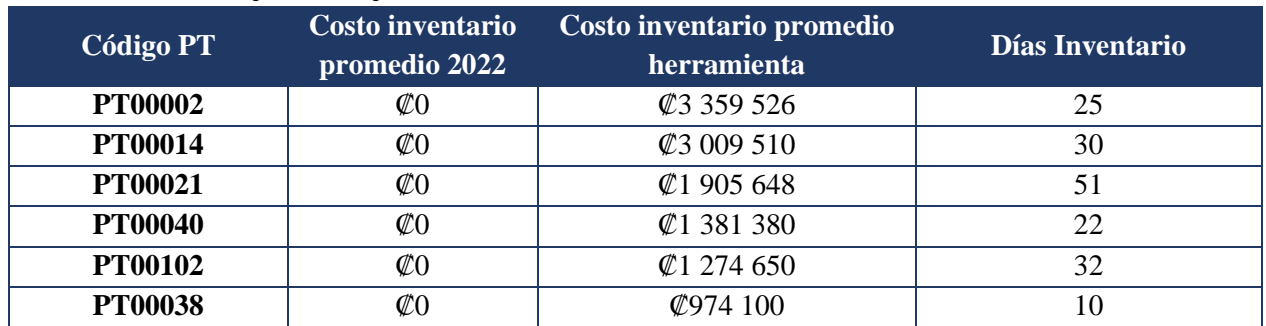

#### <span id="page-64-0"></span>**Tabla 30.**

*Costo del inventario promedio producto terminado*

De esta manera, al comparar el inventario contra el inventario de seguridad establecido, se obtienen favorables, ya que se maneja un inventario mayor al inventario de seguridad, lo que permite mantener y mejorar el nivel de servicio. En la [Tabla 31](#page-64-1) se muestran los PT con mayor inventario.

### <span id="page-64-1"></span>**Tabla 31.**

*Diferencia entre stock actual e inventario propuesto*

|                | Código PT Inventario actual en unidades | Inventario propuesto en<br>unidades | Diferencia en unidades |
|----------------|-----------------------------------------|-------------------------------------|------------------------|
| <b>PT00002</b> | 215                                     | 244                                 | 29                     |
| <b>PT00014</b> | 76                                      | 96                                  | 80                     |
| <b>PT00021</b> | 215                                     | 40                                  | 75                     |

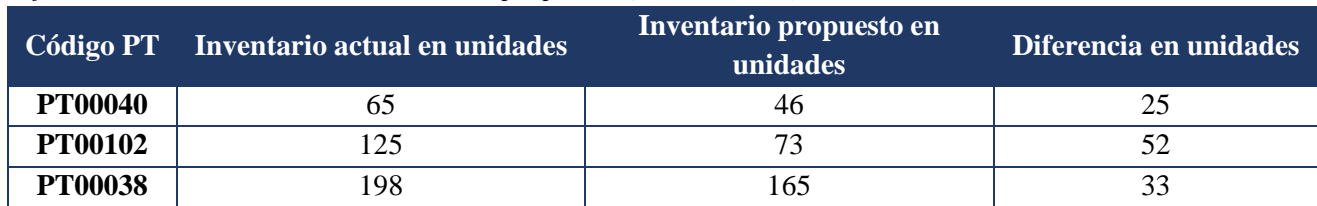

**Tabla 31.**

*Diferencia entre stock actual e inventario propuesto (continuación)* 

#### *4.3.3.3. Costo de ventas perdidas*

El costo generado por las ventas perdidas se encuentra relacionado con el indicador del apartado anterior. De la misma forma, se analizan los pedidos incompletos y no aceptados de trece semanas, y de los cuales la empresa cuenta con registros. Dichos datos corresponden al 2022, y se obtiene para dicho periodo un costo de ventas perdidas de \$10 226,76, proveniente principalmente de cuatro productos y de un total de 9387 unidades no vendidas. Al analizar las mismas semanas, pero del presente año, según datos brindados por la herramienta, se obtiene apenas un costo de \$7,40, correspondiente a cinco unidades de producto, lo que significa una disminución de las pérdidas de \$10 234,2 solamente en el periodo analizado. Dichos resultados se muestran en la [Tabla 32.](#page-65-0)

#### <span id="page-65-0"></span>**Tabla 32.**

#### *Costo de ventas perdidas del 2022 vs. 2023*

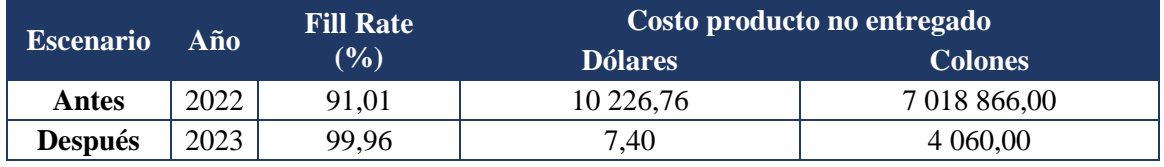

*Nota.* Información tomada de datos brindados por la empresa ISOSA.

### *4.3.3.4. Lead time de producción*

Para evaluar el lead time semanal de la producción de mantequilla, se procede a utilizar los datos recolectados de nueve semanas del 2022, y compararlos contra las mismas semanas del 2023, según los datos del MPS brindados por la herramienta. Se calcula la duración en minutos para cada lote, el promedio del lead time para cada semana y su respectivo coeficiente de variación, para ambos escenarios. En el primer caso, de acuerdo con la producción actual de la empresa, se tiene un lead time promedio semanal de 122,8 minutos, y según la frecuencia del lead time para lote, en su mayoría se concentran en una duración de 84 a 168 minutos y de 0 a 84 minutos. El detalle se encuentra en l[a Figura 18.](#page-66-0)

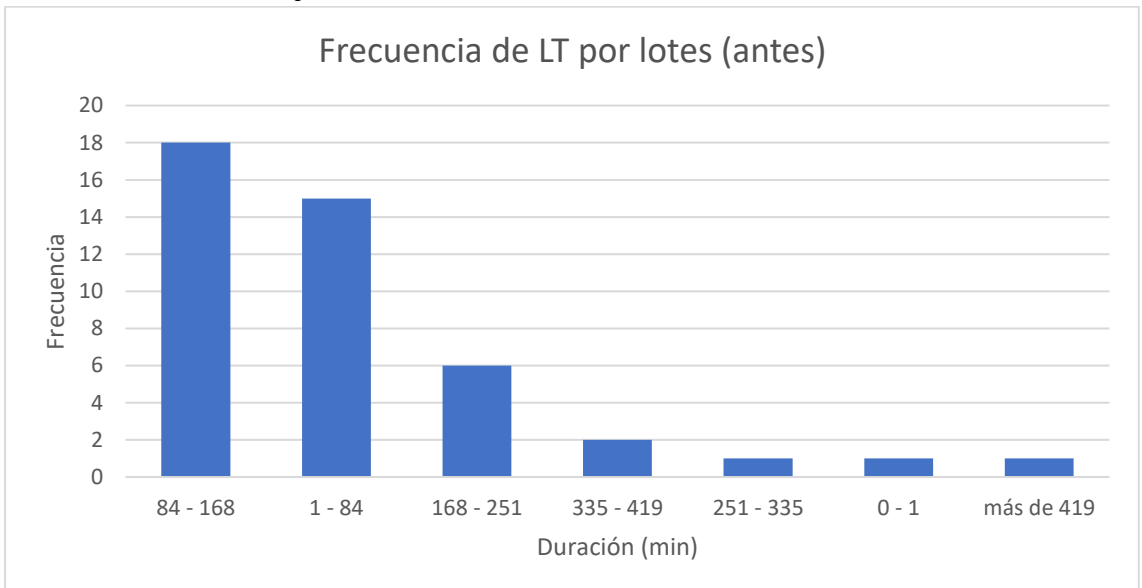

<span id="page-66-0"></span>**Figura 18.** *Frecuencia de lead time por orden antes del uso de la herramienta*

Para el otro escenario, según el lead time de las órdenes dadas por el MPS, se tiene que el 80% de las órdenes se concentran en una duración de 0 a 73 minutos. El detalle se tiene en la [Figura 19.](#page-66-1)

### <span id="page-66-1"></span>**Figura 19.**

*Frecuencia de lead time por orden al utilizar la herramienta*

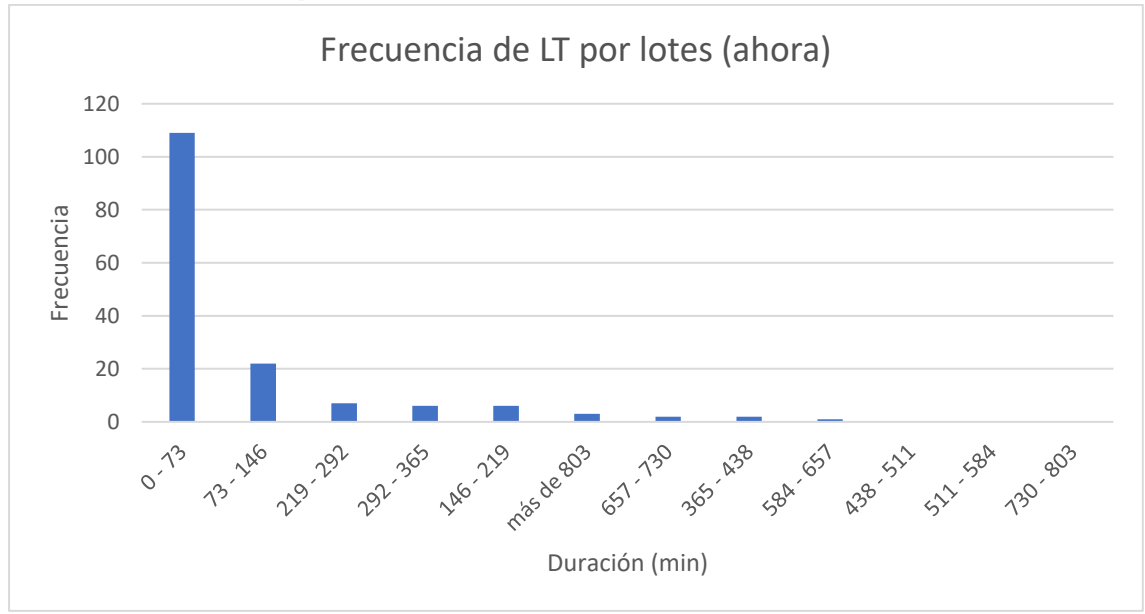

Al comparar los resultados obtenidos en ambos casos, el promedio del lead time por orden pasa de 122,9 a 88,7 minutos, con una reducción de 34,2 minutos, mientras que el coeficiente de variación se reduce un 21%, pasando de 41% a 20%. Estos datos desglosados se encuentran en la [Tabla 33.](#page-67-0)

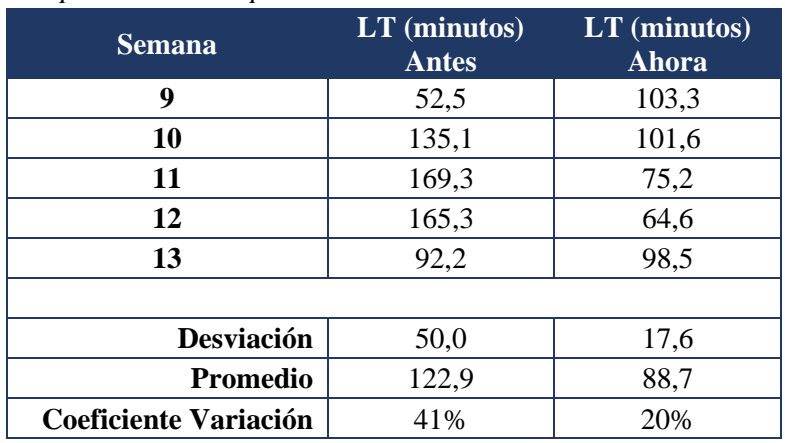

#### <span id="page-67-0"></span>**Tabla 33.**  *Comparativo del LT por orden*

Dichos resultados se ven influenciados por el método utilizado para programación de producción antes y después del rediseño propuesto, ya que actualmente los lotes de producción se establecen según las órdenes que ingresan en el día, por lo que fluctúa el comportamiento de órdenes a lo largo de la semana y, con ello, el tiempo promedio destinado para cada orden, sobre todo en las semanas donde ingresan pedidos grandes. Por el contrario, con el rediseño propuesto, se tienen establecidas las unidades a producir por lote y por semana, siendo un poco más constantes que en el escenario anterior.

A manera de completar el indicador de lead time de producción, se analiza el cumplimiento del plan de producción para la familia de mantequillas. En este, se evalúan cuatro semanas, desde el 28 de febrero del 2023 hasta el 24 de marzo del 2023. Se utilizan los datos obtenidos en el plan de producción propuesto en dicho periodo y las unidades reales producidas. La empresa ISOSA no acostumbra a llevar un registro de este indicador, ni a fijar metas en cuanto a producción, por lo que no se cuenta con datos históricos más que las hojas de registro de producción diarias. Sin embargo, en conjunto con la contraparte, se establece un cumplimiento semanal mínimo del 85%.

Actualmente, se tiene una producción diaria promedio de 296 unidades de mantequillas, y se propone una de 514 unidades, un 46% mayor a la actual, tomando en cuenta la capacidad actual de la planta. Al comparar lo actual y lo establecido en el plan de producción, en las cuatro semanas mencionadas se está llegando a un cumplimiento promedio del 91%, mayor al mínimo plantado por la contraparte.

Si se observa de manera semanal (detallado en la [Tabla 21\)](#page-58-0), existen dos semanas donde el cumplimiento está por debajo del 85%; esto se debe a que la producción real actual se basa en las órdenes que van ingresando diariamente, y en dichas fechas se presenta una disminución de pedidos y ventas. Sin embargo, lo propuesto se basa en una metodología establecida distinta a la actual, que procura tener en stock cierta cantidad de producto; por ello la diferencia en las unidades propuestas. Con lo propuesto y, al analizar la capacidad de la planta en cuanto a mano de obra y maquinaria, se logra obtener un cumplimiento del 100%, con una producción diaria de 206 unidades adicionales a lo actual.

### **4.3.4. Evaluación de la herramienta**

El propósito de la creación de la herramienta es agilizar y apoyar los procesos de la empresa ISOSA. La herramienta ha sido diseñada de manera que sus funciones se adapten a la metodología establecida, la cual, a su vez, está alineada con las necesidades y facilidades de los usuarios directos, especialmente de la encargada de operaciones e innovación.

Para confirmar lo anterior, se lleva a cabo un proceso de capacitación para los usuarios, donde se les muestra la herramienta, se presentan los diferentes módulos, y se explica la forma correcta de utilizar cada una de las funciones. Después de la capacitación, se aplica un cuestionario, con el objetivo de obtener retroalimentación e identificar las mejoras que deben ser implementadas, para aumentar la factibilidad del uso de la herramienta (ver Apéndice 4. [Manual de uso de la herramienta\)](#page-84-0).

Según los datos obtenidos, los usuarios le dan una calificación general de un nueve a la herramienta; esta calificación es respaldada de que consideran que es muy sencilla de utilizar, pero que les gustaría que se integrara un poco más con SAP. Si se logra esta vinculación, se estaría usando todos los días, y en caso de que no se pueda, el uso sería semanal.

La herramienta es identificada como una facilitadora o colaboradora en el 80% de las actividades realizadas por el planificador de la producción e inventarios, y es considerada sumamente robusta. Además, se destaca que la herramienta ayuda con la automatización de gran parte de sus funciones y el ahorro de tiempo que esto conlleva. Además, que es una innovación, porque actualmente la empresa no cuenta con ninguna de las funciones que se están implementando con la herramienta.

Al contar con esta retroalimentación, se establecen oportunidades de mejoras en la herramienta y acciones tomadas para su solución, las cuales se muestran en la [Tabla 34.](#page-68-0)

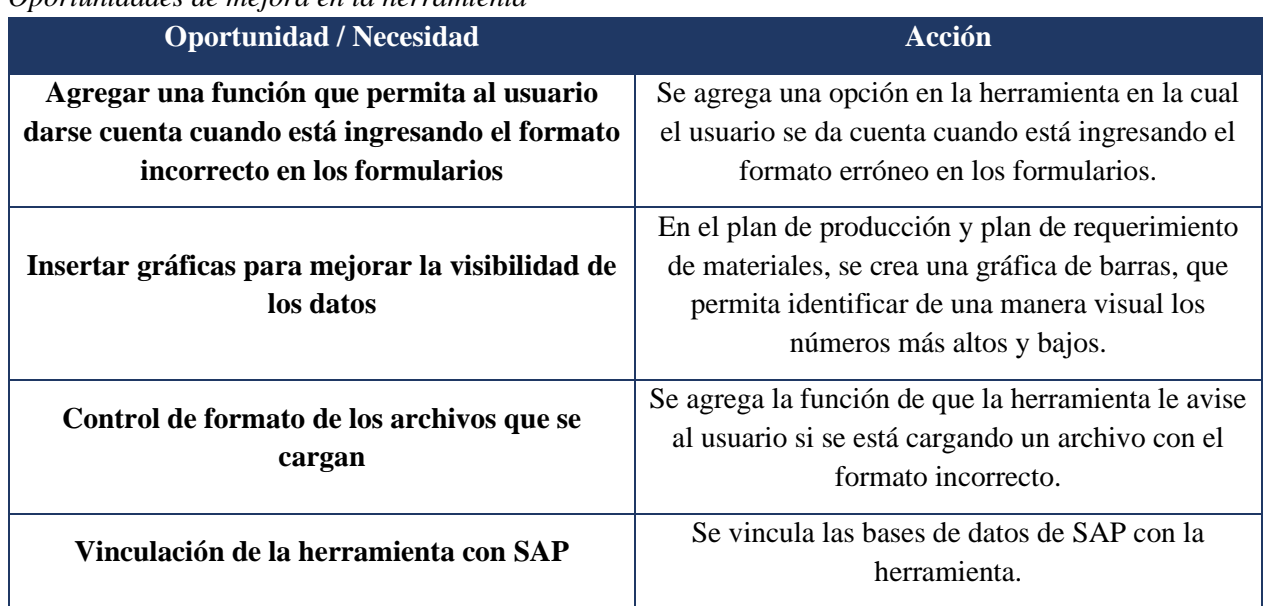

# <span id="page-68-0"></span>**Tabla 34***.*

*Oportunidades de mejora en la herramienta*

Es importante mencionar que, al vincular la herramienta con SAP, la empresa obtiene grandes beneficios, tales como que se disminuye totalmente la probabilidad de equivocarse al cargar archivos, se tiene la información completa y certera, y se ahorra una gran cantidad de tiempo descargando archivos para alimentar a la herramienta.

### **4.3.5. Implementación del diseño propuesto**

### *4.3.5.1. Plan de implementación*

La implementación de un proyecto implica un desafío que exige una planificación minuciosa, para gestionar adecuadamente los recursos de personal, costo y tiempo, y cumplir con los objetivos establecidos. Para lograr esto, es fundamental dividir las tareas en etapas, y asignar responsabilidades claras para la ejecución del proyecto, teniendo en cuenta posibles contratiempos y riesgos. Para guiar el proceso, se debe desarrollar un plan detallado de implementación, que es responsabilidad de la empresa. Este plan de implementación incluye las diferentes fases del proyecto, como la fase inicial, la fase de ejecución y la fase de control y cierre.

### **Fase inicial**

Antes de llevar a cabo los procesos principales de implementación, es crucial informar a la organización sobre el inicio del nuevo proyecto, así como los cambios y la forma en que se ejecutan dentro de la empresa. Asimismo, se debe identificar, de manera clara, quiénes son los responsables e involucrados en cada uno de los procesos. Para lograrlo, se utiliza la [Tabla 35,](#page-69-0) en la cual se especifican los procesos, la persona responsable, las tareas necesarias y los recursos requeridos.

## <span id="page-69-0"></span>**Tabla 35.**

### *Actividades iniciales*

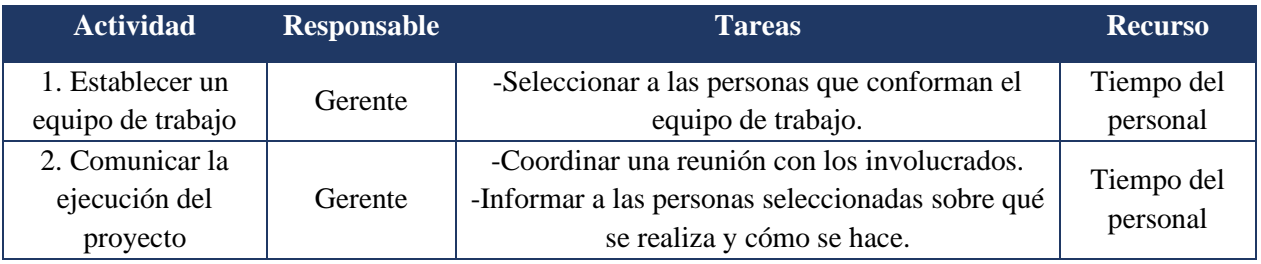

### **Fase de ejecución**

Una vez que se conforme un equipo de trabajo con roles y funciones claramente definidos, y que todas las partes interesadas estén informadas sobre la ejecución del proyecto, se da inicio a la siguiente fase. Para facilitar esta transición, se utiliza la [Tabla 36,](#page-69-1) donde se detallan las actividades por realizar, las tareas correspondientes, el responsable designado y los recursos necesarios para llevarlas a cabo.

### <span id="page-69-1"></span>**Tabla 36.**

### *Actividades de ejecución*

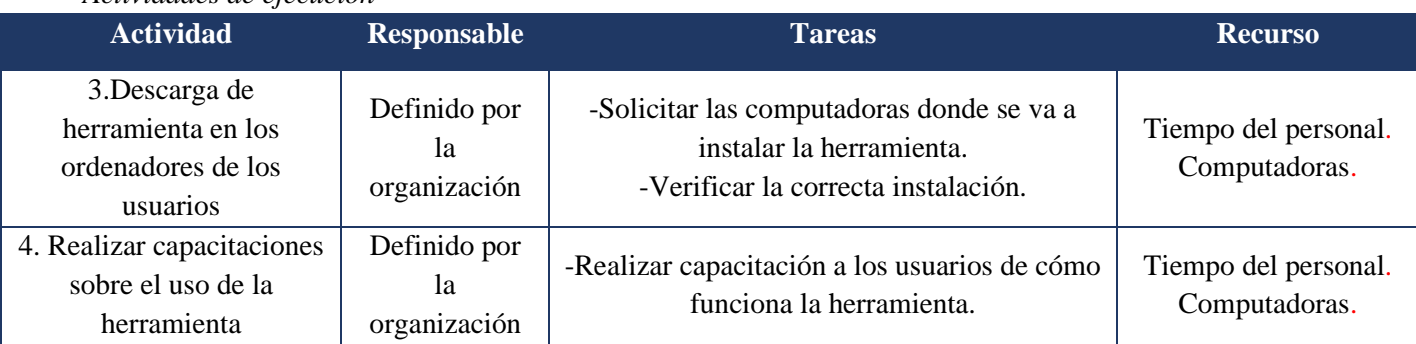

### **Tabla 36.**

*Actividades de ejecución (continuación)*

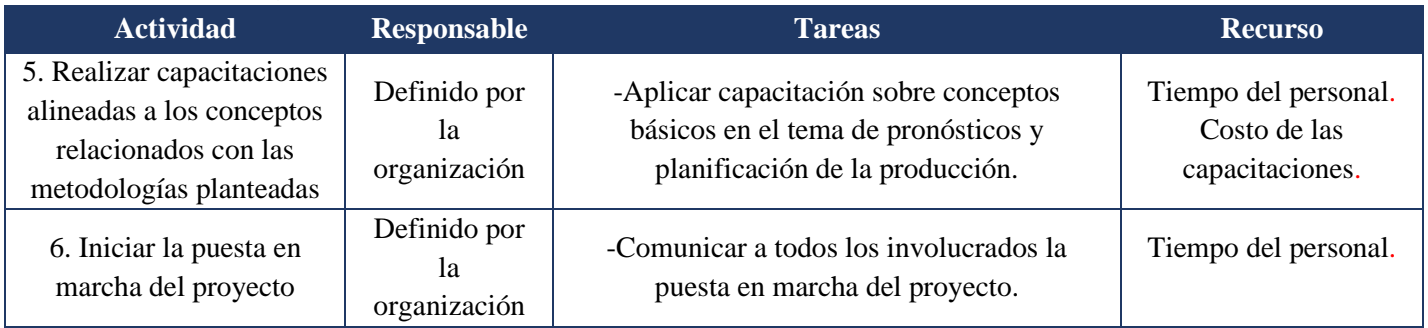

### **Fase de control y cierre**

Una vez finalizada la fase de ejecución, es necesario llevar a cabo un control y cierre exhaustivos, para asegurarse de que las nuevas metodologías propuestas se han implementado correctamente y que la herramienta se está utilizando de manera adecuada. Para ello, se realiza un análisis de resultados, que permita verificar el estado de los parámetros clave (indicadores) y comparar la situación antes y después de la implementación, tal como se detalla en la [Tabla 37.](#page-70-0)

### <span id="page-70-0"></span>**Tabla 37.**

#### *Actividades de fase de control y cierre*

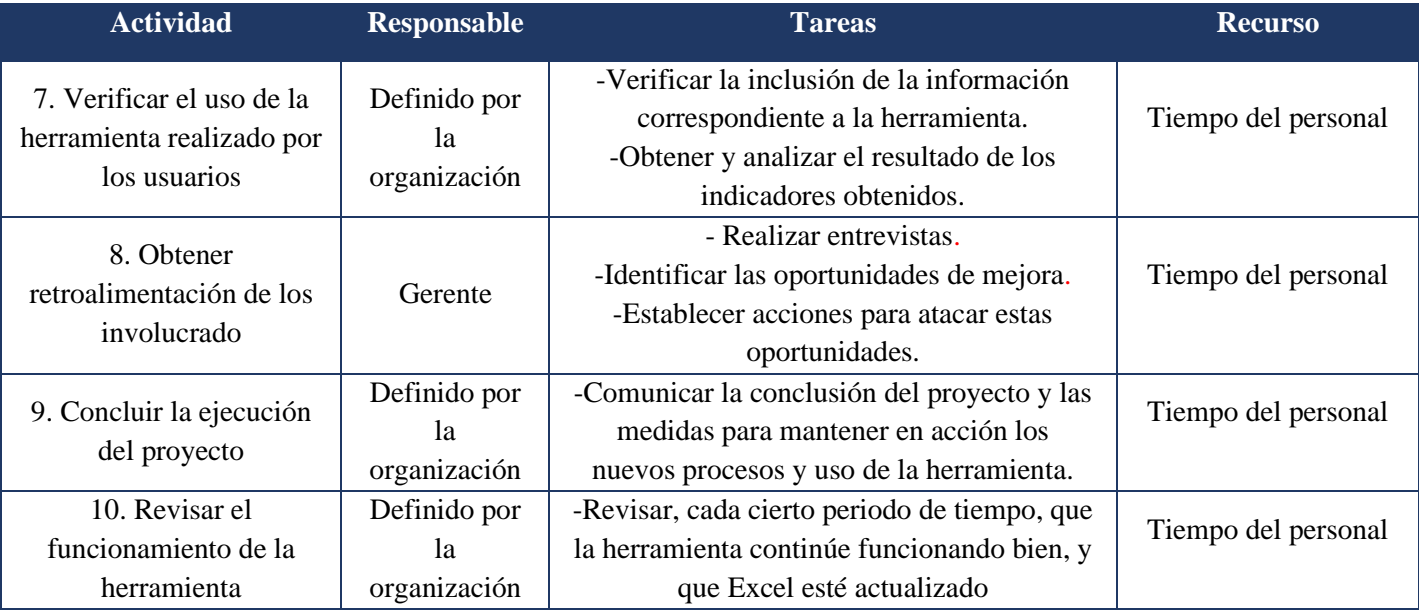

Con el fin de identificar las tareas más importantes del cronograma del proyecto, las dependencias de tareas que existen y calcular la duración de las tareas, se crea un diagrama CPM, o también conocido como ruta crítica. En la [Figura 20.](#page-71-0) se puede observar el diagrama, y se identifica como ruta crítica la secuencia de actividades A-B-D-E-F-G-I-J con un tiempo de duración de 22 días.

<span id="page-71-0"></span>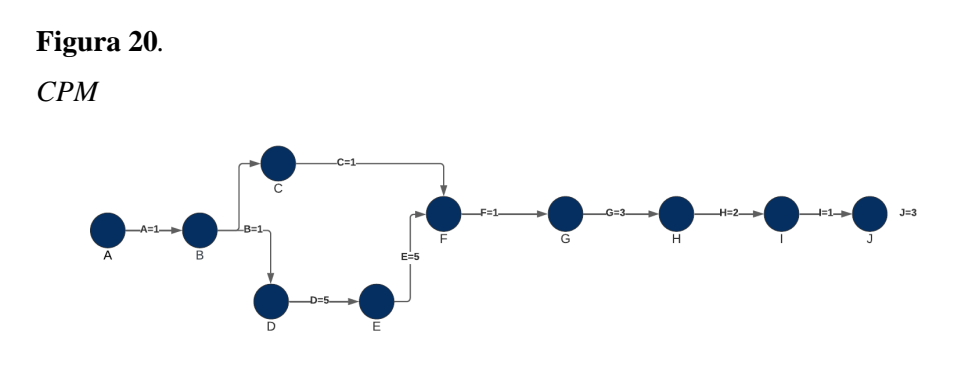

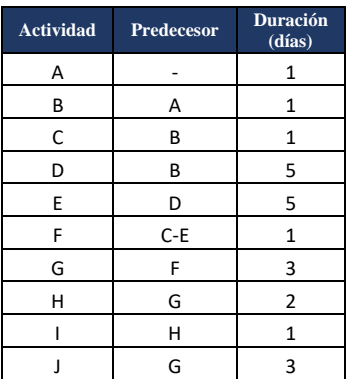

### *4.3.5.2. Identificación de Riesgos*

Los riesgos son inherentes a cualquier actividad y siempre están presentes. Sin embargo, al ser conscientes de esta realidad, la identificación de estos permite crear un estado de alerta y conciencia sobre la importancia de considerar estos factores.

En el caso específico de la implementación del proyecto, se han identificado los riesgos asociados a las actividades que se llevan a cabo durante el proceso. Estos riesgos se detallan en la [Tabla 38,](#page-71-1) con el objetivo de generar acciones preventivas que se puedan aplicar en la fase previa a cada actividad. De esta manera, se pueden reducir los impactos negativos que estos riesgos puedan generar en la ejecución del proyecto y en los resultados obtenidos. El propósito del estudio no radica en conocer los posibles riesgos, sino en generar acciones preventivas para minimizar su impacto.

<span id="page-71-1"></span>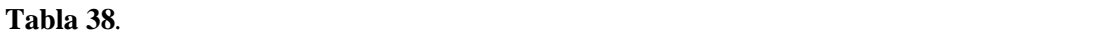

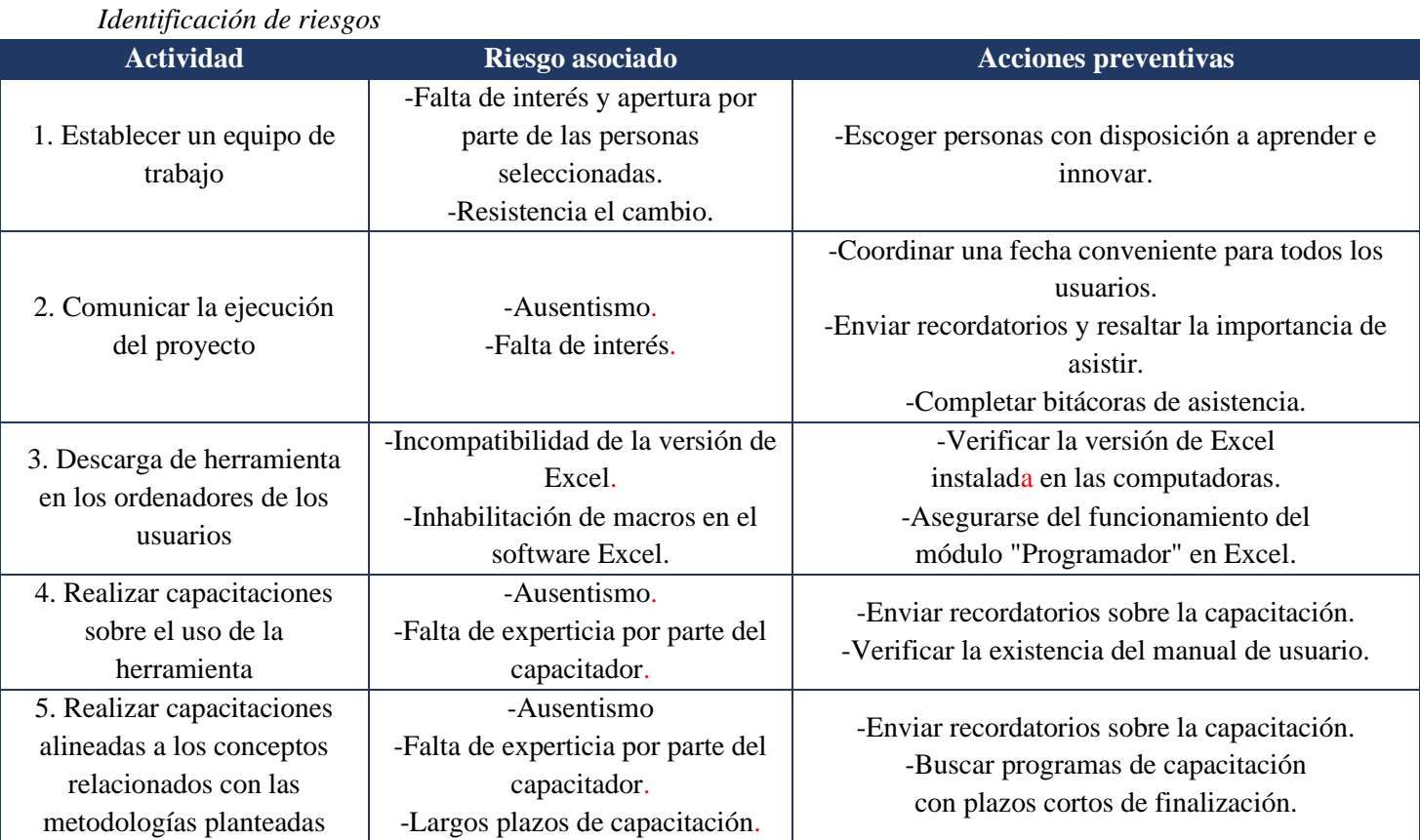
#### **Tabla 38.**

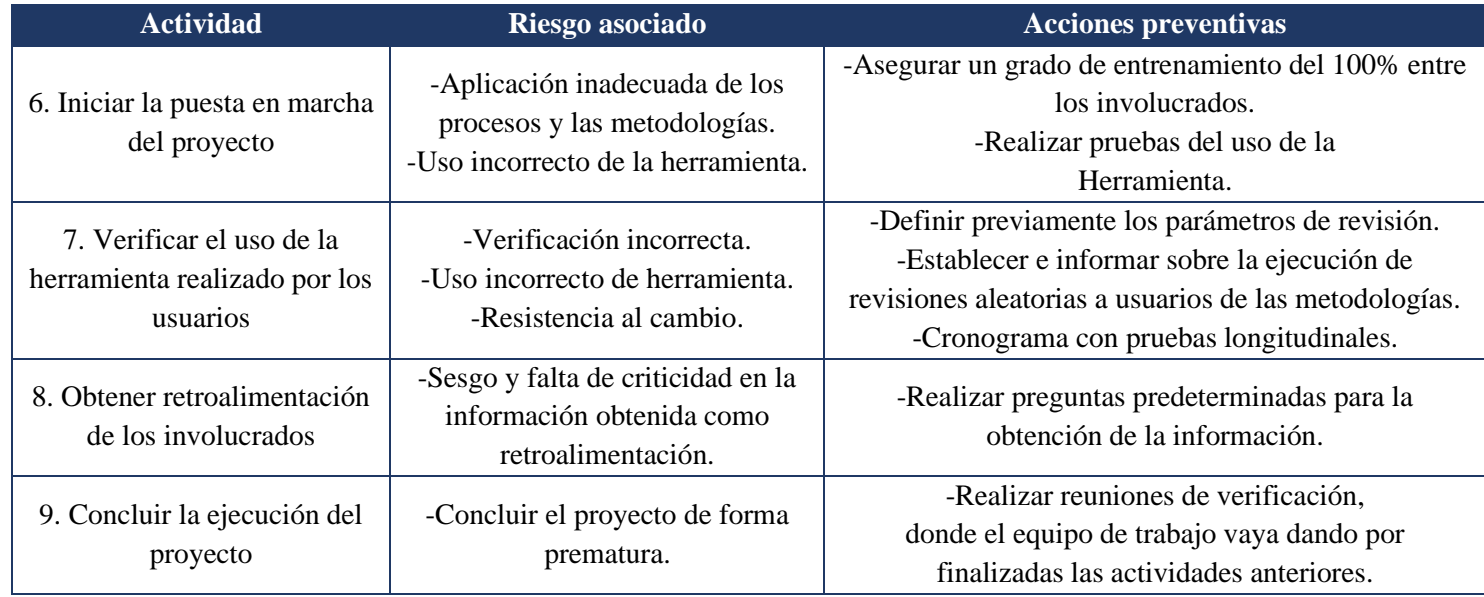

*Identificación de riesgos (continuación)*

#### **4.4. Conclusiones de la validación**

Al evaluar el rediseño de los procesos propuesto, es posible identificar una mejora en los indicadores de éxito planteados, logrando un MAD/media de 14% y MAD de 3081, parámetro que le permite a la empresa ir comparando en meses posteriores el comportamiento de sus pronósticos y, con ellos, ir realizando mejoras en sus cálculos y planificación.

Otro de los indicadores que presenta una mejora es el nivel de servicio de la mano con el fill rate, ya que se logra aumentar este en 8,95 puntos porcentuales, y con ello una disminución de las unidades no vendidas que alcanzan cerca de \$10 234 en un periodo determinado, indicadores que resultan de gran valor para la empresa.

Con respecto a la metodología de planificación, se puede concluir que es posible lograr mejoras en todas las áreas requeridas, como lo son planificación de las unidades por producir, planificación de reabastecimiento de materia prima y capacidad de la producción de la maquinaria.

En general, se logran mejoras en la revisión de cantidades de materia prima, pasando de un 66% a un 100%, lo que permite que el reabastecimiento sea adecuado y acorde con los requerimientos. Así mismo, se colocan órdenes de compra al suplidor en el momento adecuado, lo que permite tener siempre materia prima para la producción y, con esto, mantener el nivel de servicio y de cumplimiento de pedidos.

Por otra parte, con respecto al costo del nivel de inventario, se logra una reducción de \$30 197, lo que permite concluir que, al utilizar la herramienta, se tiene un mejor control de las cantidades de materia prima que se mantiene en stock, que permita cumplir con las órdenes y que permite el uso eficiente de cada material.

Relacionado con la herramienta creada, al implementar la encuesta de satisfacción por parte de la empresa, se puede concluir que es una herramienta sumamente completa e innovadora para la compañía, la cual cumple con sus expectativas y, además, facilita la toma de decisiones en la compañía. Por otro lado, al tomar en cuenta las recomendaciones dadas por parte de la empresa, se realizaron mejoras a la herramienta, sin embargo, la que aporta mayor valor es la vinculación a la herramienta con SAP, debido a que esto permite disminuir las probabilidades de errores en la información que se carga, además de que disminuye los tiempos de utilización de esta.

#### **5. Conclusiones generales**

Del diagnóstico del proyecto, se concluye que los procesos de planificación y control de inventarios y producción se realiza a puro criterio experto, sin considerar las mejores prácticas y métodos respaldados por la investigación y la teoría. Otro hallazgo es que, en la planificación de la producción, existe una metodología mixta, utilizando una metodología MTO y MTS. Y finalmente, a partir del análisis de la demanda, se encuentra que la empresa no cuenta con la cantidad de datos suficientes para poder determinar el comportamiento de esta; por lo tanto, tampoco se puede aplicar un método de pronóstico que sea lo suficientemente robusto.

Además, ligado con lo anterior, a través del rediseño propuesto de los procesos de planificación de inventarios y producción, utilizando una metodología adecuada de pronósticos y la implementación de la herramienta, es posible obtener mejoras en la planificación de los materiales y los productos terminados, además de un mayor control en ambas áreas, impactando de manera positiva el inventario de seguridad actual, reduciendo la cantidad de ventas perdidas, y habiendo una mejora en el nivel de servicio. Esto, a su vez, le permite a la empresa estar mejor preparada para un eventual aumento en las ventas de sus principales familias de producto, y lograr cumplir con la meta establecida de crecimiento.

Por otro lado, con el rediseño de la metodología de reabastecimiento, se logran establecer inventarios de seguridad que le permitan, a la empresa, mantener el nivel de inventario adecuado según sea necesario, permitiendo mantener el nivel de servicio y mejorando el costo de inventario. Esto se logra, también, tomando en cuenta las cantidades de materia prima por solicitar brindadas en la herramienta. Por otra parte, se respalda que el problema planteado, en cuanto a la falta de establecimiento de bases teóricas para el reabastecimiento de materia prima y producto tercerizado, es mitigado con las mejoras expuestas en el diseño del presente proyecto.

#### **6. Recomendaciones**

A pesar de que la empresa ISOSA pasó de un método de planificación y control de la demanda basado en el criterio experto a un método más robusto y respaldado por la teoría, todavía existen mejoras que se pueden implementar. Para ello, se recomienda centrarse en los siguientes aspectos:

De manera general, se recomienda realizar una revisión de los datos al completar los dos años de registro de ventas (inicios del 2024), para evaluar cuál es el método de pronóstico adecuado para cada producto terminado, y lograr reducir el error en el pronóstico calculado.

Relacionadas con la captura real de la demanda a través de registros, las interacciones con los clientes se destacan como una oportunidad de mejora, debido a que existe un medio para almacenar dicha información. Por lo tanto, se recomienda establecer una plataforma digital, donde los clientes puedan realizar reclamos de demanda insatisfecha o dejar retroalimentaciones.

Posteriormente, se puede completar la funcionalidad de la herramienta, incluyendo en la planificación los nuevos productos incorporados en el presente año, que involucran procesos como el empaque y etiquetado, para lograr así una mejor distribución del tiempo y tareas entre los operarios.

También, se le recomienda a la empresa llevar un control de cuándo los proveedores incumplen con sus pedidos, o envían productos defectuosos o tienen atrasos. Todo esto es con el fin de analizar la calidad y la eficiencia de estos, y poder responder ante esas situaciones.

Se recomienda, a la organización, estandarizar los procesos de fabricación de sus productos; esto no ha sido una necesidad, debido a que la empresa es relativamente nueva y ha contado con los mismos colaboradores desde sus inicios, pero esto puede causarle problemas e inconvenientes a futuro, por lo que se recomienda estudiar los procesos a fondo con los colaboradores, entendiendo cuál es el objetivo de cada actividad que se lleva a cabo.

Para lograr esta estandarización es necesario documentar todos los procesos, utilizando manuales que tengan fotos, videos, diagramas que ayuden al entendimiento de estos, y que puedan ser utilizados en cualquier momento, bajo cualquier circunstancia, con el fin de no depender estrictamente de los colaboradores que se encargan de estos procesos actualmente.

Otra ventaja de realizar la estandarización de procesos es que, al estudiarlos, se pueden encontrar maneras de hacerlos más efectivos, rápidos y económicos. Por lo que se recomienda realizar este estudio de modo profundo y cada cierto periodo de tiempo.

Es importante que la empresa tome en cuenta las cantidades de inventario de seguridad establecidas para cada materia prima y producto terminado, debido a que están calculadas con el fin de evitar costos y, por ende, evitar incumplir órdenes de clientes. Por consiguiente, se recomienda a la empresa mantener las cantidades necesarias y continuar manejando, o iniciar el almacenamiento de dichas cantidades, para no verse afectados en caso de imprevistos.

Por otra parte, se recomienda a la empresa prestar especial cuidado a las cantidades recomendadas de almacenamiento de materia prima, con el fin de mantener un stock adecuado que permita cumplir órdenes, pero que no eleve de manera inadecuada el stock y que repercuta en el costo del inventario.

Además, se recomienda llevar un control documentado de manera sencilla, tanto de las salidas como de las entradas de materia prima, tomando como referencia las cantidades de producto terminado que brinda el plan de producción, así como las cantidades por solicitar de materia prima, debido a que esta información va directamente ligada, por lo que permite el control adecuado de cantidades para almacenar y niveles de inventario por mantener.

#### **7. Referencias bibliográficas**

- Arias Vargas, M. (2022). Impact of predicting disruptive events in supply planning for enterprise resilience. Obtenido de: https://www.sciencedirect.com/science/article/pii/S2405896322019887
- Ballou, R. H. (2004). *Logística. Administración de la cadena de suminsitro* (5a ed.). México: Pearson Educación.
- Bastos, A. I. (2007). *Distribución logística y comercial: la logística en la empresa.* Vigo: Ideaspropias Editorial.
- Bowersox, D. J., Closs, D. J., y Cooper, B. M. (2007). *Administración y logística en la cadena de suministros* (2a ed.). México, D.F.: McGraw-Hill Interamericana.
- Chapman, S. N. (2006). *Planificación y control de la producción.* México: Pearson Educación.
- Chase, R., y Jabos, R. (2014). *Administración de operaciones. Producción y cadena de suministro* (13a ed.). México, México: Pearson Educación.
- Chopra, S., y Meindl, P. (2008). *Administración de la cadena de suministro. Estrategia, planeación y operación* (3a ed.). México, México DF: Mc Graw Hill Education.
- Coyle, J. J., Langley, J. C., Novack, R. A., y Gibson, B. J. (2013). *Administración de la cadena de suministro. Una perspectiva logística* (9a ed.). México: Cengage Learning.
- Cruz Fernández, A. (2017). *Gestión de inventarios.* Málaga: IC Editorial.
- Cuatrasecas, L. (2012). *Organización de la producción y dirección de operaciones: sistemas actuales de gestión eficiente y competitiva.* Madrid: Ediciones Díaz de Santos, S.A.
- Godínez, A. (2014). *MPS, MRP y CRP* [Diapositivas de Power Point]. Ingeniería de Operaciones
- Gómez, I., y Jorge, B. (2020). *Administración de operaciones.* Ecuador: UIDE.
- Hopp, W., y Spearman, M. (2000). *Factory physics: foundations of manufacturing management.* Nueva York: McGraw-Hill.
- Kumar, A., y Suresh, B. (2009). *Productions and operations management.* New Age International.
- Medina, J. (2009). *Políticas de inventario*. Obtenido de: material no publicado. http://uncafezito.blogspot.com/2009/08/politicas-de-inventario.html
- Mora García, L. A. (2004). *Indicadores de la gestión logística.* ECOE Ediciones. Obtenido de: https://www.ecoeediciones.com/wp-content/uploads/2015/09/Indicadores-de-la-gestionlogistica.pdf
- Morana, J. (2018). *Logistics*. Londres: ISTE Ltd. Obtenido de: https://ieeexplore-ieeeorg.ezproxy.sibdi.ucr.ac.cr/document/8607955
- Peeters, K., y Van Ooijen, H. (2020). Hybrid make-to-stock and make-to-order systems: a taxonomic review. *International Journal of Production Research*. doi:10.1080/00207543.2020.1778204
- Pérez, D. (2007). *Gestión de operaciones.* Catalunya: Structuralia. Obtenido de: https://static.eoi.es/savia/documents/componente48042.pdf
- Rafiei, H., y Rabbani, M. (2009). Order partitioning in Hybrid MTS / MTO contexts using Fuzzy ANP. *World Academy of Science, Engineering and Technology,* 58, 467-472.
- Slack, N., y Jones, A. (2019). *Operations management.* Edinburg: Pearson.
- Vélez , J., y Nieto , P. (2016). Validación de medidas de evaluación para el pronóstico de la tasa de cambio en Colombia. *Colegio de Estudios Superiores de Administración*, 113.

#### **Glosario**

Fill rate: es un indicador que mide la cantidad que se le entrega al cliente con respecto a lo solicitado.

Inventario de seguridad: es la cantidad de producto adicional que se tiene en un almacén para ser utilizado ante eventos inesperados.

Lead time: es el tiempo que transcurre en el proceso de producción de una unidad o un lote de un producto.

Scrap: es el de los desechos o residuos originados en un proceso de producción.

Superfoods: alimentos que contienen muchos nutrientes y brindan beneficios para la salud.

#### **Abreviaturas y acrónimos**

ATO: assemble-to-order (ensamblaje contra pedido)

CRP: capacity requeriment planning (planeación de requerimientos de capacidad).

GMO: genetically modified organism (organismo genéticamente modificado).

IS: Inventario de Seguridad.

MP: Materia Prima.

MPS: master production schedule (plan maestro de producción).

MRP: material requeriments planning (planificación de requerimientos de material).

MTO: make-to-order (fabricación contra pedido).

MTS: make-to-stock (fabricación para inventario).

SKU: stock keeping unit (código de artículo).

# **Apéndices**

# **Apéndice 1. Ventas de la familia de mantequillas**

# **Tabla 1.1**

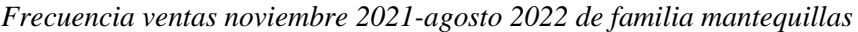

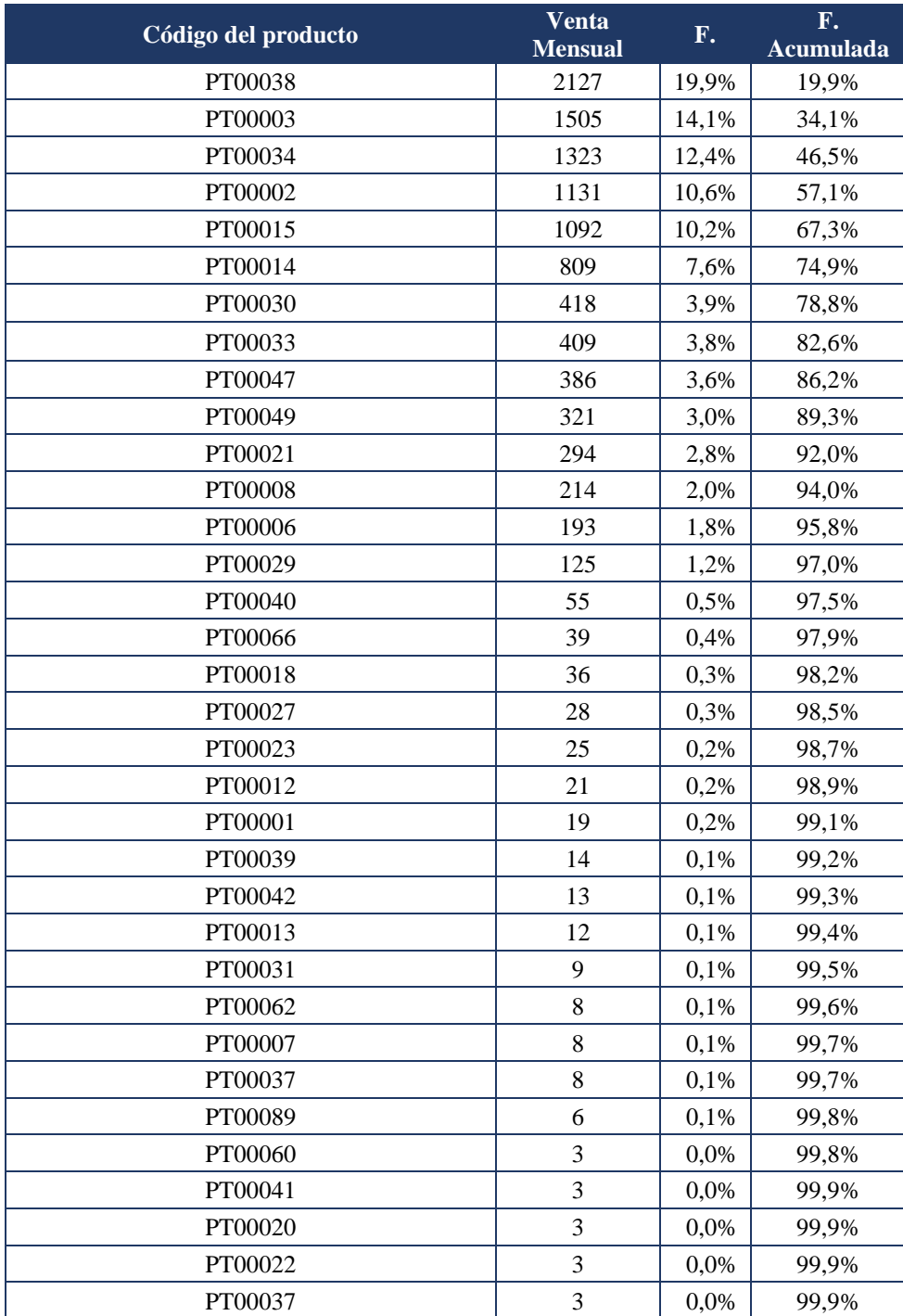

# **Tabla 1.1**

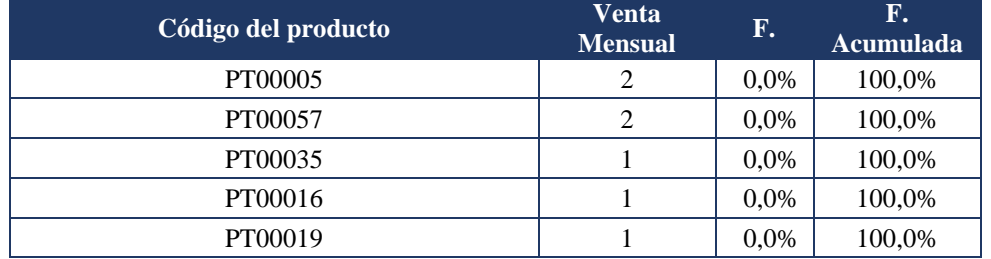

*Frecuencia ventas noviembre 2021-agosto 2022 de familia mantequillas (continuación)*

# **Apéndice 2. Comportamiento de ventas del producto maquilado**

# **Tabla 2.1**

| <b>SKU</b> | <b>Venta Mensual</b> | Frecuencia | F. Acumulada |
|------------|----------------------|------------|--------------|
| PT00064    | 3473                 | 26,7%      | 26,7%        |
| PT00065    | 2856                 | 21,9%      | 48,6%        |
| PT00050    | 1687                 | 13,0%      | 61,6%        |
| PT00051    | 1495                 | 11,5%      | 73,0%        |
| PT00052    | 571                  | 4,4%       | 77,4%        |
| PT00108    | 499                  | 3,8%       | 81,3%        |
| PT00110    | 498                  | 3,8%       | 85,1%        |
| PT00106    | 454                  | 3,5%       | 88,6%        |
| PT00102    | 410                  | 3,1%       | 91,7%        |
| PT00107    | 266                  | 2,0%       | 93,8%        |
| PT00101    | 290                  | 2,0%       | 95,8%        |
| PT00109    | 176                  | 1,4%       | 97,1%        |
| PT00105    | 142                  | 1,1%       | 98,2%        |
| PT00104    | 123                  | 0,9%       | 99,1%        |
| PT00101    | 250                  | 0,4%       | 99,5%        |
| PT00121    | 76                   | 0,2%       | 99,8%        |
| PT00120    | 72                   | 0,2%       | 100,0%       |
| PT00103    | 3                    | 0,0%       | 100,0%       |

*Frecuencia ventas noviembre 2021-agosto 2022 de productos maquilados*

#### **Tabla 2.2**

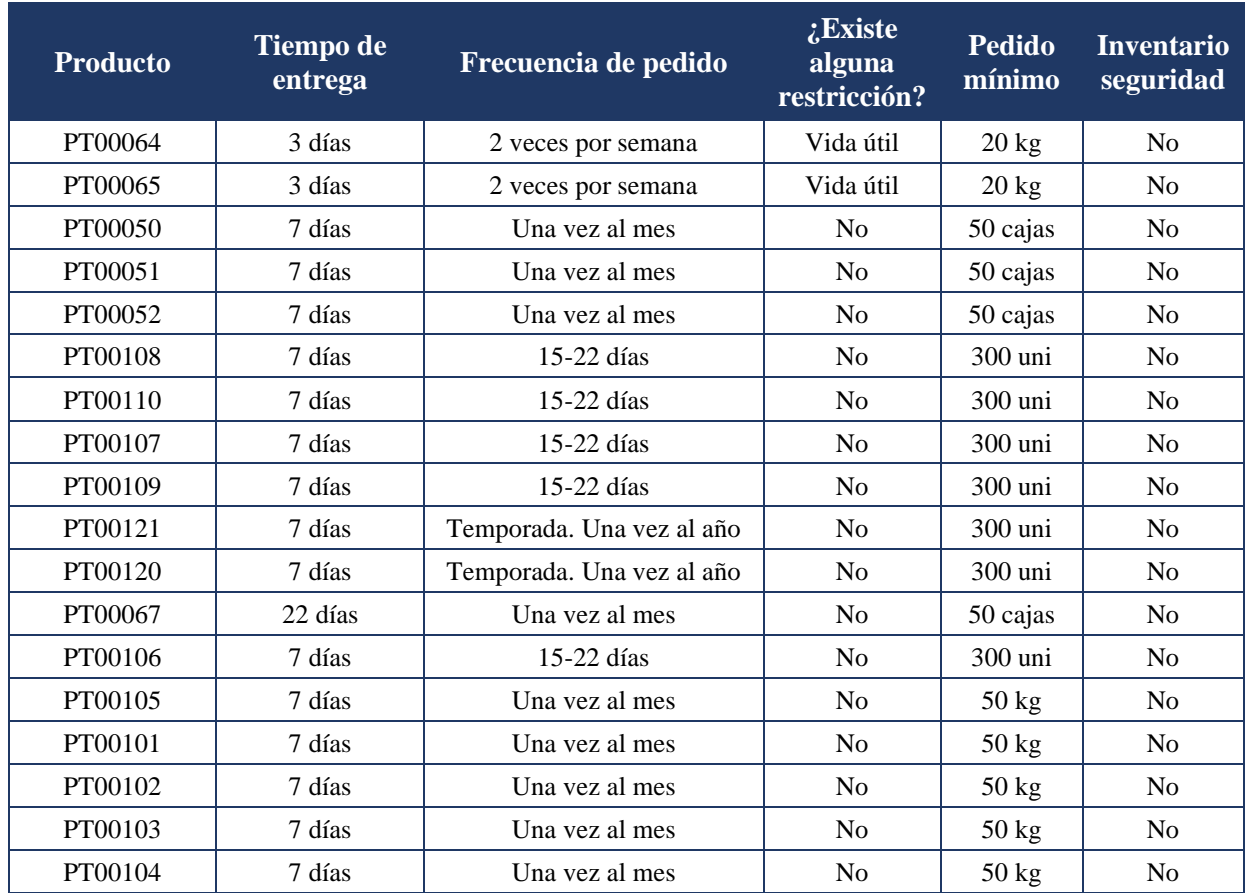

# *Detalle de productos maquilados*

# **Apéndice 3. Error de pronóstico**

# **Tabla 3.1**

*Error de pronóstico*

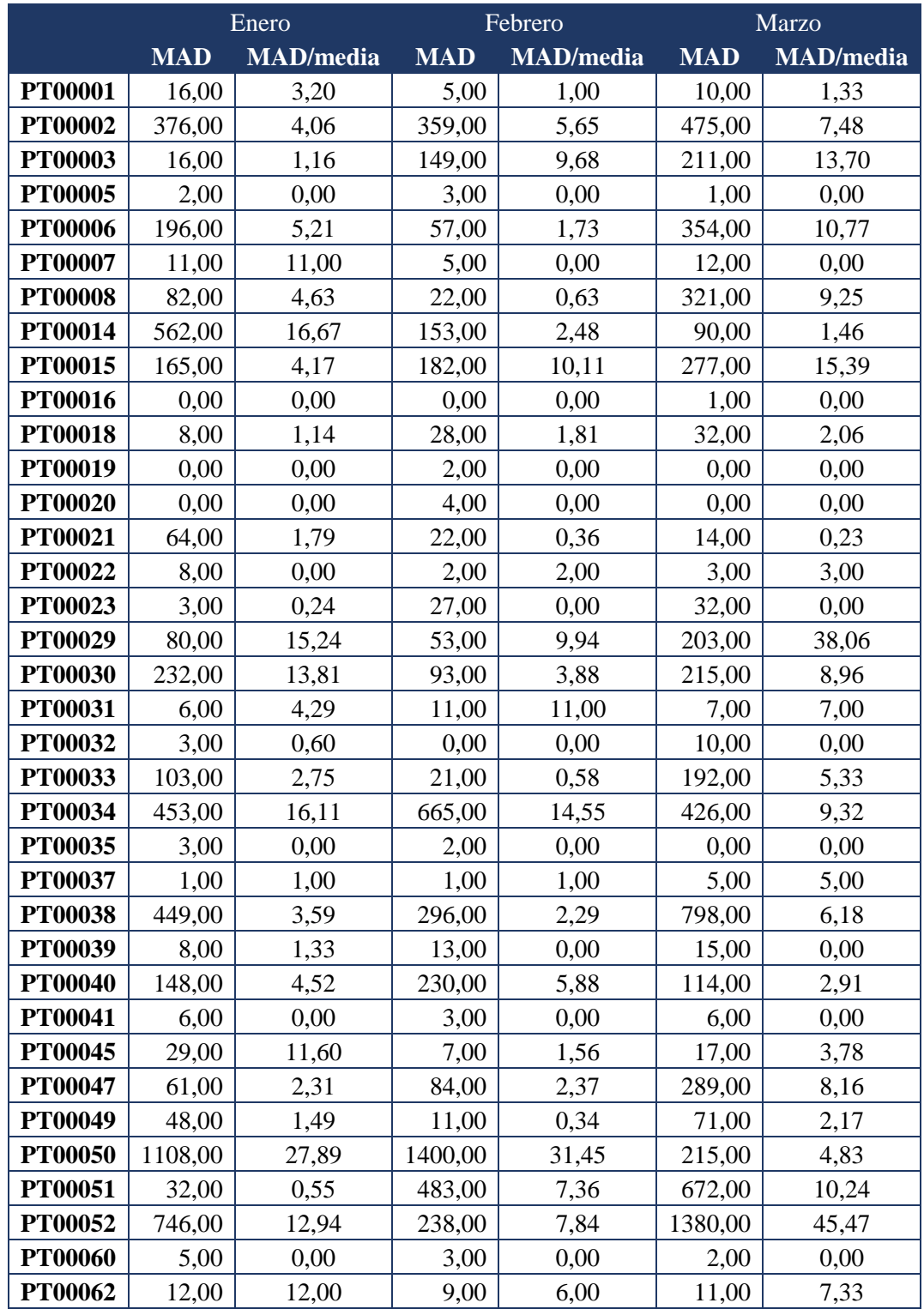

#### **Tabla 3.1**

*Error de pronóstico (continuación)*

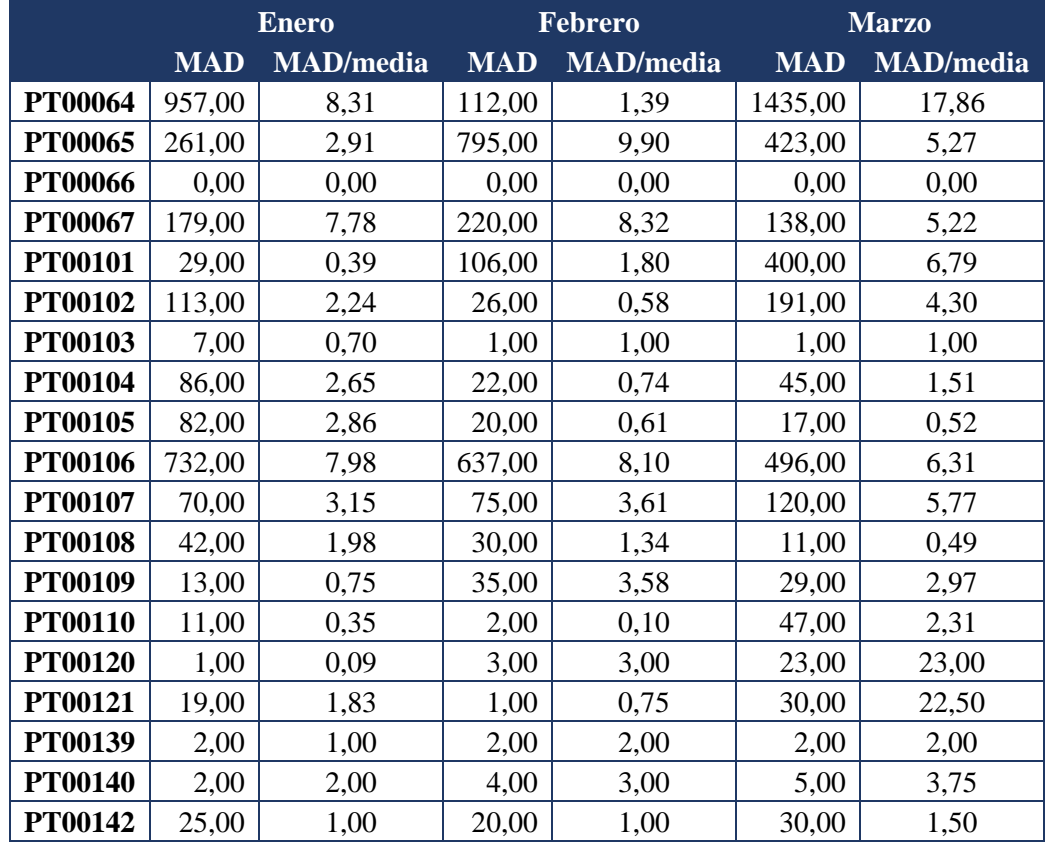

#### **Apéndice 4. Manual de uso de la herramienta**

# **Manual de uso de la herramienta de planificación del área productiva**

#### **1. Inicio**

El funcionamiento de la herramienta se controla desde el menú de inicio, con el cual, con un solo "click", se tiene acceso a doce botones diferentes, como se puede observar en la Figura 1. A continuación, se explica el funcionamiento de cada apartado.

#### **Figura 1.**

*Menú de inicio*  Herramienta de planificación de la producción **PRONÓSTICOS POR PRODUCTOS PLAN DE PRODUCCIÓN INFORMACIÓN DE MATERIA PRIMA** PEDIDO DE MATERIA PRIMA  $CRP$ 

#### **1.1. Ingresar datos de ventas**

El primer paso es darle "click" en el botón llamado **"Ingresar datos de ventas"**. La herramienta muestra dos botones, los cuales se pueden observar en la Figura 2.

# **Figura 2.** *Submenú de ventas semanales* Ventas Semanales

El primer botón, llamado **"Cargar datos de ventas"***,* tiene la función de alimentar la herramienta y cargar los datos de ventas semanales. Para realizar este proceso, es necesario que se realice una vez a la semana y el mismo día, por ejemplo, todos los lunes, esto es por cuestiones de orden en los datos.

Para que funcione este proceso, es necesario descargar desde SAP las ventas de la semana; es importante mantener el formato y número de columnas previamente establecidas. En la Figura 3 se puede observar el formato de la hoja de SAP; además, es indispensable que este documento descargado no se manipule, ni se le realice ningún tipo de cambio.

#### **Figura 3.**

#### *Hoja de SAP de ventas*

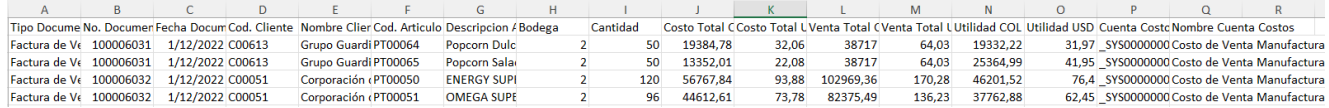

Seguidamente, en la herramienta se le da "click" en el botón de **"Cargar datos de ventas"**; este va a desprender una pestaña, en la cual va a indicar que se seleccione el archivo que se descarga previamente de SAP, como se observa en Figura 4, donde se selecciona el archivo que se menciona anteriormente.

Después Excel va a mostrar un mensaje, tal y como se ve en la Figura 5, en el cual se debe seleccionar el botón **"No"**. Seguidamente, el Excel va a mostrar un cuadro, indicando que los datos se cargaron con éxito, como se observa en Figura 6.

#### **Figura 4.**

*Carga de archivo*

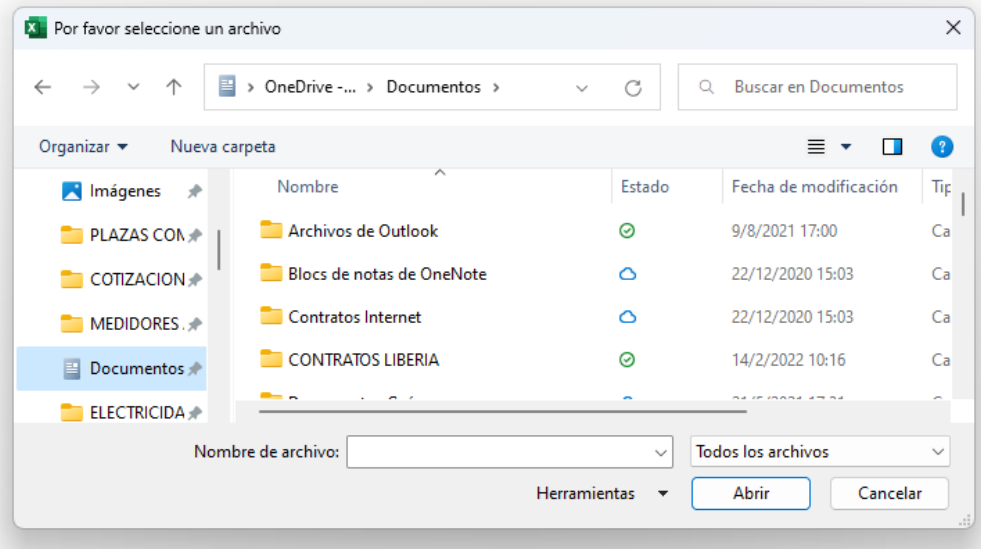

#### **Figura 5.** *Mensaje de Excel*

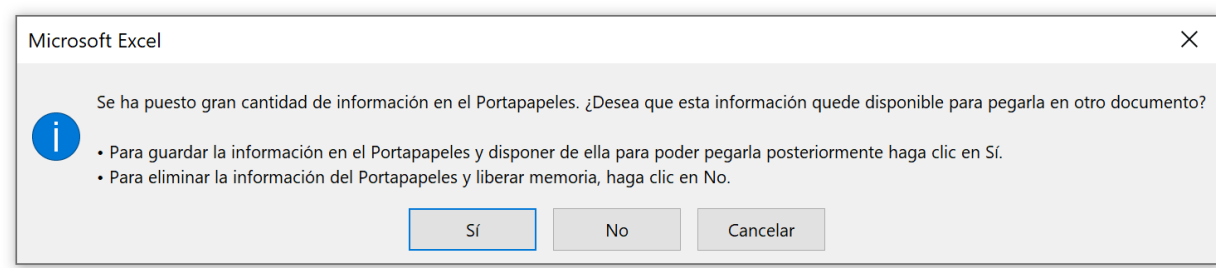

#### **Figura 6.**

*Datos cargados con éxito*

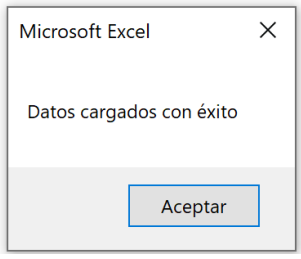

En ese momento, la herramienta muestra la base de datos con los archivos cargados, para regresar al menú seleccione la flecha naranja y seleccione regresar.

Si se desea ver la base de datos de las ventas de nuevo, se da "click" en el botón llamado **"Ver base de datos de ventas",** y se muestra la pestaña con la recopilación de los datos. En la Figura 7 se muestra cómo se ve esta base de datos.

#### **Figura 7**.

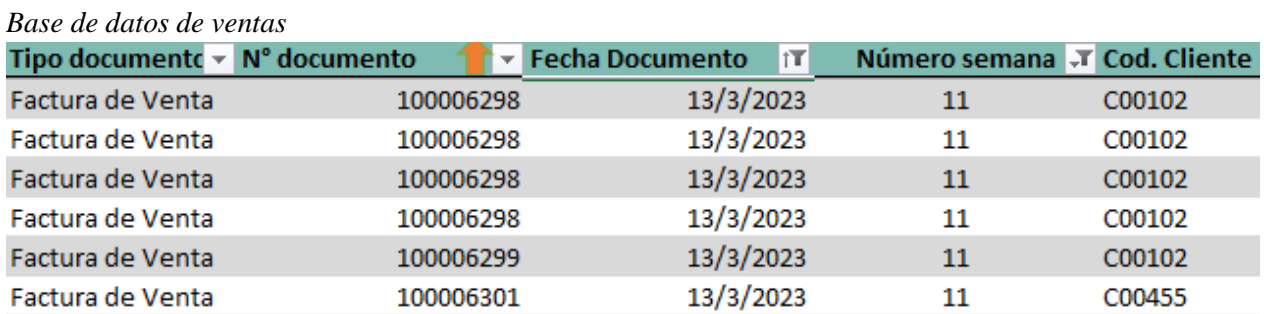

#### **1.2. Ingresar inventarios semanales**

El primer paso es darle "clic" en el botón llamado **"Inventario Semanal"**, la herramienta muestra tres botones, los cuales se pueden observar en la Figura 8.

#### **Figura 8**.

*Inventario semanal*

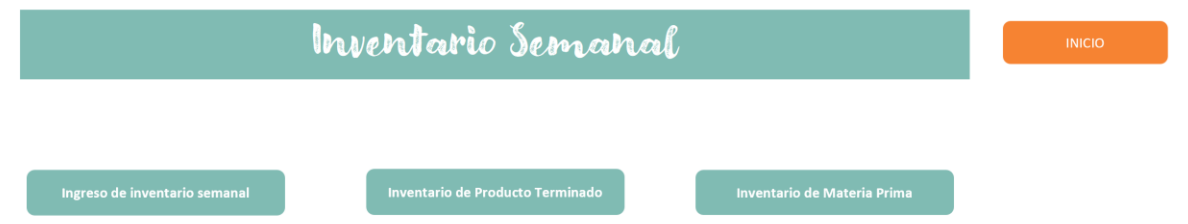

El primer botón, llamado **"Ingreso de inventario semanal"**, tiene la función de alimentar la herramienta y cargar los datos del inventario semanal. Para realizar este proceso, es necesario que se haga una vez a la semana y el mismo día, por ejemplo, todos los lunes, esto es por cuestiones de orden en los datos.

Para que funcione este proceso es necesario descargar desde SAP el inventario de la semana; es importante mantener el formato y número de columnas previamente establecidas. En la Figura 9, se puede observar el formato de la hoja de SAP; además, es indispensable que este documento descargado no se manipule, ni se le realice ningún tipo de cambio.

#### **Figura 9.**

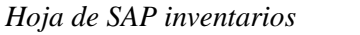

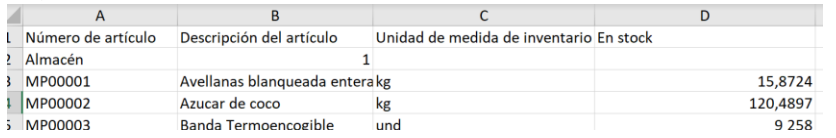

Seguidamente, en la herramienta se le da "click" en el botón de **"Cargar datos de ventas"**; este va a desprender una pestaña, en la cual va a indicar que se seleccione el archivo que se descarga previamente de SAP, como se observa en la Figura 10, donde se selecciona el archivo que se menciona anteriormente.

Después, Excel va a mostrar un mensaje, tal y como se ve en la Figura 11, en el cual se debe seleccionar el botón **"No"**. Seguidamente, el Excel va a mostrar un cuadro, indicando que los datos se cargaron con éxito, como se observa en la Figura 12.

#### **Figura 10.**

*Carga de archivo*

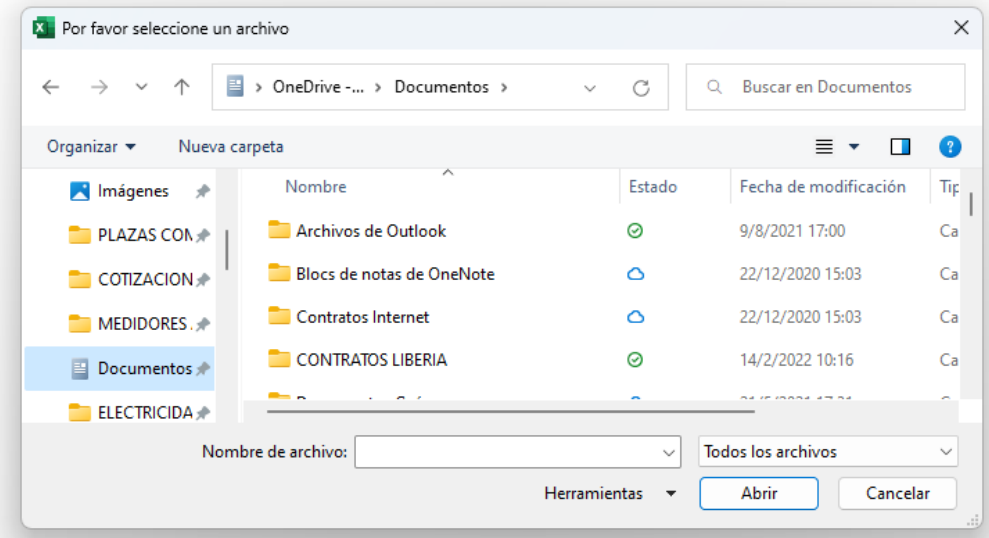

# **Figura 11.**

*Mensaje de Excel*

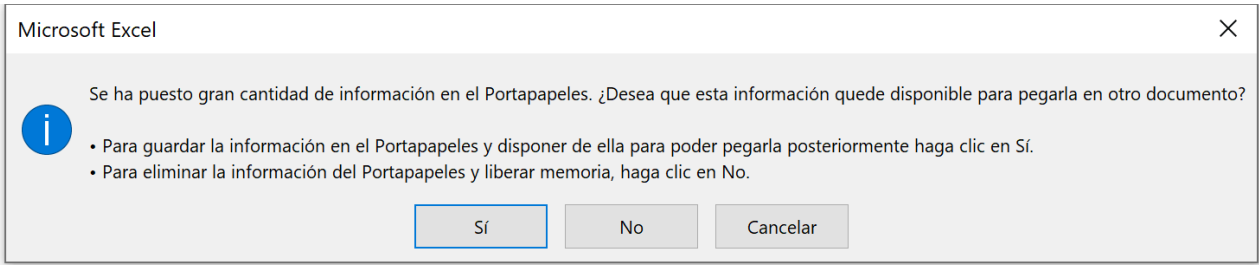

# **Figura 12**.

*Datos cargados con éxito*

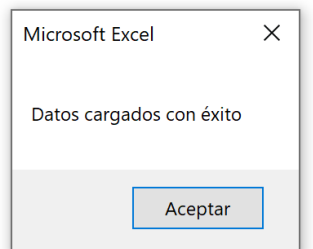

Ahora bien, si se desea ver la base de datos de los inventarios, se da click en los botones llamados **"Inventario de Producto Terminado"** e **"Inventario de Materia Prima";** se muestra la pestaña con la recopilación de los datos del producto terminado y la materia prima, respectivamente. En la Figura 13 se muestra cómo se ve esta base de datos.

#### **Figura 13.**

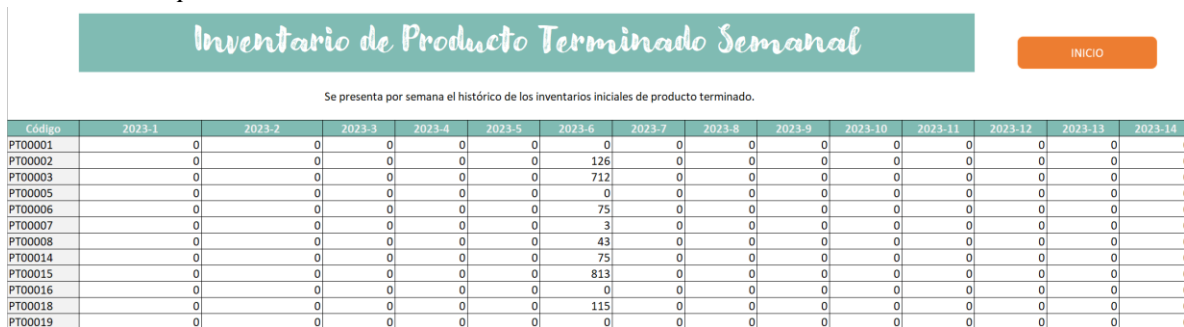

*Inventario de producto terminado*

#### **1.3. Información de Materia Prima**

En el botón llamado **"Información de materia prima"**, se muestra un resumen de la materia prima que se utiliza en la producción de ISOSA. Se muestra el código que tiene cada materia prima, el nombre y el porcentaje de scrap. Además, tiene un botón llamado **"Agregar materia prima"**, el cual se rellena con la información correspondiente, como se observa en la Figura 14.

#### **Figura 14**.

#### *Información de materia prima*

| Intormación de Nateria Prima |                                                     |                   | <b>INICIO</b>         |
|------------------------------|-----------------------------------------------------|-------------------|-----------------------|
|                              |                                                     |                   | Agregar Materia Prima |
| Código MP                    | Nombre MP<br>$\overline{a}$                         | $\sim$<br>% Scrap |                       |
| prueba                       | prueba 2                                            | 200,00%           |                       |
| MP00001                      | Avellanas blanqueada entera                         | 0.03%             |                       |
| MP00002                      | Azucar de coco                                      | 0.02%             |                       |
| <b>MPODDOS</b>               | <b>Banda Termoencogible</b>                         | 8,00%             |                       |
| MP00014                      | Etiquetas Keto troqueladas                          | 25,83%            |                       |
| MP00015                      | Cinta transparente                                  | 0.12%             |                       |
| MP00016                      | Coco Rallado Medium                                 | 0.04%             |                       |
| MP00017                      | Cubeta de mantequilla marañon sin azúcar 10 k       | 1,00%             |                       |
| <b>MP00018</b>               | Cubeta mantequilla Almendra con azúcar de coco 10 k | 1,00%             |                       |
| MP00020                      | Cubeta mantequilla mani sin azúcar 10 k             | 1,00%             |                       |
| MP00021                      | Cubeta mantequilla almendra sin azucar 10 k         | 1,00%             |                       |
| MP00023                      | Frasco Mantequilla 420g Env C-2420 16oz TOFF        | 0.20%             |                       |
| MP00024                      | Etiqueta Frasco AB                                  | 0.12%             |                       |
| MP00025                      | Etiqueta Frasco CB                                  | 0.12%             |                       |
| <b>MP00026</b>               | <b>Etiqueta Tapa AB</b>                             | 0.12%             |                       |
| MP00027                      | Etiqueta Frasco KB                                  | 0.12%             |                       |

**Figura 15.**

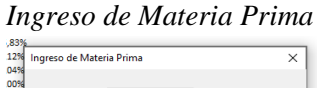

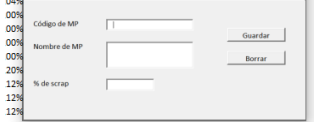

#### **1.4. Información de Productos**

En el botón llamado **"Información de productos", se** muestra un resumen de los productos que se venden en ISOSA, la familia a la cual pertenecen, el peso de los productos en gramos, el estado en que se encuentran, las unidades que se venden por lote y el porcentaje de scrap de cada producto.

#### **Figura 16.**

*Información de productos*

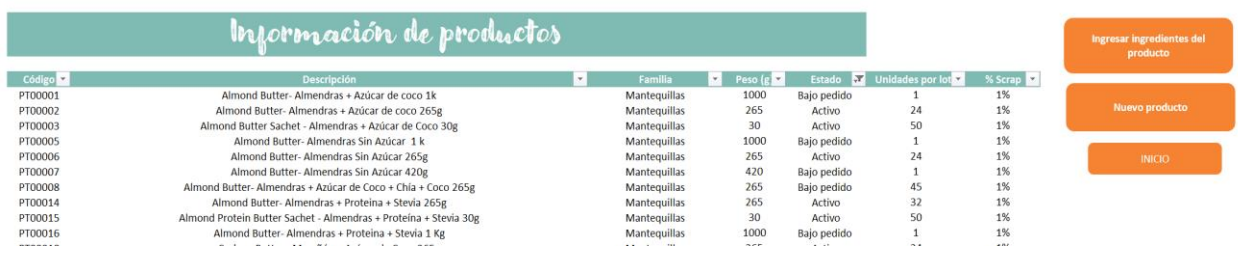

Además, al lado derecho se encuentran dos botones, el primer botón es para cuando hay un nuevo producto, esta muestra el formulario de la siguiente imagen; es necesario llenar todas las cajas del formulario y, si no se conoce el porcentaje de scrap, poner 1%.

#### **Figura 17.**

*Formulario ingreso productos*

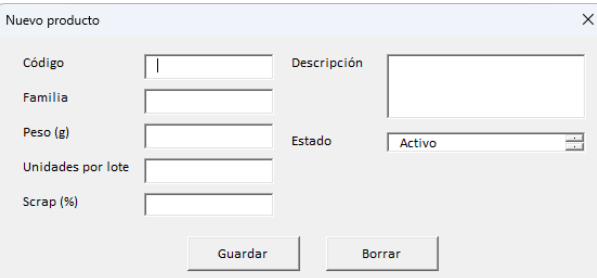

El otro botón es el que se llama **"Ingresar Ingredientes del producto"**; al hacer click en este botón se muestra una hoja con todos los productos y sus ingredientes. La idea es rellenar la tabla con el producto con sus respectivos ingredientes, como se puede observar en la Figura 18.

#### **Figura 18.**

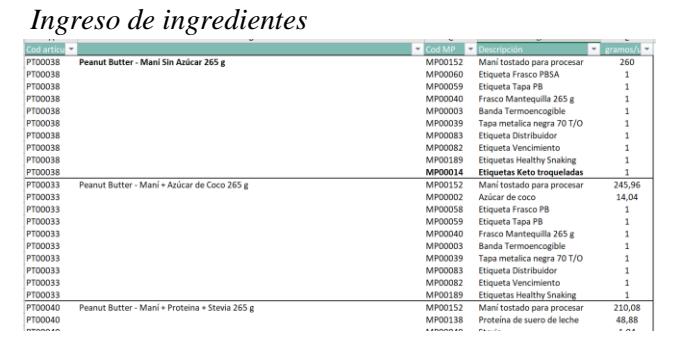

#### **1.5. Pronóstico por producto**

El botón llamado **"Pronóstico por producto"** despliega la opción de tres botones: el primer botón muestra el pronóstico semanal, como se puede observar en la Figura 19.

#### **Figura 19.**

*Pronóstico por semana*

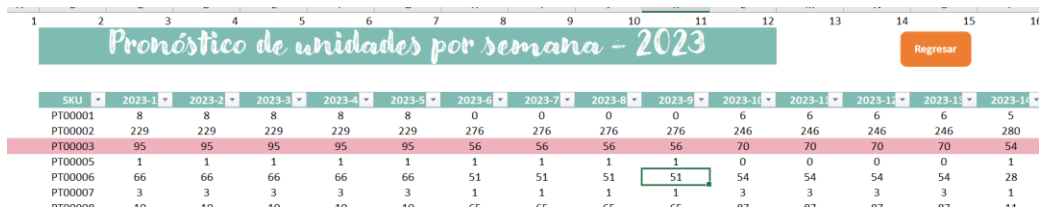

El segundo botón muestra el pronóstico por unidades mensualmente; además, tiene el botón llamado **"Modificar",** el cual va a permitir modificar el pronóstico manualmente. Al darle click, lo que va a mostrar es una hoja donde solo hay que indicar la cantidad de unidades que se desean añadir o reducir del pronóstico, se escoge la celda del producto y en el mes que se desea cambiar.

#### **Figura 20**.

*Modificación de pronóstico*

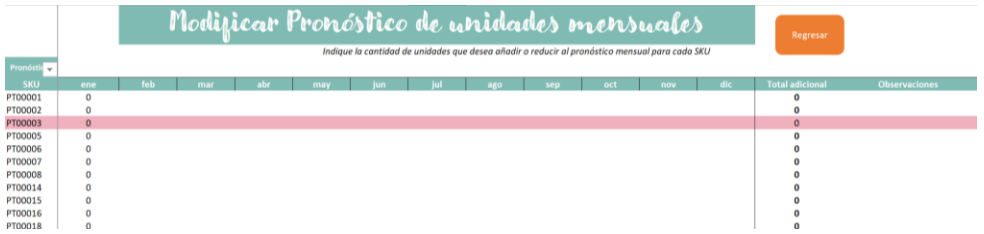

El tercer botón muestra el pronóstico mensual, tiene una gráfica que muestra la relación entre las ventas y el pronóstico. Y cuanta con un botón que se llama **"Actualizar pronóstico"**, el cual actualiza según las ventas.

#### **Figura 21.**

*Pronóstico mensual*

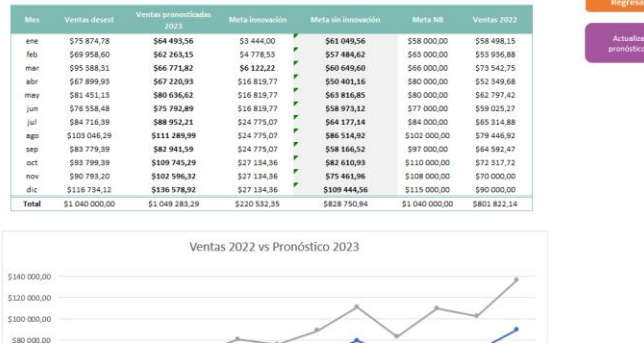

#### **1.6. Plan de producción**

Esta hoja muestra cuánto se debe producir semanalmente de cada producto, y se va actualizando semanalmente; solo se ven reflejadas la semana actual y las seis semanas posteriores.

#### **Figura 22.**

*Plan de producción*

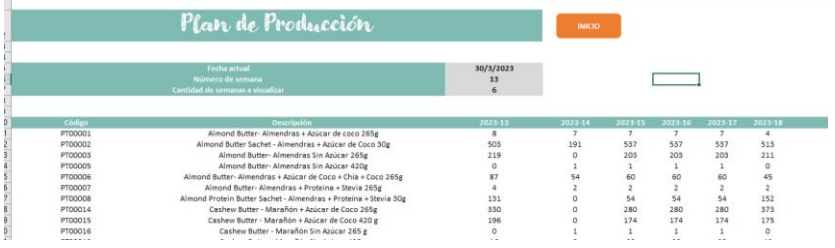

#### **1.7. Pedido de materia prima**

Esta hoja muestra cuanto se debería de comprar semanalmente de cada materia prima, en relación con el plan de producción, se va actualizando semanalmente, solo se ven reflejada las seis semanas posteriores.

#### **Figura 23.**

*Plan de pedido de materia prima*

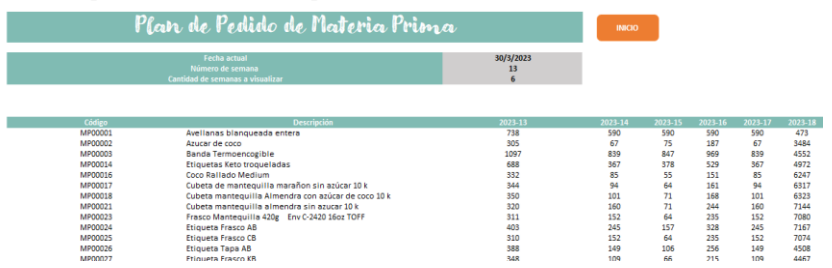

#### **1.8. CRP**

La sección del CRP lo que muestra es si las maquinarias tienen la capacidad para producir lo establecido en el plan de producción. Se pone en color verde si se puede producir y en color rojo si no se puede producir, tal y como se muestra en la Figura 24.

#### **Figura 24**.

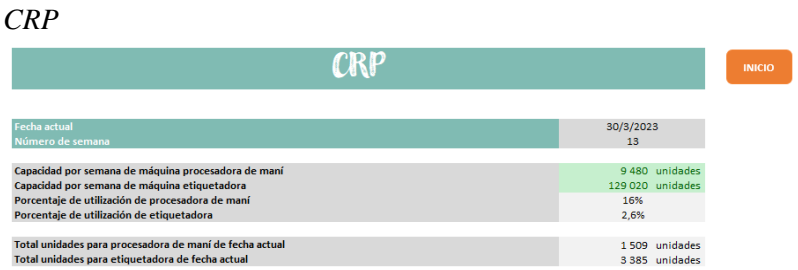

#### **1.9. Cobertura de inventario**

En la hoja de cobertura de inventario lo que muestra es si se pueden abarcar las órdenes de producción, con el inventario disponible en el día. Se pone en color rojo si no se cuenta con el producto suficiente.

#### **Figura 25.**

*Cobertura de inventario*

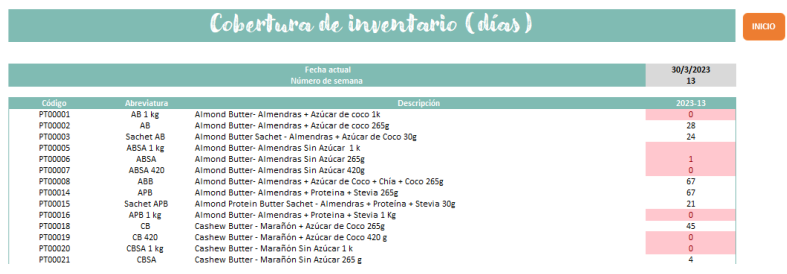

#### **1.10. Rotación de materia prima**

La sección de rotación muestra cuántas veces van a rotar la materia prima y los productos semanalmente, tal y como se observa en la Figura 26. Además, tiene dos botones más que contienen el costo del inventario de materia prima y producto terminado.

 $\overline{\phantom{a}}$  INICIO

# **Figura 26**. *Rotación*Rotación

#### **1.11. Ingresar orden de producción**

En el submenú de las órdenes de producción se cuenta con dos secciones: cumplimiento de órdenes de producción e incumplimiento de órdenes. En ambas secciones se cuenta con un botón para registrar respectivamente cada una. En la Figura 27 se muestra el formulario, y se debe llenar con la información solicitada.

#### **Figura 27.**

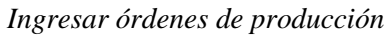

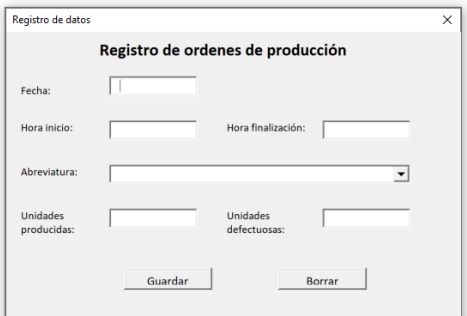

#### **1.12. Reporte de ventas**

En este botón, se muestra el reporte de ventas mensuales, en color verde, el cual cuenta con:

- Una gráfica de las ventas vs. el pronóstico.
- Los diez productos más vendidos, que se pueden filtrar por meses.
- El resultado de algunos indicadores utilizados en el proyecto, como lo son: MAD, MAD/Media, Nivel de servicio, Costo de ventas perdidas.

Y en color rosado, está el reporte de producción, que muestra:

- Total, de kg semanales producidos.
- Cumplimiento del plan de producción.
- Lead times de producción.

#### **2. Botones y formatos**

La herramienta cuenta con los siguientes dos principales botones:

- Inicio: se encarga de devolver al menú principal
- Regresar: se encarga de volver al submenú

Además, en algunas partes cuenta con el formato año-semana, el año cuenta con 52 a 53 semanas, entonces si dice 2023-12, significa año 2023 en la semana 12 del año.

# **Apéndice 5. Flujo de efectivo**

### **Tabla 5.1**

*Flujo de efectivo para el 2023*

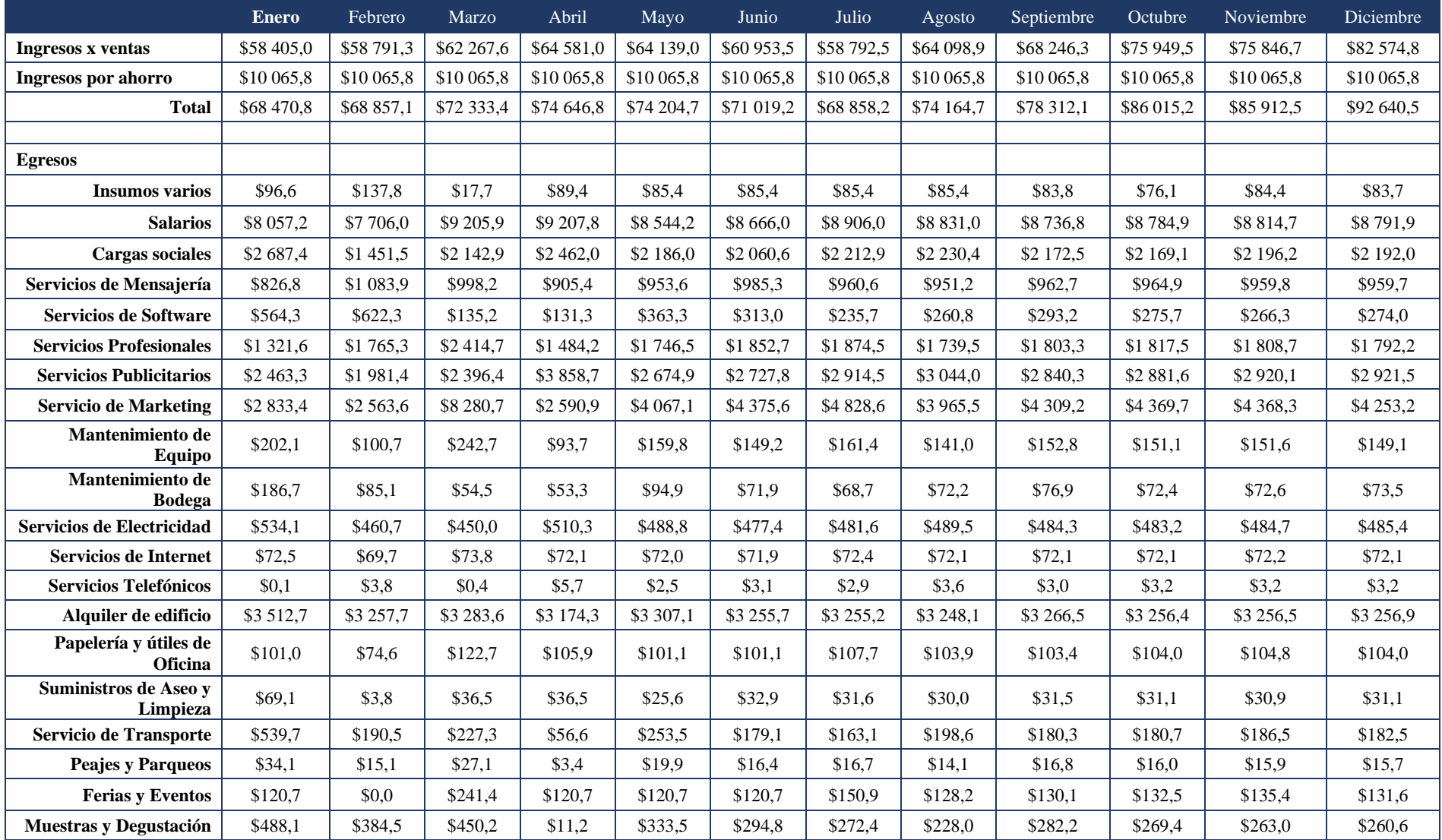

# **Tabla 5.1**

#### *Flujo de efectivo para el 2023 (continuación)*

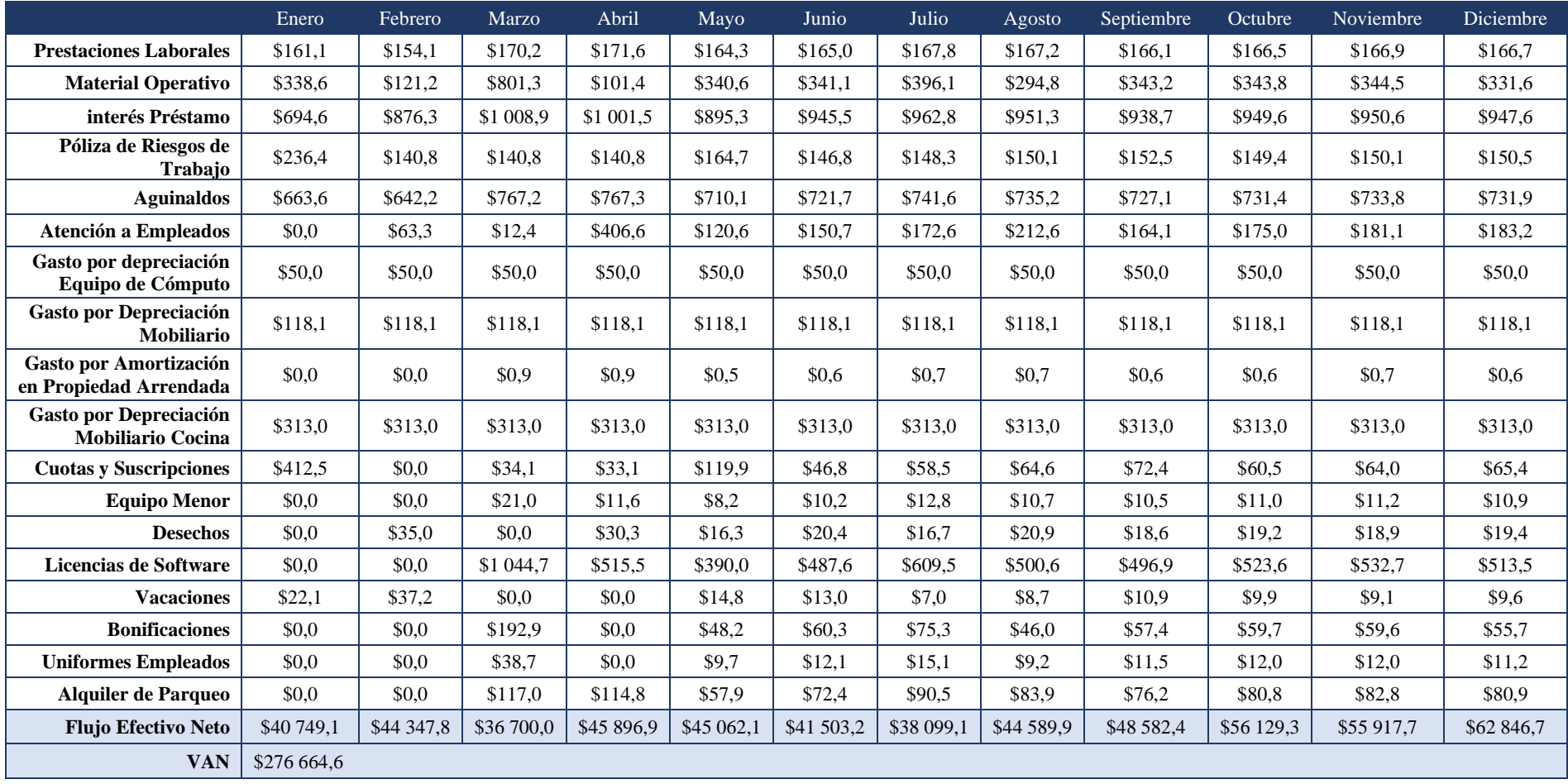

# **Apéndice 6. Lead time semanal acumulado de producción**

# **Tabla 6.1**

*Lead time por orden de producción actual*

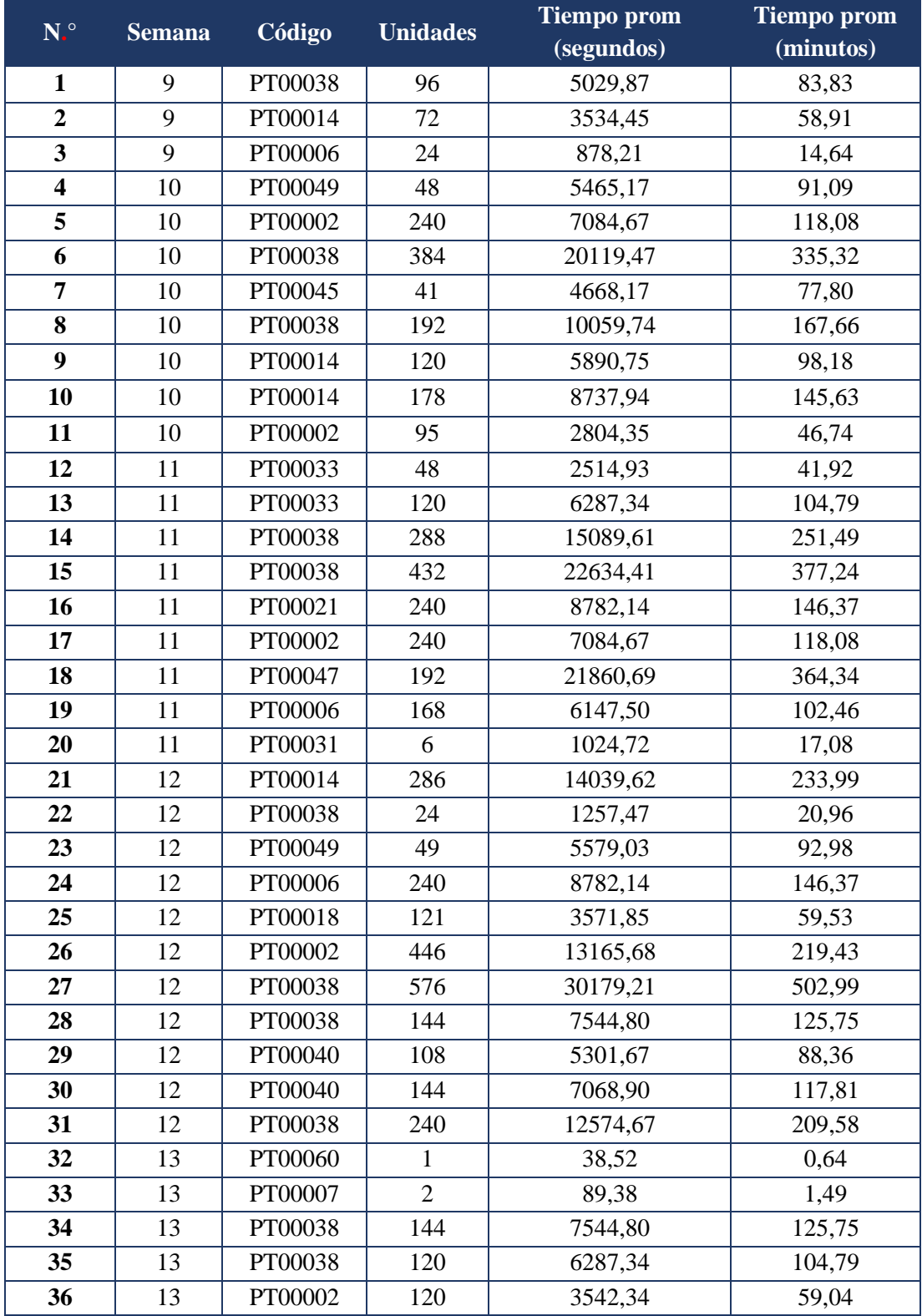

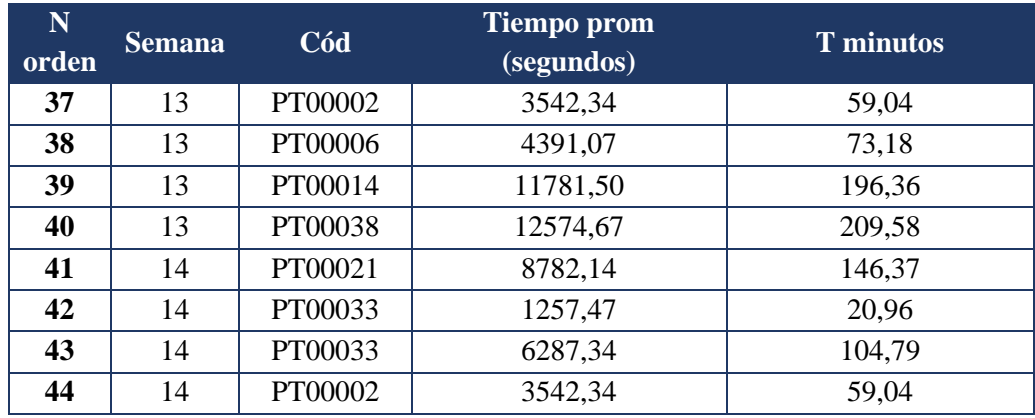

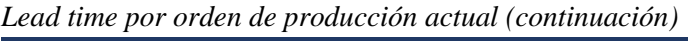

#### **Tabla 6.2**

*Lead time por orden de producción según MPS propuesto*

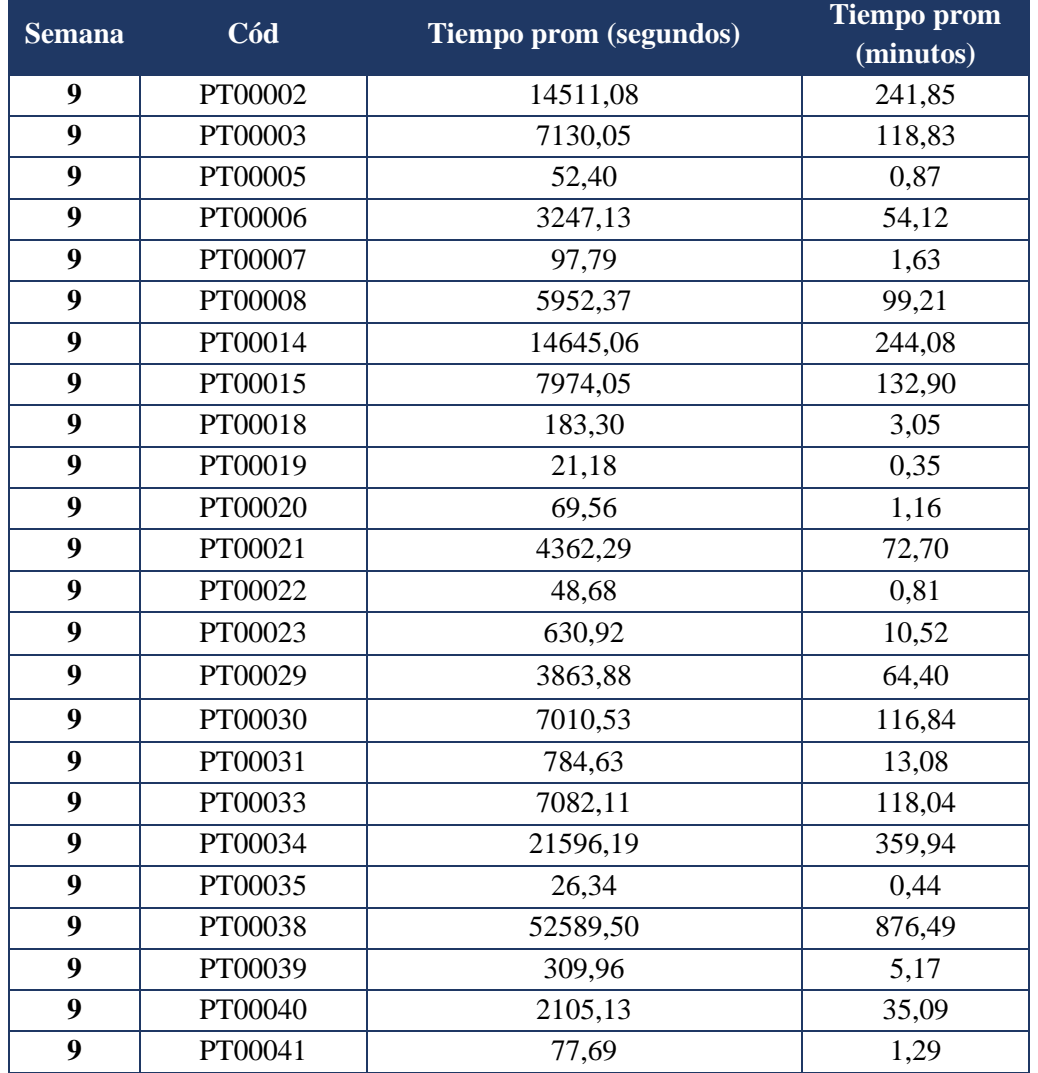

| <b>Semana</b> | Cód     | Tiempo prom (segundos) | <b>Tiempo prom</b><br>(minutos) |
|---------------|---------|------------------------|---------------------------------|
| 9             | PT00045 | 1066,61                | 17,78                           |
| 9             | PT00047 | 18200,92               | 303,35                          |
| 9             | PT00049 | 11929,92               | 198,83                          |
| 9             | PT00060 | 47,46                  | 0,79                            |
| 9             | PT00062 | 254,10                 | 4,24                            |
| 9             | PT00066 | 82,17                  | 1,37                            |
| 10            | PT00001 | 426,54                 | 7,11                            |
| 10            | PT00002 | 13373,54               | 222,89                          |
| 10            | PT00003 | 7627,83                | 127,13                          |
| 10            | PT00005 | 17,47                  | 0,29                            |
| 10            | PT00006 | 3293,52                | 54,89                           |
| 10            | PT00007 | 177,10                 | 2,95                            |
| 10            | PT00008 | 7129,34                | 118,82                          |
| 10            | PT00014 | 18353,74               | 305,90                          |
| 10            | PT00015 | 8746,14                | 145,77                          |
| 10            | PT00016 | 20,28                  | 0,34                            |
| 10            | PT00018 | 452,72                 | 7,55                            |
| 10            | PT00019 | 1,65                   | 0,03                            |
| 10            | PT00021 | 3879,88                | 64,66                           |
| 10            | PT00022 | 48,68                  | 0,81                            |
| 10            | PT00023 | 721,46                 | 12,02                           |
| 10            | PT00029 | 8684,39                | 144,74                          |
| 10            | PT00030 | 6756,55                | 112,61                          |
| 10            | PT00031 | 654,73                 | 10,91                           |
| 10            | PT00032 | 270,74                 | 4,51                            |
| 10            | PT00033 | 9260,54                | 154,34                          |
| 10            | PT00034 | 14896,07               | 248,27                          |
| 10            | PT00035 | 6,66                   | 0,11                            |
| 10            | PT00038 | 48405,32               | 806,76                          |
| 10            | PT00039 | 340,89                 | 5,68                            |
| 10            | PT00040 | 2665,17                | 44,42                           |
| 10            | PT00041 | 125,06                 | 2,08                            |
| 10            | PT00045 | 749,09                 | 12,48                           |
| 10            | PT00047 | 25070,87               | 417,85                          |
| 10            | PT00049 | 12622,68               | 210,38                          |
| 10            | PT00060 | 18,16                  | 0,30                            |
| 10            | PT00062 | 237,94                 | 3,97                            |
| 10            | PT00066 | 82,17                  | 1,37                            |

*Lead time por orden de producción según MPS propuesto (continuación)*

| <b>Semana</b> | Cód     | Tiempo prom (segundos) | <b>Tiempo prom</b><br>(minutos) |
|---------------|---------|------------------------|---------------------------------|
| 11            | PT00001 | 426,54                 | 7,11                            |
| 11            | PT00002 | 12655,09               | 210,92                          |
| 11            | PT00005 | 17,46                  | 0,29                            |
| 11            | PT00006 | 1957,63                | 32,63                           |
| 11            | PT00007 | 177,10                 | 2,95                            |
| 11            | PT00014 | 4265,72                | 71,10                           |
| 11            | PT00016 | 20,27                  | 0,34                            |
| 11            | PT00019 | 1,65                   | 0,03                            |
| 11            | PT00021 | 2321,36                | 38,69                           |
| 11            | PT00022 | 48,68                  | 0,81                            |
| 11            | PT00031 | 654,73                 | 10,91                           |
| 11            | PT00032 | 270,74                 | 4,51                            |
| 11            | PT00033 | 7613,43                | 126,89                          |
| 11            | PT00035 | 6,65                   | 0,11                            |
| 11            | PT00038 | 39532,21               | 658,87                          |
| 11            | PT00039 | 155,34                 | 2,59                            |
| 11            | PT00040 | 1370,86                | 22,85                           |
| 11            | PT00047 | 19413,26               | 323,55                          |
| 11            | PT00049 | 8119,68                | 135,33                          |
| 11            | PT00060 | 18,16                  | 0,30                            |
| 11            | PT00062 | 173,34                 | 2,89                            |
| 11            | PT00066 | 82,17                  | 1,37                            |
| 12            | PT00001 | 426,54                 | 7,11                            |
| 12            | PT00002 | 3165,63                | 52,76                           |
| 12            | PT00005 | 17,46                  | 0,29                            |
| 12            | PT00006 | 3070,86                | 51,18                           |
| 12            | PT00007 | 177,10                 | 2,95                            |
| 12            | PT00016 | 20,27                  | 0,34                            |
| 12            | PT00019 | 1,65                   | 0,03                            |
| 12            | PT00021 | 3026,41                | 50,44                           |
| 12            | PT00022 | 48,68                  | 0,81                            |
| 12            | PT00029 | 140,25                 | 2,34                            |
| 12            | PT00031 | 654,73                 | 10,91                           |
| 12            | PT00032 | 270,74                 | 4,51                            |
| 12            | PT00033 | 5860,06                | 97,67                           |
| 12            | PT00035 | 6,65                   | 0,11                            |
| 12            | PT00038 | 37034,98               | 617,25                          |
| 12            | PT00039 | 155,346                | 2,59                            |

*Lead time por orden de producción según MPS propuesto (continuación)*

| <b>Semana</b> | Cód     | Tiempo prom (segundos) | <b>Tiempo prom</b><br>(minutos) |
|---------------|---------|------------------------|---------------------------------|
| 12            | PT00047 | 20336,95               | 338,95                          |
| 12            | PT00049 | 6734,15                | 112,24                          |
| 12            | PT00060 | 18,16                  | 0,30                            |
| 12            | PT00062 | 173,34                 | 2,89                            |
| 12            | PT00066 | 82,17                  | 1,37                            |
| 13            | PT00001 | 426,54                 | 7,11                            |
| 13            | PT00002 | 13373,54               | 222,89                          |
| 13            | PT00003 | 7627,83                | 127,13                          |
| 13            | PT00005 | 17,46                  | 0,29                            |
| 13            | PT00006 | 3293,51                | 54,89                           |
| 13            | PT00007 | 177,10                 | 2,95                            |
| 13            | PT00008 | 7129,34                | 118,82                          |
| 13            | PT00014 | 18353,73               | 305,90                          |
| 13            | PT00015 | 8746,13                | 145,77                          |
| 13            | PT00016 | 20,27                  | 0,34                            |
| 13            | PT00018 | 452,71                 | 7,55                            |
| 13            | PT00019 | 1,65                   | 0,03                            |
| 13            | PT00021 | 3879,88                | 64,66                           |
| 13            | PT00022 | 48,68                  | 0,81                            |
| 13            | PT00023 | 721,46                 | 12,02                           |
| 13            | PT00029 | 8684,39                | 144,74                          |
| 13            | PT00030 | 6756,55                | 112,61                          |
| 13            | PT00031 | 654,73                 | 10,91                           |
| 13            | PT00032 | 270,74                 | 4,51                            |
| 13            | PT00033 | 9260,53                | 154,34                          |
| 13            | PT00034 | 14896,06               | 248,27                          |
| 13            | PT00035 | 6,65                   | 0,11                            |
| 13            | PT00037 | $\boldsymbol{0}$       | 0,00                            |
| 13            | PT00038 | 48405,32               | 806,76                          |
| 13            | PT00039 | 340,89                 | 5,68                            |
| 13            | PT00040 | 2665,16                | 44,42                           |
| 13            | PT00041 | 125,06                 | 2,08                            |
| 13            | PT00045 | 749,09                 | 12,48                           |
| 13            | PT00047 | 25070,87               | 417,85                          |
| 13            | PT00049 | 12622,68               | 210,38                          |
| 13            | PT00060 | 18,16                  | 0,30                            |
| 13            | PT00062 | 237,94                 | 3,97                            |
| 13            | PT00066 | 82,17                  | 1,37                            |

*Lead time por orden de producción según MPS propuesto (continuación)*

| <b>Semana</b> | Cód     | Tiempo prom (segundos) | <b>Tiempo prom</b> |
|---------------|---------|------------------------|--------------------|
|               |         |                        | (minutos)          |
| 14            | PT00001 | 426,54                 | 7,11               |
| 14            | PT00002 | 6398,63                | 106,64             |
| 14            | PT00005 | 69,87                  | 1,16               |
| 14            | PT00006 | 2393,65                | 39,89              |
| 14            | PT00007 | 86,45                  | 1,44               |
| 14            | PT00016 | 60,83                  | 1,01               |
| 14            | PT00019 | 1,65                   | 0,03               |
| 14            | PT00021 | 3147,01                | 52,45              |
| 14            | PT00022 | 48,68                  | 0,81               |
| 14            | PT00031 | 827,92                 | 13,80              |
| 14            | PT00032 | 124,96                 | 2,08               |
| 14            | PT00033 | 5355,30                | 89,26              |
| 14            | PT00035 | 6,65                   | 0,11               |
| 14            | PT00038 | 40860,52               | 681,01             |
| 14            | PT00039 | 16,18                  | 0,27               |
| 14            | PT00047 | 14275,22               | 237,92             |
| 14            | PT00049 | 5204,28                | 86,74              |
| 14            | PT00060 | 86,52                  | 1,44               |
| 14            | PT00062 | 141,03                 | 2,35               |
| 14            | PT00066 | 82,17                  | 1,37               |

*Lead time por orden de producción según MPS propuesto (continuación)*

#### **Apéndice 7. Cuestionario sobre el uso y facilidad de la herramienta**

#### **Cuestionario**

- 1. ¿Qué calificación le daría a la herramienta del 1 al 10, siendo 10 la mejor puntuación?
- 2. Del 1 al 10, ¿cuál es el nivel de dificultad de su uso? Siendo 10 muy difícil.
- 3. ¿Considera que la herramienta puede ser utilizada diariamente?
- 4. ¿Colabora la herramienta en la ejecución de sus funciones?
- 5. ¿Cuánto porcentaje de sus funciones se ven beneficiadas con el uso de herramienta?
- 6. ¿Cuál considera es la función más aprovechable?
- 7. ¿Qué cambiaría de la herramienta y por qué?
- 8. ¿Cuál es su opinión acerca de la herramienta?